# BCS

CC&G API Data Layouts

> Ver 6.7 July 2020

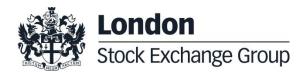

## Contents

### Summary

| 1.0     Introduction     10       2.0     Changes from previous version     11       3.0     Basic conventions     12       3.1     Field Types     12       3.3     Mandatory fields     13       3.4     Special characters     13       3.5     GCM data management     13       4.0     Zipped API layouts     14       5.0     Throttling     15       6.0     Subscriptions management     18       6.1     Data re-alignment     18       6.2     Intraday updates     18       7.0     DR Invocation     20       7.1     BCS Disaster Recovery     20       7.2     SOLA Full Site Disaster Recovery     20       7.4     BCS Disaster Recovery     20       7.5     SOLA Full Site Disaster Recovery     20       7.4     BCS Disaster Recovery     20       7.5     SOLA Full Site Disaster Recovery     20       8.0     Markets     21       8.1     InquireZiesses (or InquireZipClasses)     21       9.0     Classes     22       9.1     InquireZipClasses)     22 |                  |                                           |    |  |
|----------------------------------------------------------------------------------------------------|------------------|-------------------------------------------|----|--|
| 3.0     Basic conventions     12       3.1     Field Types     12       3.2     Field Length and order of data     12       3.3     Mandatory fields     13       3.4     Special characters     13       3.5     GCM data management     13       4.0     Zipped API layouts     14       5.0     Throttling     15       6.0     Subscriptions management     18       6.1     Data re-alignment     18       6.2     Intraday updates     18       7.0     DR Invocation     20       7.1     BCS Disaster Recovery     20       7.2     SOLA Full Site Disaster Recovery     20       8.0     Markets     21       8.1     InquireMarkets     21       8.2     NotifyMarkets     21       9.0     Classes     22       9.1     InquireClasses (or InquireZipClasses)     22                                                                                                    | 1.0              | Introduction                              | 10 |  |
| 3.1       Field Types       12         3.2       Field Length and order of data       12         3.3       Mandatory fields       13         3.4       Special characters       13         3.5       GCM data management       13         4.0       Zipped API layouts       14         5.0       Throttling       15         6.0       Subscriptions management       18         6.1       Data re-alignment       18         6.2       Intraday updates       18         7.0       DR Invocation       20         7.1       BCS Disaster Recovery       20         7.1       BCS Disaster Recovery       20         7.2       SOLA Full Site Disaster Recovery       20         8.0       Markets       21         8.1       InquireMarkets       21         8.2       NotifyMarkets       21         9.0       Classes       22         9.1       InquireClasses (or InquireZipClasses)       22                                                                                 | <mark>2.0</mark> | Changes from previous version             | 11 |  |
| 3.2       Field Length and order of data       12         3.3       Mandatory fields       13         3.4       Special characters       13         3.5       GCM data management       13         4.0       Zipped API layouts       14         5.0       Throttling       15         6.0       Subscriptions management       18         6.1       Data re-alignment       18         6.2       Intraday updates       18         7.0       DR Invocation       20         7.1       BCS Disaster Recovery       20         7.2       SOLA Full Site Disaster Recovery       20         8.0       Markets       21         8.1       InquireMarkets       21         8.2       NotifyMarkets       21         9.0       Classes       22         9.1       InquireZipClasses)       22                                                                                                    | 3.0              | Basic conventions                         | 12 |  |
| 3.3     Mandatory fields     13       3.4     Special characters     13       3.5     GCM data management     13       4.0     Zipped API layouts     14       5.0     Throttling     15       6.0     Subscriptions management     18       6.1     Data re-alignment     18       6.2     Intraday updates     19       7.0     DR Invocation     20       7.1     BCS Disaster Recovery     20       7.2     SOLA Full Site Disaster Recovery     20       8.0     Markets     21       8.1     InquireMarkets     21       8.2     NotifyMarkets     21       9.0     Classes     22       9.1     InquireZipClasses)     22                                                                                                    |                  |                                           |    |  |
| 3.4     Special characters     13       3.5     GCM data management     13       4.0     Zipped API layouts     14       5.0     Throttling     15       6.0     Subscriptions management     18       6.1     Data re-alignment     18       6.2     Intraday updates     18       7.0     DR Invocation     20       7.1     BCS Disaster Recovery     20       7.2     SOLA Full Site Disaster Recovery     20       8.0     Markets     21       8.1     InquireMarkets     21       8.2     NotifyMarkets     21       9.0     Classes     22       9.1     InquireZlasses (or InquireZlpClasses)     22                                                                                                    |                  |                                           |    |  |
| 3.5     GCM data management     13       4.0     Zipped API layouts     14       5.0     Throttling     15       6.0     Subscriptions management     18       6.1     Data re-alignment     18       6.2     Intraday updates     18       7.0     DR Invocation     20       7.1     BCS Disaster Recovery     20       7.2     SOLA Full Site Disaster Recovery     20       8.0     Markets     21       8.1     InquireMarkets     21       8.2     NotifyMarkets     21       9.0     Classes     22       9.1     InquireZipClasses)     22                                                                                                    |                  | -                                         |    |  |
| 4.0     Zipped API layouts     14       5.0     Throttling     15       6.0     Subscriptions management     18       6.1     Data re-alignment     18       6.2     Intraday updates     19       7.0     DR Invocation     20       7.1     BCS Disaster Recovery     20       7.2     SOLA Full Site Disaster Recovery     20       8.0     Markets     21       8.1     InquireMarkets     21       8.2     NotifyMarkets     21       9.0     Classes     22       9.1     InquireZlasses (or InquireZlpClasses)     22                                                                                                    |                  |                                           |    |  |
| 5.0     Throttling     15       6.0     Subscriptions management     18       6.1     Data re-alignment     18       6.2     Intraday updates     18       7.0     DR Invocation     20       7.1     BCS Disaster Recovery     20       7.2     SOLA Full Site Disaster Recovery     20       8.0     Markets     21       8.1     InquireMarkets     21       8.2     NotifyMarkets     21       9.0     Classes     22       9.1     InquireClasses (or InquireZipClasses)     22                                                                                                    |                  | 3.5 GCM data management                   | 13 |  |
| 6.0     Subscriptions management     18       6.1     Data re-alignment     18       6.2     Intraday updates     18       7.0     DR Invocation     20       7.1     BCS Disaster Recovery     20       7.2     SOLA Full Site Disaster Recovery     20       8.0     Markets     21       8.1     InquireMarkets     21       8.2     NotifyMarkets     21       9.0     Classes     22       9.1     InquireClasses (or InquireZipClasses)     22                                                                                                    | 4.0              | Zipped API layouts                        | 14 |  |
| 6.1     Data re-alignment     18       6.2     Intraday updates     18       7.0     DR Invocation     20       7.1     BCS Disaster Recovery     20       7.2     SOLA Full Site Disaster Recovery     20       8.0     Markets     21       8.1     InquireMarkets     21       8.2     NotifyMarkets     21       9.0     Classes     22       9.1     InquireClasses (or InquireZipClasses)     22                                                                                                    | 5.0              | Throttling                                | 15 |  |
| 6.2     Intraday updates     18       7.0     DR Invocation     20       7.1     BCS Disaster Recovery     20       7.2     SOLA Full Site Disaster Recovery     20       8.0     Markets     21       8.1     InquireMarkets     21       8.2     NotifyMarkets     21       9.0     Classes     22       9.1     InquireClasses (or InquireZipClasses)     22                                                                                                    | 6.0              | Subscriptions management                  | 18 |  |
| 6.2     Intraday updates     18       7.0     DR Invocation     20       7.1     BCS Disaster Recovery     20       7.2     SOLA Full Site Disaster Recovery     20       8.0     Markets     21       8.1     InquireMarkets     21       8.2     NotifyMarkets     21       9.0     Classes     22       9.1     InquireClasses (or InquireZipClasses)     22                                                                                                    |                  | 6.1 Data re-alignment                     | 18 |  |
| 7.0     DR Invocation     20       7.1     BCS Disaster Recovery     20       7.2     SOLA Full Site Disaster Recovery     20       8.0     Markets     21       8.1     InquireMarkets     21       8.2     NotifyMarkets     21       9.0     Classes     22       9.1     InquireClasses (or InquireZipClasses)     22                                                                                                    |                  |                                           |    |  |
| 7.1       BCS Disaster Recovery       20         7.2       SOLA Full Site Disaster Recovery       20         8.0       Markets       21         8.1       InquireMarkets       21         8.2       NotifyMarkets       21         9.0       Classes       22         9.1       InquireClasses (or InquireZipClasses)       22                                                                                                    |                  |                                           |    |  |
| 7.2       SOLA Full Site Disaster Recovery       20         8.0       Markets       21         8.1       InquireMarkets       21         8.2       NotifyMarkets       21         9.0       Classes       22         9.1       InquireClasses (or InquireZipClasses)       22                                                                                                    | 7.0              | DR Invocation                             | 20 |  |
| 7.2       SOLA Full Site Disaster Recovery       20         8.0       Markets       21         8.1       InquireMarkets       21         8.2       NotifyMarkets       21         9.0       Classes       22         9.1       InquireClasses (or InquireZipClasses)       22                                                                                                    |                  | 7.1 BCS Disaster Recovery                 | 20 |  |
| 8.0       Markets       21         8.1       InquireMarkets       21         8.2       NotifyMarkets       21         9.0       Classes       22         9.1       InquireClasses (or InquireZipClasses)       22                                                                                                    |                  |                                           |    |  |
| 8.1       InquireMarkets       21         8.2       NotifyMarkets       21         9.0       Classes       22         9.1       InquireClasses (or InquireZipClasses)       22                                                                                                    |                  |                                           |    |  |
| 8.2 NotifyMarkets 21 9.0 Classes 9.1 InquireClasses (or InquireZipClasses) 22                                                                                                    | 8.0              | Markets                                   | 21 |  |
| 8.2 NotifyMarkets 21 9.0 Classes 9.1 InquireClasses (or InquireZipClasses) 22                                                                                                    |                  | 8.1 InquireMarkets                        | 21 |  |
| 9.0     Classes     22       9.1     InquireClasses (or InquireZipClasses)     22                                                                                                    |                  |                                           |    |  |
| 9.1 InquireClasses (or InquireZipClasses) 22                                                                                                    |                  |                                           |    |  |
|                                                                                                    | 9.0              | Classes                                   | 22 |  |
| 9.2 NotifyClasses (or NotifyZipClasses) 22                                                                                                    |                  | 9.1 InquireClasses (or InquireZipClasses) | 22 |  |
|                                                                                                    |                  | 9.2 NotifyClasses (or NotifyZipClasses)   | 22 |  |

9.3 SubscribeClasses

|      | 9.4 NotifySubClasses                     | 24 |  |
|------|------------------------------------------|----|--|
|      |                                          |    |  |
|      |                                          |    |  |
| 10.0 | Clearing Members                         | 27 |  |
|      |                                          |    |  |
|      | 10.1 InquireClearingMemberCodes          | 27 |  |
|      | 10.2 NotifyClearingMemberCodes           | 27 |  |
|      | 10.3 InquireNonClearingMemberCodes       | 28 |  |
|      | 10.4 NotifyNonClearingMemberCodes        | 29 |  |
|      |                                          |    |  |
|      |                                          |    |  |
| 11.0 | Series                                   | 31 |  |
|      |                                          | •  |  |
|      | 11.1 InquireSeries (or InquireZipSeries) | 31 |  |
|      | 11.2 NotifySeries (or NotifyZipSeries)   | 31 |  |
|      | 11.3 SubscribeSeries                     | 33 |  |
|      | 11.4 NotifySubSeries                     | 33 |  |
|      |                                          |    |  |

24

#### 12.0 Positions

| 12.1 InquirePositions (or InquireZipPositions) | 36 |
|------------------------------------------------|----|
| 12.2 NotifyPositions (or NotifyZipPositions)   | 38 |
| 12.3 SubscribePositions                        | 41 |
| 12.4 NotifySubPositions                        | 41 |
| 12.5 InquireRectifications                     | 44 |
| 12.6 NotifyRectifications                      | 45 |
| 12.7 SubscribeRectifications                   | 46 |
| 12.8 NotifySubRectifications                   | 47 |
| 12.9 InquirePositionTransfers                  | 48 |
| 12.10 NotifyPositionTransfers                  | 49 |
| 12.11 SubscribePositionTransfers               | 52 |
| 12.12 NotifySubPositionTransfers               | 52 |
| 12.13 SubmitGrossPositionsRectification        | 54 |
| 12.14 SubmitTransferPositionRequest            | 55 |
| 12.15 SubmitTransferPositionConfirm            | 57 |
| 12.16 SubmitTransferPositionDelete             | 57 |
|                                                |    |

#### 13.0 Contracts

| 13.1 InquireContracts (or InquireZipContracts)             | 59 |
|------------------------------------------------------------|----|
| 13.2 NotifyContracts (or NotifyZipContracts)               | 60 |
| 13.3 InquireContractsByTime (or InquireZipContractsByTime) | 65 |
| 13.4 NotifyContractsByTime (or NotifyZipContractsByTime)   | 66 |
| 13.5 SubscribeContracts                                    | 70 |

| 13.6 NotifySubContracts                  | 71  |
|------------------------------------------|-----|
| 13.7 InquireContractTransfers            | 76  |
| 13.8 NotifyContractTransfers             | 77  |
| 13.9 SubscribeContractTransfers          | 80  |
| 13.10 NotifySubContractTransfers         | 80  |
| 13.11 SubmitTransferContractRequest      | 83  |
| 13.12 SubmitTransferContractConfirm      | 85  |
| 13.13 SubmitTransferContractDelete       | 86  |
| 13.14 SubmitOpenCloseContract            | 87  |
| 13.15 InquireOpenCloseContractChanges    | 88  |
| 13.16 NotifyOpenCloseContractChanges     | 88  |
| 13.17 SubscribeOpenCloseContractChanges  | 90  |
| 13.18 NotifySubOpenCloseContractChanges  | 91  |
| 13.19 SubmitClientCodeContractChange     | 93  |
| 13.20 InquireClientCodeContractChanges   | 94  |
| 13.21 NotifyClientCodeContractChanges    | 95  |
| 13.22 SubscribeClientCodeContractChanges | 98  |
| 13.23 NotifySubClientCodeContractChanges | 98  |
| 13.24 InquireTradeHistory                | 101 |
| 13.25 NotifyTradeHistory                 | 101 |
| 13.26 SubmitSplitContract                | 104 |
| 13.27 InquireSplitContracts              | 107 |
| 13.28 NotifyInqSplitContracts            | 107 |
| 13.29 SubscribeSplitContracts            | 111 |
| 13.30 NotifySubSplitContracts            | 111 |
| 13.31 SubmitSplitContractDelete          | 115 |
|                                          |     |

#### 14.0 Guarantees

| 14.1 InquireCollateralGuarantees   | 116 |
|------------------------------------|-----|
| 14.2 NotifyCollateralGuarantees    | 116 |
| 14.3 SubscribeCollateralGuarantees | 117 |
| 14.4 NotifySubCollateralGuarantees | 117 |
| 14.5 InquireDepositedGuarantees    | 118 |
| 14.6 NotifyDepositedGuarantees     | 119 |
| 14.7 SubscribeDepositedGuarantees  | 121 |
| 14.8 NotifySubDepositedGuarantees  | 121 |
| 14.9 SubmitBulkDeposit             | 124 |
| 14.10 SubmitSubAccountBulkDeposit  | 125 |
|                                    |     |

#### 15.0 Option Exercise

126

| 15.1 SubmitEarlyExerciseRequest2 | 126 |
|----------------------------------|-----|
| 15.2 InquireEarlyExercises       | 127 |
| 15.3 NotifyEarlyExercises        | 128 |
| 15.4 SubscribeEarlyExercises     | 130 |
| 15.5 NotifySubEarlyExercises     | 130 |
| 15.6 SubmitEarlyExerciseDelete   | 132 |
| 15.7 SubmitExByExRequest2        | 133 |

| 15.8 InquireExByEx              | 134 |
|---------------------------------|-----|
| 15.9 NotifyExByEx               | 135 |
| 15.10 SubscribeExByEx           | 137 |
| 15.11 NotifySubExByEx           | 137 |
| 15.12 InquireExerciseAtExpiry   | 139 |
| 15.13 NotifyExerciseAtExpiry    | 141 |
| 15.14 SubscribeExerciseAtExpiry | 142 |
| 15.15 NotifySubExerciseAtExpiry | 143 |
| 15.16 InquireAssignments        | 145 |
| 15.17 NotifyAssignments         | 146 |
| 15.18 SubscribeAssignments      | 147 |
| 15.19 NotifySubAssignments      | 147 |
| 15.20 SubscribeAssignmentsSent  | 148 |
| 15.21 NotifySubAssignmentsSent  | 148 |
|                                 |     |

#### 16.0 Clearing Messages

| 16.1  | SubscribeClearingMessages          | 150 |
|-------|------------------------------------|-----|
| 16.2  | NotifyClearingMessages             | 150 |
| 16.3  | InquireClearingMessagesSent        | 150 |
| 16.4  | NotifyClearingMessagesSent         | 151 |
| 16.5  | SubscribeIntradayMarginCalls       | 151 |
| 16.6  | NotifyIntradayMarginCalls          | 152 |
| 16.7  | InquireIntradayMarginCallsSent     | 152 |
| 16.8  | NotifyIntradayMarginCallsSent      | 153 |
| 16.9  | SubscribeIntradayMarginCallsSent   | 154 |
| 16.10 | 0 NotifySubIntradayMarginCallsSent | 154 |

#### 17.0 Reports

156

1**50** 

| 17.1 SubscribeReport                 | 156 |
|--------------------------------------|-----|
| 17.2 NotifyReport                    | 156 |
| 17.3 InquireZipReportData            | 157 |
| 17.4 NotifyZipReportData             | 158 |
| 17.5 SubmitAbortInquireZipReportData | 158 |
| 17.6 InquireReportSent               | 159 |
| 17.7 NotifyReportSent                | 160 |

#### 18.0 Sub Accounts

| 18.1 SubmitSubAccountTransfer     | 162 |
|-----------------------------------|-----|
| 18.2 InquireSubAccountTransfers   | 163 |
| 18.3 NotifySubAccountTransfers    | 163 |
| 18.4 SubscribeSubAccountTransfers | 165 |
| 18.5 NotifySubSubAccountTransfers | 166 |
| 18.6 SubmitSubAccountParameter    | 167 |

| 18.7 SubmitSubAccountParameterChange             | 168 |
|--------------------------------------------------|-----|
| 18.8 InquireSubAccountParameters                 | 169 |
| 18.9 NotifySubAccountParameters                  | 170 |
| 18.10 SubscribeSubAccountParameters              | 171 |
| 18.11 NotifySubSubAccountParameters              | 172 |
| 18.12 SubmitSubAccountClientCodeLink             | 173 |
| 18.13 InquireSubAccountClientCodeLinks           | 173 |
| 18.14 NotifySubAccountClientCodeLinks            | 174 |
| 18.15 SubscribeSubAccountClientCodeLinks         | 175 |
| 18.16 NotifySubSubAccountClientCodeLinks         | 175 |
| 18.17 SubmitSubAccountClientCodeLinkChange       | 176 |
| 18.18 InquireSubAccountClientCodeLinkChange      | 177 |
| 18.19 NotifySubAccountClientCodeLinkChange       | 177 |
| 18.20 SubscribeSubAccountClientCodeLinkChange    | 178 |
| 18.21 NotifySubSubAccountClientCodeLinkChange    | 179 |
| 18.22 SubmitSubAccountClientCodeLinkDelete       | 179 |
| 18.23 SubmitDeleteSubAccountClientCodeLinkChange | 180 |
|                                                  |     |

#### 19.0 Automatic Give Up

182

| 19.1 SubmitGiveOutParameter       | 182 |
|-----------------------------------|-----|
| 19.2 SubmitGiveOutParameterChange | 183 |
| 19.3 InquireGiveOutParameters     | 184 |
| 19.4 NotifyGiveOutParameters      | 185 |
| 19.5 SubscribeGiveOutParameters   | 186 |
| 19.6 NotifySubGiveOutParameters   | 187 |
| 19.7 SubmitTakeUpParameter        | 188 |
| 19.8 SubmitTakeUpParameterChange  | 189 |
| 19.9 InquireTakeUpParameters      | 190 |
| 19.10 NotifyTakeUpParameters      | 191 |
| 19.11 SubscribeTakeUpParameters   | 193 |
| 19.12 NotifySubTakeUpParameters   | 193 |
|                                   |     |

#### 20.0 Risk Management

| 20.1 SubmitStandardPortfolioParameter       | 195 |
|---------------------------------------------|-----|
| 20.2 SubmitStandardPortfolioParameterChange | 196 |
| 20.3 SubmitStandardPortfolioParameterDelete | 197 |
| 20.4 InquireStandardPortfolioParameters     | 198 |
| 20.5 NotifyStandardPortfolioParameters      | 198 |
| 20.6 SubscribeStandardPortfolioParameters   | 200 |
| 20.7 NotifySubStandardPortfolioParameters   | 200 |
| 20.8 SubmitCustomPortfolioParameter         | 201 |
| 20.9 SubmitCustomPortfolioParameterChange   | 202 |
| 20.10 SubmitCustomPortfolioParameterDelete  | 203 |
| 20.11 InquireCustomPortfolioParameters      | 204 |
| 20.12 NotifyCustomPortfolioParameters       | 204 |
| 20.13 SubscribeCustomPortfolioParameters    | 205 |
| 20.14 NotifySubCustomPortfolioParameters    | 205 |
|                                             |     |

| 20.15 | SubmitTradeLimitParameter          | 206 |
|-------|------------------------------------|-----|
| 20.16 | SubmitTradeLimitParameterChange    | 208 |
| 20.17 | SubmitTradeLimitParameterDelete    | 209 |
| 20.18 | InquireTradeLimitParameters        | 210 |
| 20.19 | NotifyTradeLimitParameters         | 211 |
| 20.20 | SubscribeTradeLimitParameters      | 212 |
| 20.21 | NotifySubTradeLimitParameters      | 213 |
| 20.22 | SubscribeTradeLimitAlarms          | 214 |
| 20.23 | NotifySubTradeLimitAlarms          | 215 |
| 20.24 | SubmitPositionLimitParameter       | 216 |
| 20.25 | SubmitPositionLimitParameterChange | 217 |
| 20.26 | SubmitPositionLimitParameterDelete | 219 |
| 20.27 | InquirePositionLimitParameters     | 220 |
| 20.28 | NotifyPositionLimitParameters      | 220 |
| 20.29 | SubscribePositionLimitParameters   | 222 |
| 20.30 | NotifySubPositionLimitParameters   | 222 |
| 20.31 | SubscribePositionLimitAlarms       | 224 |
| 20.32 | NotifySubPositionLimitAlarms       | 224 |
| 20.33 | SubmitMarginLimitParameter         | 225 |
| 20.34 | SubmitMarginLimitParameterChange   | 227 |
| 20.35 | SubmitMarginLimitParameterDelete   | 228 |
| 20.36 | InquireMarginLimitParameters       | 228 |
| 20.37 | NotifyMarginLimitParameters        | 229 |
| 20.38 | SubscribeMarginLimitParameters     | 230 |
| 20.39 | NotifySubMarginLimitParameters     | 231 |
| 20.40 | SubscribeMarginLimitAlarms         | 232 |
| 20.41 | NotifySubMarginLimitAlarms         | 232 |
| 20.42 | InquireWhatIf                      | 233 |
| 20.43 | NotifyWhatIf                       | 235 |
|       |                                    |     |

#### 21.0 Stop Button

236

239

| 21.1 SubscribeFirmStatus    | 236 |
|-----------------------------|-----|
| 21.2 NotifySubFirmStatus    | 236 |
| 21.3 InquireFirmStatus      | 236 |
| 21.4 NotifyFirmStatus       | 237 |
| 21.5 SubmitChangeFirmStatus | 238 |

#### 22.0 Email Notifications

| <mark>22.1</mark> | InquireEmailNotifications    |  |
|-------------------|------------------------------|--|
| <mark>22.2</mark> | SubmitEmailNotifications     |  |
| <mark>22.3</mark> | NotifyEmailNotifications     |  |
| <mark>22.4</mark> | InquireStandardNotifications |  |
| <mark>22.5</mark> | SubmitStandardNotifications  |  |
| <mark>22.6</mark> | NotifyStandardNotifications  |  |
| <mark>22.7</mark> | InquireRiskNotifications     |  |
| <mark>22.8</mark> | SubmitRiskNotifications      |  |
| <mark>22.9</mark> | NotifyRiskNotifications      |  |

Appendix A – Report Management and Info Type values246

July 2020

#### **1.0 Introduction**

This document describes the BCS API data layouts. It is to be used in conjunction with the BCS API Programmers Manual in order to have an overview of how to interface the BCS Clearing system using the BCS API libraries.

The following sections gather all the data layouts basing on the main clearing functionalities offered by the BCS Clearing system. Each chapter includes and describes all data layouts, each one related to a specific function class.

The names of the classes, whose data layouts are listed below, adopt the following naming convention:

Inquire<ClassName> is an inquire class that identifies the message structure to be used when invoking an Inquire function.

Subscribe<ClassName> is a subscription class that identifies the message structure to be used when invoking a Subscribe function.

Submit<ClassName> is a submit class that identifies the message structure to be used when invoking a Submit function.

Notify<ClassName> is a notify class that identifies the message structure to be used when invoking a call-back function to notify new data.

#### 2.0 Changes from previous version

| API Layout                                                                                                    | Change description                                                                                                    | Mandatory                                   |
|----------------------------------------------------------------------------------------------------|----------------------------------------------------------------------------------------------------|---------------------------------------------|
| NotifyContracts<br>NotifyZipContracts<br>NotifyContractsByTime<br>NotifyZipContractsByTime<br>NotifySubContracts                                                                                                    | New optional fields:<br>"TVTIC"<br>"Execution Source<br>Code"                                                          | No (Optional)                               |
| NotifyContracts<br>NotifyZipContracts<br>NotifyContractsByTime<br>NotifyZipContractsByTime<br>NotifySubContracts                                                                                                    | New values for<br>"MarketSource" field.<br>Note: these values will<br>be available with next<br>trading system release | <del>Yes (Mandatory)</del><br>No (Optional) |
| SubscribeContracts                                                                                                    | New optional field:<br>"MarketId"                                                                                      | No (Optional)                               |
| InquireEmailNotifications<br>SubmitEmailNotifications<br>NotifyEmailNotifications<br>InquireStandardNotifications<br>SubmitStandardNotifications<br>NotifyStandardNotifications<br>InquireRiskNotifications<br>SubmitRiskNotifications<br>NotifyRiskNotifications | New Layouts                                                                                                    | No (Optional)                               |
| NotifyEmailNotifications<br>InquireStandardNotifications<br>SubmitStandardNotifications<br>NotifyStandardNotifications<br>SubmitRiskNotifications<br>InquireRiskNotifications<br>NotifyRiskNotifications<br>SubscribeContracts                                    | Documentation fix                                                                                                    | -                                           |

July 2020

#### 3.0 Basic conventions

#### 3.1 Field Types

The "Type" column includes the following formats:

| Туре     |
|----------|
| String   |
| Float    |
| Date     |
| Time     |
| Datetime |
| List     |

The List format is defined as follows:

- each value of the list is separated by the "|" character char (124)
- in case the value includes sub-values (i.e. positions list in SubmitCustomPortfolioParameters), each sub-values is separated by the "," character char (44)
- "|" and "," characters will be used only to separate values and subvalues, so they should not appear at the beginning and at the end of the list

Example of a list for the "PositionsList" field of the SubmitCustomPortfolioParameters layout:

95000,IT1837483929,\*OMN,C|95000,IT1837483934,\*OMN,P|03422,IT1834483929,\*OMN,C;

#### 3.2 Field Length and order of data

July 2020

The "Length" column stands for the maximum length of the field. The length for Price fields reports the following format: xx.y (i.e. 17.2). This means that the field could be composed by maximum 17 digits for the integer part and maximum 2 digits for the decimal part.

The order of data (the couple key=value) is not relevant in the data flow so the user should not expect the data in the same order of the layout description.

#### 3.3 Mandatory fields

Each Inquire/Submit/Subscribe layout has mandatory and optional fields that are shown in the layout description as follows:

| Field           |
|-----------------|
| Mandatory field |
| Optional field  |

#### 3.4 Special characters

Some fields cannot contain special characters. The "Description" column of the data layouts includes the following short indicators to correctly manage special characters:

(°) - the field cannot include symbol ';' or '='

 $(\sp{*})\,$  - in sending or receiving, the symbols FS (0x1C) and RS (0x1E) replace respectively the punctuation ';' and '='.

(^) - the field cannot contain lower-case characters

#### 3.5 GCM data management

In some Inquire classes, a General Clearing Member can use the wildcard "\*ALL" in the ABICode field in order to download all the data belonging to itself and all its Non Clearing Members. Only a GCM can use the "\*ALL" value. A NCM or a direct member must use his own ABI code. It's possible to understand whether the user is a GCM using the InquireNonClearingMemberCodes. If more than one entry is returned in the NotifyNonClearingMemberCodes, the clearing member is a GCM.

July 2020

#### 4.0 Zipped API layouts

Some classes are available also in a zipped version in order to speed up transmission of large quantity of data. The layout of a zipped class does not change in respect to its normal version.

The following table lists all the available zipped classes:

| Inquire API                 | Notify API               |
|-----------------------------|--------------------------|
| 1.InquireZipClasses         | NotifyZipClasses         |
| 2.InquireZipSeries          | NotifyZipSeries          |
| 3.InquireZipPositions       | NotifyZipPositions       |
| 4.InquireZipContracts       | NotifyZipContracts       |
| 5.InquireZipContractsByTime | NotifyZipContractsByTime |
| 6.InquireZipReportData      | NotifyZipReportData      |

For a description of the unzip callbacks of the BCS API, please refer to the BCS API Programmers Manual.

#### **Please note**

.

The NotifyZipReportData function must not be used together with the GK\_UnzipBinaryData callback. Reports will be downloaded in zip format and should be unzipped using an external unzip library.

July 2020

#### 5.0 Throttling

In order not to overload the system with too many transactions, every API user has a frequency limitation on each layout. Every transaction sent to the BCS server which exceeds this limit will fail with the error "ExceedingMaxNumQueries!!".

This limitation is implemented at user level, so different API users of the same company have different frequency counters.

The timeslot for which the limitation is calculated is 600 seconds (10 minutes).

| BCS layouts                      | Tx every timeslot |
|----------------------------------|-------------------|
| InquireAssignments               | 1                 |
| InquireClasses                   | 1                 |
| InquireClearingMemberCodes       | 9                 |
| InquireClearingMessagesSent      | 1                 |
| InquireClientCodeContractChanges | 1                 |
| InquireCollateralGuarantees      | 1                 |
| InquireContracts                 | 12                |
| InquireContractsByTime           | 3                 |
| InquireContractTransfers         | 2                 |
| InquireDepositedGuarantees       | 1                 |
| InquireEarlyExercises            | 1                 |
| InquireEmailNotifications        | <mark>3</mark>    |

| BCS layouts                           | Tx every timeslot |
|---------------------------------------|-------------------|
| InquireExByEx                         | 1                 |
| InquireExerciseAtExpiry               | 1                 |
| InquireGiveOutParameters              | 3                 |
| InquireIntradayMarginCallsSent        | 1                 |
| InquireMarkets                        | 1                 |
| InquireNonClearingMemberCodes         | 9                 |
| InquireOpenCloseContractChanges       | 1                 |
| InquirePositions                      | 6                 |
| InquirePositionTransfers              | 2                 |
| InquireRectifications                 | 3                 |
| InquireRiskNotifications              | <mark>3</mark>    |
| InquireSplitContracts                 | 3                 |
| InquireStandardNotifications          | <mark>3</mark>    |
| InquireSubAccountClientCodeLinkChange | 1                 |
| InquireSubAccountClientCodeLinks      | 3                 |
| InquireSubAccountParameters           | 3                 |
| InquireSubAccountTransfers            | 1                 |
| InquireTakeUpParameters               | 3                 |
| InquireTradeHistory                   | 1                 |
| InquireZipClasses                     | 1                 |

| BCS layouts               | Tx every timeslot |
|---------------------------|-------------------|
| InquireZipContracts       | 12                |
| InquireZipContractsByTime | 3                 |
| InquireZipPositions       | 6                 |
| InquireZipSeries          | 1                 |

Timeslot = 600 sec.

This means that every member can send up to 6 InquireZipPositions every 600 seconds, no matter of the parameters specified in the query. The reject of the query does not affect the count.

July 2020

#### 6.0 Subscriptions management

Subscription classes allow subscription for a specific clearing event in order to automatically receive an update as soon as a new event is generated (i.e. new trade reception), without having to inquire the system periodically to get new data. The BCS Clearing System will notify to the user any data generated after the subscription is sent. A GCM will automatically receive data of its NCMs.

For instance, after having sent a "SubscribeContracts" to the system, the user will start receiving a "NotifySubContracts" message for each trade update (i.e. new trade generation, trade cancellation, ...) for itself and its NCMs (if any).

In order to unsubscribe a specific event, the "GK\_UnSubscribe" callback should be used (see BCS API Programmers Manual), specifying the right "SubscriptionId" parameter..

#### 6.1 Data re-alignment

As soon as the user connects to the system, it should send a "Subscribe" to get all the updates on a specific clearing event from that moment onward. Then, an "Inquire" on the same clearing event should be sent in order to get all the information previously generated by the BCS Clearing system on that event (i.e. the user should first send a "SubscribeContracts" to get new trade updates and then an "InquireContracts" to get the current snapshot of the trades). In this phase, duplicates could be received by the user. These duplicates should be discarded through keys. Keys are defined for layouts that present both a "Notify" and a "NotifySub", since for these layouts both an "Inquire" and a "Subscription" should be executed.

In order to correctly manage the re-alignment of data during this phase, in case two records with the same key are received, the newest overwrites the oldest; **data received through Subscribes are considered always newer than data received through Inquires**, so in case a record with the same key is received from a Subscribe and from an Inquire, the one received from the Inquire should be discarded.

Since temporal order in sending messages is guaranteed by "Subscriptions", data downloaded through "Inquires" could not follow a predefined order.

Keys are reported at the top of the related paraghaps in the following chapters.

#### 6.2 Intraday updates

When an intraday update for a record already received is sent from the BCS Clearing system to the user, the key should be used to correctly manage the update. When a new record is received from the system, the user should verify whether a record with the same key has already been received:

• in case a record with the same key is present in the list, the new record should overwrite the existing one;

July 2020

 in case no record with the same key is present in the list, the new record should be appended to the list;

Keys allow also to delete a record if no more useful. This happens only for the "NotifySubContracts" event; in this case a "NotifySubContracts" with ContractState = R (Reversing) is received. Two are the possible scenarios:

- Split Contracts in this case the message with ContractState = R means that the related record (previously received) should be removed by the trades list;
- Contract Transfer in this case the message with ContractState = R is sent as a consequence of a trade transfer confirmed by the receiver. The related record with the same key (previously received) should be removed from the trades list.

July 2020

#### 7.0 DR Invocation

In case of Disaster Recovery invocation, two different scenarios could take place: the full site DR invocation (including SOLA trading platform and all the related downstreams) or the DR of the BCS System only.

#### 7.1 BCS Disaster Recovery

In case of Disaster Recovery invocation of the BCS Clearing system only, clients have to ensure to be connected to the Secondary Data Centre (SDC) site, managing the data realignment as a normal reconnection to the system (as described in section 6.1)

#### 7.2 SOLA Full Site Disaster Recovery

In case of SOLA Trading Platform Full Site DR Invocation, the following procedure will be applied - for both BCS GUI and API applications:

- Clients of the BCS clearing services have to ensure to be connected to the Secondary Data Centre (SDC) site.
- Once successfully connected in SDC, clients should manage the data re-alignment as per a normal BCS DR invocation, with the exception of the trades. For this purpose, an InquireContracts should be sent to the BCS Clearing system. The following trades will be notified through a NotifyContracts:
  - Trades on derivative instruments, having the original Contract Number of the trade executed in PDC (Primary Data Centre). These trades should be discarded by clients
  - Trades on derivative instruments executed in PDC, with a ContractNumber starting from an offset value (500,000). Any split trade will maintain the original contract number. Both the MarketContractNumber and the OrderNumber values, related to trades executed in PDC, will remain unchanged
  - Trades on derivative instruments executed in SDC (if any), having the ContractNumber field restarting from the first value disseminated in PDC. An offset to the MarketContractNumber and OrderNumber values of the trades executed in SDC will be applied. The offset will be different from the one applied to the ContractNumber value for trades executed in PDC
  - Trades on cash instruments executed before and after the restart of the system (no offset applied).

#### 8.0 Markets

#### 8.1 InquireMarkets

This layout allows to download the list of available markets. Data is returned in the NotifyMarkets.

| Field    | Туре   | Length | Description                                                                                                    |
|----------|--------|--------|----------------------------------------------------------------------------------------------------|
| GKMarket | string | 100    | Identifies the<br>Clearing<br>System where<br>request has to<br>be sent.<br>GKMarket =<br>CCG (Cassa di<br>Compensazione<br>e Garanzia) |

#### 8.2 NotifyMarkets

This layout returns the list of available markets.

| Field          | Туре   | Length | Description                      |
|----------------|--------|--------|----------------------------------|
| MarketId       | string | 2      | Market<br>identification<br>code |
| MarketAcronym  | string | 3      | Market<br>acronym                |
| MarketCodeAlfa | string | 1      | Alphanumeric<br>market code      |
| Description    | string | 40     | Description                      |

July 2020

#### 9.0 Classes

#### 9.1 InquireClasses (or InquireZipClasses)

This layout allows to download the list of available classes. Data is returned in the NotifyClasses (NotifyZipClasses).

| Field    | Туре   | Length | Description                                                                                                    |
|----------|--------|--------|----------------------------------------------------------------------------------------------------|
| GKMarket | string | 100    | Identifies the Clearing<br>System where request<br>has to be sent.<br>GKMarket = CCG<br>(Cassa di<br>Compensazione e<br>Garanzia) |

#### 9.2 NotifyClasses (or NotifyZipClasses)

This layout returns the list of available classes. In NotifyZipClasses records are separated by  $\n;$  the last records ends with  $\n.$ 

| Field        | Туре   | Length | Description                                                                                 |
|--------------|--------|--------|---------------------------------------------------------------------------------------------|
| Symbol       | string | 6      | Class symbol                                                                                |
| ProductType  | string | 1      | Product type<br>(F=Future, O =<br>Option, V=Convertible<br>W=Warrant<br>C=Equity, ETC, ETF) |
| ProductGroup | string | 3      | Product group                                                                               |
| Description  | string | 35     | Description                                                                                 |
| MarketId     | string | 2      | Market identification code                                                                  |

| Field          | Туре    | Length | Description                                                                                                    |
|----------------|---------|--------|----------------------------------------------------------------------------------------------------|
| ISINCode       | string  | 12     | The underlying ISIN<br>code which uniquely<br>identifies a specific<br>securities issue<br>(International<br>Securities<br>Identification<br>Number) |
| UnderlyingId   | string  | 6      | Underlying symbol                                                                                                    |
| MinMargin      | float   | 7.8    | Minimum margin                                                                                                    |
| MarginInterval | float   | 3.2    | Margin interval                                                                                                    |
| SettlementType | string  | 3      | Settlement type (<br>ST=settled, CSH=<br>cash settlement, FUT<br>= future style)                                                                     |
| ContractSize   | float   | 7.8    | Number of Underlying<br>entities per contract                                                                                                    |
| OptionType     | string  | 1      | Option type (B=bond,<br>E = equity, I = Index)                                                                                                    |
| OptionStyle    | string  | 1      | Option Style (A =<br>American, E =<br>European)                                                                                                    |
| SettlementDays | integer | 2      | Days between expiry<br>and settlement date                                                                                                    |
| SubType        | string  | 1      | SubType (N=Normal,<br>W=Weekly,<br>M=Monthly,<br>Q=Quarterly,                                                                                        |

| Field | Туре | Length | Description          |
|-------|------|--------|----------------------|
|       |      |        | Y=Yearly,D=Delivery) |

#### 9.3 SubscribeClasses

This layout allows to subscribe for new classes events. Data is returned in the NotifySubClasses.

| Field    | Туре   | Length | Description                                                                                                    |
|----------|--------|--------|----------------------------------------------------------------------------------------------------|
| GKMarket | string | 100    | Identifies the Clearing<br>System where request<br>has to be sent.<br>GKMarket = CCG<br>(Cassa di<br>Compensazione e<br>Garanzia) |

#### 9.4 NotifySubClasses

Unique key for a Class message is: <symbol, product type>. This layout returns new classes events.

| Field        | Туре   | Length | Description                                                                                 |
|--------------|--------|--------|---------------------------------------------------------------------------------------------|
| Symbol       | String | 6      | Class symbol                                                                                |
| ProductType  | String | 1      | Product type<br>(F=Future, O =<br>Option, V=Convertible<br>W=Warrant<br>C=Equity, ETC, ETF) |
| ProductGroup | String | 3      | Product group                                                                               |
| Description  | String | 35     | Description                                                                                 |

| Field          | Туре    | Length | Description                                                                                                    |
|----------------|---------|--------|----------------------------------------------------------------------------------------------------|
| MarketId       | String  | 2      | Market identification code                                                                                                    |
| ISINCode       | String  | 12     | The underlying ISIN<br>code which uniquely<br>identifies a specific<br>securities issue<br>(International<br>Securities<br>Identification<br>Number) |
| UnderlyingId   | String  | 6      | Underlying symbol                                                                                                    |
| MinMargin      | Float   | 7.8    | Minimum margin                                                                                                    |
| MarginInterval | Float   | 3.2    | Margin interval                                                                                                    |
| SettlementType | String  | 3      | Settlement type (<br>ST=settled, CSH=<br>cash settlement, FUT<br>= future style)                                                                     |
| ContractSize   | Float   | 7.8    | Number of Underlying<br>entities per contract                                                                                                    |
| OptionType     | String  | 1      | Option type (B=bond,<br>E = equity, I = Index)                                                                                                    |
| OptionStyle    | String  | 1      | Option Style (A =<br>American, E =<br>European)                                                                                                    |
| SettlementDays | Integer | 2      | Days between expiry and settlement date                                                                                                    |

| Field   | Туре   | Length | Description                                                                           |
|---------|--------|--------|---------------------------------------------------------------------------------------|
| SubType | String | 1      | SubType (N=Normal,<br>W=Weekly,<br>M=Monthly,<br>Q=Quarterly,<br>Y=Yearly,D=Delivery) |

July 2020

#### 10.0 Clearing Members

#### 10.1 InquireClearingMemberCodes

This layout allows the download of the list of the clearing members. Data is returned in the NotifyClearingMemberCodes.

| Field    | Туре   | Length | Description                                                                                                    |
|----------|--------|--------|----------------------------------------------------------------------------------------------------|
| MarketId | string | 2      | Market identification code                                                                                                    |
| GKMarket | string | 100    | Identifies the Clearing<br>System where request<br>has to be sent.<br>GKMarket = CCG<br>(Cassa di<br>Compensazione e<br>Garanzia) |

#### 10.2NotifyClearingMemberCodes

This layout returns the list of the clearing members.

| Field           | Туре   | Length | Description                |
|-----------------|--------|--------|----------------------------|
| AbiCode         | string | 5      | Member ABI code            |
| Mnemonic        | string | 4      | Mnemonic code              |
| MarketId        | string | 2      | Marked identification code |
| PartecipantCode | string | 4      | Member Clearing code       |
| Description     | string | 40     | Description                |

| Field      | Туре   | Length | Description                                                                                                    |
|------------|--------|--------|----------------------------------------------------------------------------------------------------|
| MemberType | string | 1      | Type:<br>(N=MOA – Trading<br>Client, B=GCM –<br>Additional Trading<br>Desk, C= Special<br>Participant (Clearing<br>House), G=GCM,<br>I=ICM, E= ICM –<br>Additional Trading<br>Desk, T=MOA –<br>Trading Client –<br>Additional Trading<br>Desk, P=GCM – Pure<br>Clearer, R=ICM –<br>Pure Clearer, F=ISA -<br>EMIR, S=ISA – EMIR<br>(Trading Client),<br>A=NOSA - MiFIR<br>(Indirect Client),<br>V=GOSA – MiFIR<br>(Indirect Client),<br>V=GOSA – EMIR,<br>Q=Qualified<br>Participant<br>(Commodity<br>Exchange)) |
| CedCode    | string | 10     | Member CED code                                                                                                    |

#### 10.3InquireNonClearingMemberCodes

This layout allows to download the list of own non clearing members. Data is returned in the NotifyNonClearingMemberCodes.

| Field    | Туре   | Length | Description                |
|----------|--------|--------|----------------------------|
| MarketId | string | 2      | Market identification code |

| Field    | Туре   | Length | Description                                                                                                    |
|----------|--------|--------|----------------------------------------------------------------------------------------------------|
| GKMarket | string | 100    | Identifies the Clearing<br>System where request<br>has to be sent.<br>GKMarket = CCG<br>(Cassa di<br>Compensazione e<br>Garanzia) |

#### 10.4NotifyNonClearingMemberCodes

This layout returns the list of own non clearing members.

| Field           | Туре   | Length | Description                                                                                                    |
|-----------------|--------|--------|----------------------------------------------------------------------------------------------------|
| AbiCode         | string | 5      | Member ABI code                                                                                                    |
| Mnemonic        | string | 4      | Mnemonic code                                                                                                    |
| MarketId        | string | 2      | Marked identification code                                                                                                    |
| PartecipantCode | string | 4      | Clearing code                                                                                                    |
| Description     | string | 40     | Description                                                                                                    |
| MemberType      | string | 1      | Type:<br>(N=MOA – Trading<br>Client, B=GCM –<br>Additional Trading<br>Desk, C= Special<br>Participant (Clearing<br>House), G=GCM,<br>I=ICM, E= ICM –<br>Additional Trading<br>Desk, T=MOA –<br>Trading Client –<br>Additional Trading |

| Field   | Туре   | Length | Description                                                                                                    |
|---------|--------|--------|----------------------------------------------------------------------------------------------------|
|         |        |        | Desk, P=GCM – Pure<br>Clearer, R=ICM –<br>Pure Clearer, F=ISA -<br>EMIR, S=ISA – EMIR<br>(Trading Client),<br>A=NOSA - MiFIR<br>(Indirect Client),<br>V=GOSA – MiFIR<br>(Indirect Client),<br>O=AOA – EMIR,<br>Q=Qualified<br>Participant<br>(Commodity<br>Exchange)) |
| CedCode | string | 10     | Member CED code                                                                                                    |

July 2020

#### 11.0 Series

#### 11.1 InquireSeries (or InquireZipSeries)

This layout allows to download the list of the tradable series. Data is returned in the NotifySeries (NotifyZipSeries).

| Field    | Туре   | Length | Description                                                                                                    |
|----------|--------|--------|----------------------------------------------------------------------------------------------------|
| GKMarket | string | 100    | Identifies the Clearing<br>System where request<br>has to be sent.<br>GKMarket = CCG<br>(Cassa di<br>Compensazione e<br>Garanzia) |

#### 11.2NotifySeries (or NotifyZipSeries)

Unique Key for a tradable series is: <MarketId, ISINCode>.

This layout returns the list of the tradable series. In NotifyZipSeries records are separated by **\n**; the last records ends with **\n**. The field ExpirationMonth is called "ExpiryPeriod".

| Field        | Туре   | Length | Description                                 |
|--------------|--------|--------|---------------------------------------------|
| Symbol       | string | 6      | Class symbol                                |
| ProductType  | string | 1      | Product type (F=<br>future, O = option)     |
| ExpiryPeriod | string | 6      | Expiration month<br>(YYYYMM)                |
| StrikePrice  | float  | 7.6    | Strike price                                |
| PutCall      | string | 1      | Put/Call option (P=<br>put, C= call, blank) |

| Field            | Туре    | Length | Description                                                                                                    |
|------------------|---------|--------|----------------------------------------------------------------------------------------------------|
| MarketId         | string  | 2      | Market Id                                                                                                    |
| ISINCode         | string  | 12     | The code which<br>uniquely identifies a<br>specific securities<br>issue (International<br>Securities<br>Identification Number) |
| ExpirationDate   | date    | 8      | Expiry date<br>(YYYYMMDD)                                                                                                    |
| LastTradingDay   | string  | 8      | Last trading day<br>(YYYYMMDD)                                                                                                 |
| ClosingPrice     | float   | 7.8    | Closing price                                                                                                    |
| LastDayPrice     | float   | 7.8    | Previous day Closing price                                                                                                    |
| ClosingPriceDate | date    | 8      | Closing price date<br>(YYYYMMDD)                                                                                               |
| UnderlyingPrice  | float   | 7.8    | Underlying closing price                                                                                                    |
| OpenInterest     | integer | 7      | Open interest                                                                                                    |
| Volatility       | float   | 3.2    | Volatility                                                                                                    |
| SeriesId         | string  | 30     | Series name                                                                                                    |
| ProductGroup     | string  | 3      | Product group                                                                                                    |

July 2020

| Field   | Туре   | Length | Description                                                                                |
|---------|--------|--------|--------------------------------------------------------------------------------------------|
| SubType | string | 1      | SubType<br>D=Delivery,<br>N=Normal,<br>W=Weekly,<br>M=Monthly,<br>Q=Quarterly,<br>Y=Yearly |

#### 11.3SubscribeSeries

Unique Key for a tradable series is: <MarketId, ISINCode>.

This layout allows to subscribe for new tradable series events. Data is returned in the NotifySubSeries.

| Field    | Туре   | Length | Description                                                                                                    |
|----------|--------|--------|----------------------------------------------------------------------------------------------------|
| GKMarket | string | 100    | Identifies the Clearing<br>System where request<br>has to be sent.<br>GKMarket = CCG<br>(Cassa di<br>Compensazione e<br>Garanzia) |

#### 11.4NotifySubSeries

Unique Key for a tradable series is: <MarketId, ISINCode>.

This layout returns new tradable series events. The field ExpirationMonth is called "ExpiryPeriod".

Field

Туре

Length

Description

| Field            | Туре   | Length | Description                                                                                                    |
|------------------|--------|--------|----------------------------------------------------------------------------------------------------|
| Symbol           | string | 6      | Class symbol                                                                                                    |
| ProductType      | string | 1      | Product type (F=<br>future, O = option)                                                                                        |
| ExpiryPeriod     | string | 6      | Expiration month<br>(YYYYMM)                                                                                                   |
| StrikePrice      | float  | 7.6    | Strike price                                                                                                    |
| PutCall          | string | 1      | Put/Call option (P=<br>put, C= call, blank)                                                                                    |
| MarketId         | string | 2      | Market Id                                                                                                    |
| ISINCode         | string | 12     | The code which<br>uniquely identifies a<br>specific securities<br>issue (International<br>Securities<br>Identification Number) |
| ExpirationDate   | date   | 8      | Expiry date<br>(YYYYMMDD)                                                                                                    |
| LastTradingDay   | string | 8      | Last trading day<br>(YYYYMMDD)                                                                                                 |
| ClosingPrice     | float  | 7.8    | Closing price                                                                                                    |
| LastDayPrice     | float  | 7.8    | Previous day Closing price                                                                                                    |
| ClosingPriceDate | date   | 8      | Closing price date<br>(YYYYMMDD)                                                                                               |

| Field           | Туре    | Length | Description                                                                     |
|-----------------|---------|--------|---------------------------------------------------------------------------------|
|                 |         |        |                                                                                 |
| UnderlyingPrice | float   | 7.8    | Underlying closing price                                                        |
| OpenInterest    | integer | 7      | Open interest                                                                   |
| Volatility      | float   | 3.2    | Volatility                                                                      |
| SeriesId        | string  | 30     | Series name                                                                     |
| ProductGroup    | string  | 3      | Product group                                                                   |
| SubType         | string  | 1      | SubType                                                                         |
|                 |         |        | D=Delivery,<br>N=Normal,<br>W=Weekly,<br>M=Monthly,<br>Q=Quarterly,<br>Y=Yearly |

#### 12.0 Positions

#### 12.1 InquirePositions (or InquireZipPositions)

This layout allows the download of the list of own positions. Data is returned in the NotifyPositions (NotifyZipPositions).

| Field          | Туре   | Length | Description                                                                                                    |
|----------------|--------|--------|----------------------------------------------------------------------------------------------------|
| MarketId       | string | 2      | Market identification code                                                                                                    |
| AbiCode        | string | 5      | ABI member code (<br>*ALL = non clearing<br>members included)                                                                                |
| AccountType    | string | 1      | Account type (P = proper, C = client)                                                                                                    |
| PositionGroup  | string | 1      | Position type (O = ordinary)                                                                                                    |
| Symbol         | string | 6      | Class symbol<br>(optional)                                                                                                    |
| ExpirationDate | date   | 8      | Expiry date (optional)                                                                                                    |
| StirkePrice    | float  | 7.6    | Strike price (optional,<br>last 6 numbers are the<br>decimal part)                                                                           |
| PutCall        | string | 1      | Put/Call option ( P=<br>put, C= call) (optional)                                                                                             |
| ISINCode       | string | 12     | The code which<br>uniquely identifies a<br>specific securities<br>issue (International<br>Securities<br>Identification Number)<br>(optional) |

| Field          | Туре   | Length | Description                                                                                                    |
|----------------|--------|--------|----------------------------------------------------------------------------------------------------|
| ProductType    | string | 1      | Product type ( O =<br>option, F = future, C =<br>equity and fund<br>quotes, W = warrant,<br>V = convertible, B =<br>bond, R = repo)<br>(optional) |
| OpeningDate    | date   | 8      | The day when the<br>position was opened<br>(YYYYMMDD)<br>(optional)                                                                               |
| SettlementDate | date   | 8      | Settlement date<br>(YYYYMMDD)<br>(optional)                                                                                                    |
| SubAccount     | string | 4      | Sub Account<br>(Optional) (°)                                                                                                    |
| GKMarket       | string | 100    | Identifies the Clearing<br>System where request<br>has to be sent.<br>GKMarket = CCG<br>(Cassa di<br>Compensazione e<br>Garanzia)                 |

### 12.2NotifyPositions (or NotifyZipPositions)

Unique key for a Position is: <MarketId, AccountType , AbiCode, ISINCode, SubAccount, ExpirationDate >

This layout returns the list of own positions. In NotifyZipPositions records are separated by  $\ln$ ; the last records ends with  $\ln$ .

| Field           | Туре    | Length | Description                                                                                                    |
|-----------------|---------|--------|----------------------------------------------------------------------------------------------------|
| AbiCode         | string  | 5      | ABI member code<br>(own company or<br>NCM)                                                                                     |
| AccountType     | string  | 1      | Account type (P = proper, C = client)                                                                                          |
| Symbol          | string  | 6      | Class symbol                                                                                                    |
| ExpirationMonth | string  | 6      | Expiry month<br>(YYYYMM)                                                                                                    |
| StrikePrice     | float   | 7.6    | Strike price                                                                                                    |
| PutCall         | string  | 1      | Put/Call option (P=<br>put, C= call, blank)                                                                                    |
| OpeningDate     | date    | 8      | Position opening date<br>(YYYYMMDD)                                                                                            |
| LastOperation   | date    | 8      | Last operation date<br>(YYYYMMDD)                                                                                              |
| ISINCode        | string  | 12     | The code which<br>uniquely identifies a<br>specific securities<br>issue (International<br>Securities<br>Identification Number) |
| CurrentLong     | integer | 9      | Current long position                                                                                                    |

| Field             | Туре    | Length | Description                                                                               |
|-------------------|---------|--------|-------------------------------------------------------------------------------------------|
| CurrentShort      | integer | 9      | Current short position                                                                    |
| OpeningLong       | integer | 7      | Long position at market opening                                                           |
| OpeningShort      | integer | 7      | Short position at market opening                                                          |
| MarketId          | string  | 2      | Market identification code                                                                |
| ExpirationDate    | date    | 8      | Expiry date<br>(YYYYMMDD)                                                                 |
| Description       | string  | 30     | Description (for future uses)                                                             |
| PositionValue     | float   | 15.2   | Position amount (for future uses)                                                         |
| AccrualValue      | float   | 15.2   | Accrual amount (for future uses)                                                          |
| LegSide           | string  | 1      | Position type ( blank<br>= ordinary, P = short<br>leg, T = long leg) (for<br>future uses) |
| LiquidatorAbiCode | string  | 5      | ABI liquidator code (for future uses)                                                     |
| LiquidatorAccount | integer | 5      | Liquidator account (for future uses)                                                      |
| TransferPrice     | float   | 7.4    | Transfer Price                                                                            |
| InAdvanceExercise | float   | 7.3    | Early exercise for day                                                                    |

| Field                | Туре   | Length | Description                                                                                                    |
|----------------------|--------|--------|----------------------------------------------------------------------------------------------------|
| InAdvanceAssignement | float  | 7.3    | Early Assignment for day                                                                                                    |
| Exercise             | float  | 7.3    | Early exercise                                                                                                    |
| Assignement          | float  | 7.3    | Assignment                                                                                                    |
| InTheMoneyAmount     | float  | 7.6    | In the money amount                                                                                                    |
| EndValidityDate      | date   | 8      | End validity date<br>(YYYYMMDD) (for<br>future uses)                                                                                |
| Туре                 | string | 1      | Position type ( O=<br>ordinary, U=<br>Unsettled IDEM, F =<br>fail)                                                                  |
| ProductType          | string | 1      | Product type ( O =<br>option, F = future, C =<br>equity and fund<br>quotes, W = warrant,<br>V = convertible, B =<br>bond, R = repo) |
| FailExecution        | string | 1      | F= fail, E = execution<br>(for future uses)                                                                                         |
| LetterMoney          | string | 1      | T = securities, C = cash (for future uses)                                                                                          |
| BonisMalis           | string | 1      | B = bonis, M = malis<br>(for future uses)                                                                                           |
| SubAccount           | string | 4      | Sub Account (*)                                                                                                    |
| SeriesId             | string | 30     | Series name                                                                                                    |

| Field          | Туре | Length | Description                   |
|----------------|------|--------|-------------------------------|
| SettlementDate | date | 8      | Settlement date<br>(YYYYMMDD) |

#### 12.3SubscribePositions

This layout allows to subscribe for new positions events. Data is returned in the NotifySubPositions.

| Field    | Туре   | Length | Description                                                                                                    |
|----------|--------|--------|----------------------------------------------------------------------------------------------------|
| GKMarket | string | 100    | Identifies the Clearing<br>System where request<br>has to be sent.<br>GKMarket = CCG<br>(Cassa di<br>Compensazione e<br>Garanzia) |

#### 12.4NotifySubPositions

Unique key for a Position is: <MarketId, AccountType , AbiCode, ISINCode, SubAccount, ExpirationDate >

This layout returns new positions events.

| Field       | Туре   | Length | Description                                |
|-------------|--------|--------|--------------------------------------------|
| AbiCode     | string | 5      | ABI member code<br>(own company or<br>NCM) |
| AccountType | string | 1      | Account type (P =                          |

| Field           | Туре    | Length | Description                                                                                                    |
|-----------------|---------|--------|----------------------------------------------------------------------------------------------------|
|                 |         |        | proper, C = client)                                                                                                    |
| Symbol          | string  | 6      | Class symbol                                                                                                    |
| ExpirationMonth | string  | 6      | Expiry month<br>(YYYYMM)                                                                                                    |
| StrikePrice     | float   | 7.6    | Strike price                                                                                                    |
| PutCall         | string  | 1      | Put/Call option (P=<br>put, C= call, blank)                                                                                    |
| OpeningDate     | date    | 8      | Position opening date<br>(YYYYMMDD)                                                                                            |
| LastOperation   | date    | 8      | Last operation date (YYYYMMDD)                                                                                                 |
| ISINCode        | string  | 12     | The code which<br>uniquely identifies a<br>specific securities<br>issue (International<br>Securities<br>Identification Number) |
| CurrentLong     | integer | 9      | Current long position                                                                                                    |
| CurrentShort    | integer | 9      | Current short position                                                                                                    |
| OpeningLong     | integer | 7      | Long position at market opening                                                                                                |
| OpeningShort    | integer | 7      | Short position at market opening                                                                                               |
| MarketId        | string  | 2      | Market identification code                                                                                                    |
| ExpirationDate  | date    | 8      | Expiry date<br>(YYYYMMDD)                                                                                                    |
| Description     | string  | 30     | Description (for future uses)                                                                                                  |
| PositionValue   | float   | 15.2   | Position amount (for                                                                                                    |

| Field                | Туре    | Length | Description                                                                                                    |
|----------------------|---------|--------|----------------------------------------------------------------------------------------------------|
|                      |         |        | future uses)                                                                                                    |
| AccrualValue         | float   | 15.2   | Accrual amount (for future uses)                                                                                                    |
| LegSide              | string  | 1      | Position type ( blank<br>= ordinary, P = short<br>leg, T = long leg) (for<br>future uses)                                                 |
| LiquidatorAbiCode    | string  | 5      | ABI liquidator code (for future uses)                                                                                                    |
| LiquidatorAccount    | integer | 5      | Liquidator account (for future uses)                                                                                                    |
| TransferPrice        | float   | 7.4    | Transfer Price                                                                                                    |
| InAdvanceExercise    | float   | 7.3    | Early exercise for day                                                                                                    |
| InAdvanceAssignement | float   | 7.3    | Early Assignment for day                                                                                                    |
| Exercise             | float   | 7.3    | Early exercise                                                                                                    |
| Assignement          | float   | 7.3    | Assignment                                                                                                    |
| InTheMoneyAmount     | float   | 7.6    | In the money amount                                                                                                    |
| EndValidityDate      | date    | 8      | End validity date<br>(YYYYMMDD) (for<br>future uses)                                                                                      |
| Туре                 | string  | 1      | Position type ( O=<br>ordinary, U=<br>Unsettled IDEM, F =<br>fail)                                                                        |
| ProductType          | string  | 1      | Product type ( $O =$<br>option, $F =$ future, $C =$<br>equity and fund<br>quotes, $W =$ warrant,<br>V = convertible, $B =bond, R = repo)$ |

| Field          | Туре   | Length | Description                                 |
|----------------|--------|--------|---------------------------------------------|
| FailExecution  | string | 1      | F= fail, E = execution<br>(for future uses) |
| LetterMoney    | string | 1      | T = securities, C = cash (for future uses)  |
| BonisMalis     | string | 1      | B = bonis, M = malis<br>(for future uses)   |
| SubAccount     | string | 4      | Sub Account (*)                             |
| SeriesId       | string | 30     | Series name                                 |
| SettlementDate | date   | 8      | Settlement date<br>(YYYYMMDD)<br>(optional) |

#### 12.5InquireRectifications

This layout allows to download the list of own position rectifications. Data is returned in the NotifyRectifications.

| Field             | Туре   | Length | Description                                                                                                    |
|-------------------|--------|--------|----------------------------------------------------------------------------------------------------|
| RectificationDate | date   | 8      | Rectification date<br>(YYYYMMDD)                                                                                     |
| AbiCode           | string | 5      | ABI member code (<br>*ALL = non clearing<br>members included)                                                        |
| MarketId          | string | 2      | Market identification code                                                                                           |
| GKMarket          | string | 100    | Identifies the Clearing<br>System where request<br>has to be sent.<br>GKMarket = CCG<br>(Cassa di<br>Compensazione e |

| Field | Туре | Length | Description |
|-------|------|--------|-------------|
|       |      |        | Garanzia)   |

### 12.6NotifyRectifications

Unique key for a Rectified Position is: <ExternalKey>

This layout returns the list of position rectifications.

| Field           | Туре   | Length | Description                                                                                                    |
|-----------------|--------|--------|----------------------------------------------------------------------------------------------------|
| AbiCode         | string | 5      | Member ABI code                                                                                                    |
| AccountType     | string | 1      | Account type (P = proper, C = client)                                                                                    |
| Symbol          | string | 6      | Class symbol                                                                                                    |
| ExpirationMonth | date   | 6      | Expiry date (YYYYMM)                                                                                                    |
| StrikePrice     | float  | 7.6    | Strike Price                                                                                                    |
| PutCall         | string | 1      | Put/Call option ( P= put, C= call, blank)                                                                                |
| ISINCode        | string | 12     | The code which uniquely<br>identifies a specific securities<br>issue (International Securities<br>Identification Number) |
| OperationType   | string | 1      | Operation type (+ = increase,<br>- = decrease)                                                                           |
| Volume          | float  | 9.6    | Volume                                                                                                    |
| OpResult        | string | 1      | Operation result (Y=                                                                                                    |

| Field             | Туре     | Length | Description                                |
|-------------------|----------|--------|--------------------------------------------|
|                   |          |        | executed, N = not executed)                |
| ReturnCode        | string   | 1      | Return code                                |
| ExternalKey       | string   | 27     | Transaction Id (for future uses)           |
| ClearingKey       | string   | 53     | Key for other operations (for future uses) |
| RectificationDate | date     | 8      | Rectification date<br>(YYYYMMDD)           |
| SubAccount        | string   | 4      | Sub Account (*)                            |
| SeriesId          | string   | 30     | Series name                                |
| ExecutionTime     | datetime | 9      | Execution time<br>(HHMMSSmmm)              |
| MarketId          | string   | 2      | Market identification code                 |

#### **12.7 SubscribeRectifications**

This layout allows to subscribe for new position rectifications events. Data is returned in the NotifySubRectifications.

| Field    | Туре   | Length | Description                                                                                                    |
|----------|--------|--------|----------------------------------------------------------------------------------------------------|
| GKMarket | string | 100    | Identifies the Clearing<br>System where request<br>has to be sent.<br>GKMarket = CCG<br>(Cassa di<br>Compensazione e<br>Garanzia) |

### 12.8 NotifySubRectifications

Unique key for a Rectified Position is: <ExternalKey>

This layout returns new position rectifications events.

| Field           | Туре   | Length | Description                                                                                                    |
|-----------------|--------|--------|----------------------------------------------------------------------------------------------------|
| AbiCode         | string | 5      | Member ABI code                                                                                                    |
| AccountType     | string | 1      | Account type (P = proper,<br>C = client )                                                                                   |
| Symbol          | string | 6      | Class symbol                                                                                                    |
| ExpirationMonth | date   | 6      | Expiry date (YYYYMM)                                                                                                    |
| StrikePrice     | float  | 7.6    | Strike Price                                                                                                    |
| PutCall         | string | 1      | Put/Call option ( P= put,<br>C= call, blank)                                                                                |
| ISINCode        | string | 12     | The code which uniquely<br>identifies a specific<br>securities issue<br>(International Securities<br>Identification Number) |
| OperationType   | string | 1      | Operation type (+ = increase, - = decrease)                                                                                 |
| Volume          | float  | 9.6    | Volume                                                                                                    |
| OpResult        | string | 1      | Operation result (Y=<br>executed, N = not<br>executed)                                                                      |
| ReturnCode      | string | 4      | Return code                                                                                                    |

| Field             | Туре     | Length | Description                                |
|-------------------|----------|--------|--------------------------------------------|
| ExternalKey       | string   | 27     | Transaction Id (for future uses)           |
| ClearingKey       | string   | 53     | Key for other operations (for future uses) |
| RectificationDate | date     | 8      | Rectification date<br>(YYYYMMDD)           |
| SubAccount        | string   | 4      | Sub Account (*)                            |
| SeriesId          | string   | 30     | Series name                                |
| ExecutionTime     | datetime | 9      | Execution time<br>(HHMMSSmmm)              |
| MarketId          | string   | 2      | Market identification code                 |

#### 12.9 InquirePositionTransfers

This layout allows to download the list of position transfers. Data is returned in the NotifyPositionTransfers.

| Field        | Туре   | Length | Description                                                   |
|--------------|--------|--------|---------------------------------------------------------------|
| TransferDate | date   | 8      | Transfer date<br>(YYYYMMDD)                                   |
| TransferType | string | 1      | Transfer type ( D =<br>delivered, R =<br>received)            |
| AbiCode      | string | 5      | ABI member code (<br>*ALL = non clearing<br>members included) |

| Field              | Туре   | Length | Description                                                                                                    |
|--------------------|--------|--------|----------------------------------------------------------------------------------------------------|
| TransferState      | string | 1      | Transfer Status<br>(Optional) (H =<br>holding, P =<br>processed, R =<br>rejected,C =<br>cancelled)                                   |
| CounterpartAbiCode | string | 5      | Counterparty ABI<br>Code (Optional)                                                                                                  |
| GKMarket           | string | 100    | Identifies the<br>Clearing System<br>where request has to<br>be sent.<br>GKMarket = CCG<br>(Cassa di<br>Compensazione e<br>Garanzia) |

### 12.10 NotifyPositionTransfers

Unique key for a Position Transfer is <MarketId, TransferDate, RequestKey, TransferType>

This layout returns the list of position transfers.

| Field               | Туре   | Length | Description                                              |
|---------------------|--------|--------|----------------------------------------------------------|
| DeliverAbiCode      | string | 5      | Deliver member ABI code                                  |
| DeliverAccountType  | string | 1      | Deliver member account type<br>(P = proper, C = client)  |
| ReceiverAbiCode     | string | 5      | Receiver member ABI code                                 |
| ReceiverAccountType | string | 1      | Receiver member account type<br>(P = proper, C = client) |

| Field           | Туре   | Length | Description                                                                                                    |
|-----------------|--------|--------|----------------------------------------------------------------------------------------------------|
| ISINCode        | string | 12     | The code which uniquely<br>identifies a specific securities<br>issue (International Securities<br>Identification Number) |
| Symbol          | string | 6      | Class symbol                                                                                                    |
| ProductType     | string | 1      | Product type (F = future, O = option)                                                                                    |
| ExpirationMonth | string | 6      | Expiry month (YYYYMM)                                                                                                    |
| StrikePrice     | float  | 7.6    | Strike price                                                                                                    |
| PutCall         | string | 1      | Put/Call option (P= put, C= call, blank)                                                                                 |
| MarketId        | string | 2      | Market identification code                                                                                               |
| Volume          | float  | 9.6    | Volume                                                                                                    |
| PositionType    | string | 1      | Position type (L= Long, S=<br>Short)                                                                                     |
| TransferState   | string | 1      | Status of the transfer operation<br>H = holding (sent but not<br>confirmed or rejected yet)                              |
|                 |        |        | P = processed (accepted by the counterparty)                                                                             |
|                 |        |        | R = rejected (refused by the counterparty)                                                                               |
|                 |        |        | C = cancelled (for future uses)<br>(request deleted by the<br>participant that sent the<br>request)                      |

| Field          | Туре     | Length | Description                                                                                                    |
|----------------|----------|--------|----------------------------------------------------------------------------------------------------|
|                |          |        |                                                                                                    |
| ReturnCode     | string   | 4      | Return Code                                                                                                    |
| EntryTime      | datetime | 17     | Entry time<br>(YYYYMMDDHHMMSS)                                                                                                    |
| ExecutionTime  | datetime | 17     | Execution time<br>(YYYYMMDDHHMMSS)                                                                                                    |
| RequestKey     | string   | 53     | Request key (*)                                                                                                    |
| DeliverName    | string   | 30     | Description of deliver member                                                                                                    |
| ReceiverName   | string   | 30     | Description of receiver member                                                                                                    |
| AdditionalInfo | string   | 50     | Free text information. The<br>returned value is the same set<br>on the corresponding field of<br>SubmitTransferPositionRequest<br>function. (*) |
| TransferDate   | date     | 8      | Date of the position transfer<br>(YYYYMMDD)                                                                                                    |
| Price          | float    | 7.4    | Price of the position transfer                                                                                                    |
| OpenClose      | integer  | 1      | Open / Close flag:<br>1 or O = open<br>2 or C = close                                                                                           |
| SubAccount     | string   | 4      | Sub Account (*)                                                                                                    |
| PositionValue  | float    | 17.2   | Counter Value                                                                                                    |
| SeriesId       | string   | 30     | Series name                                                                                                    |
| TransferType   | string   | 1      | Transfer type ( D = delivered, R<br>= received)                                                                                                 |

### 12.11 SubscribePositionTransfers

This layout allows to subscribe for new position transfer events. Data is returned in the NotifySubPositionTransfers.

| Field    | Туре   | Length | Description                                                                                                    |
|----------|--------|--------|----------------------------------------------------------------------------------------------------|
| GKMarket | string | 100    | Identifies the Clearing<br>System where request<br>has to be sent.<br>GKMarket = CCG<br>(Cassa di<br>Compensazione e<br>Garanzia) |

#### 12.12 NotifySubPositionTransfers

Unique key for a Position Transfer is <MarketId, TransferDate, RequestKey, TransferType>

This layout returns new position transfer events.

| Field               | Туре   | Length | Description                                                                                                    |
|---------------------|--------|--------|----------------------------------------------------------------------------------------------------|
| DeliverAbiCode      | string | 5      | Deliver member ABI code                                                                                                  |
| DeliverAccountType  | string | 1      | Deliver member account type<br>(P = proper, C = client)                                                                  |
| ReceiverAbiCode     | string | 5      | Receiver member ABI code                                                                                                 |
| ReceiverAccountType | string | 1      | Receiver member account type<br>(P = proper, C = client)                                                                 |
| ISINCode            | string | 12     | The code which uniquely<br>identifies a specific securities<br>issue (International Securities<br>Identification Number) |

| Field           | Туре     | Length | Description                                                                                                    |
|-----------------|----------|--------|----------------------------------------------------------------------------------------------------|
| Symbol          | string   | 6      | Class symbol                                                                                                    |
| ProductType     | string   | 1      | Product type (F = future, O = option)                                                                                                    |
| ExpirationMonth | string   | 6      | Expiry month (YYYYMM)                                                                                                    |
| StrikePrice     | float    | 7.6    | Strike price                                                                                                    |
| PutCall         | string   | 1      | Put/Call option (P= put, C= call, blank)                                                                                                    |
| MarketId        | string   | 2      | Market identification code                                                                                                    |
| Volume          | float    | 9.6    | Volume                                                                                                    |
| PositionType    | string   | 1      | Position type (L= Long, S=<br>Short)                                                                                                    |
| TransferState   | string   | 1      | Status of the transfer operation<br>H = holding (sent but not<br>confirmed or rejected yet)<br>P = processed (accepted by the<br>counterparty) |
|                 |          |        | R = rejected (refused by the counterparty)                                                                                                    |
|                 |          |        | C = cancelled (for future uses)<br>(request deleted by the<br>participant that sent the<br>request)                                            |
| ReturnCode      | integer  | 4      | Return Code                                                                                                    |
| EntryTime       | datetime | 17     | Entry time<br>(YYYYMMDDHHMMSS)                                                                                                    |

| Field          | Туре     | Length | Description                                                                                                    |
|----------------|----------|--------|----------------------------------------------------------------------------------------------------|
| ExecutionTime  | datetime | 17     | Execution time<br>(YYYYMMDDHHMMSS)                                                                                                    |
| RequestKey     | string   | 53     | Request key (*)                                                                                                    |
| DeliverName    | string   | 30     | Description of deliver member                                                                                                    |
| ReceiverName   | string   | 30     | Description of receiver member                                                                                                    |
| AdditionalInfo | string   | 50     | Free text information. The<br>returned value is the same set<br>on the corresponding field of<br>SubmitTransferPositionRequest<br>function. (*) |
| TransferDate   | date     | 8      | Date of the position transfer<br>(YYYYMMDD)                                                                                                    |
| Price          | float    | 7.4    | Price of the position transfer                                                                                                    |
| OpenClose      | integer  | 1      | Open / Close flag:<br>1 or O = open<br>2 or C = close                                                                                           |
| SubAccount     | string   | 4      | Sub Account (*)                                                                                                    |
| PositionValue  | float    | 17.2   | Counter Value                                                                                                    |
| SeriesId       | string   | 30     | Series name                                                                                                    |
| TransferType   | string   | 1      | Transfer type ( D = delivered, R<br>= received)                                                                                                 |

#### 12.13 SubmitGrossPositionsRectification

This layout allows to send a position rectification request.

| Field       | Туре   | Length | Description                                                                                                    |
|-------------|--------|--------|----------------------------------------------------------------------------------------------------|
| AbiCode     | string | 5      | ABI member code<br>(own company or<br>NCM)                                                                                        |
| AccountType | string | 1      | Account type (P = proper, C = client)                                                                                             |
| ISINCode    | string | 12     | The code which<br>uniquely identifies a<br>specific securities<br>issue (International<br>Securities<br>Identification Number)    |
| Operation   | string | 1      | Operation ( + =<br>increase, - =<br>decrease)                                                                                     |
| Volume      | float  | 7.6    | Volume                                                                                                    |
| SubAccount  | string | 4      | Sub Account<br>(optional) (for future<br>uses) (°)                                                                                |
| GKMarket    | string | 100    | Identifies the Clearing<br>System where request<br>has to be sent.<br>GKMarket = CCG<br>(Cassa di<br>Compensazione e<br>Garanzia) |

### 12.14 SubmitTransferPositionRequest

This layout allows to send a position transfer request.

| Field | Туре | Length | Description |
|-------|------|--------|-------------|
|       |      |        |             |

| Field                      | Туре   | Length | Description                                                                                                    |
|----------------------------|--------|--------|----------------------------------------------------------------------------------------------------|
| PositionType               | string | 1      | Position type (L = long, S = short)                                                                                               |
| Volume                     | float  | 7.6    | Volume                                                                                                    |
| ReceiverAbiCode            | string | 5      | Receiver member<br>ABI code                                                                                                    |
| GrossPositionRectification | string | 1      | Gross position<br>rectification (Y = yes,<br>N = no)                                                                              |
| AdditionalInfo             | string | 50     | Free text information<br>(°)                                                                                                    |
| AccountType                | string | 1      | Account type (P = proper, C = client)                                                                                             |
| ISINCode                   | string | 12     | The code which<br>uniquely identifies a<br>specific securities<br>issue (International<br>Securities<br>Identification<br>Number) |
| AbiCode                    | string | 5      | ABI member code<br>(own company or<br>NCM)                                                                                        |
| SubAccount                 | string | 4      | Sub Account (°)                                                                                                    |
| GKMarket                   | string | 100    | Identifies the<br>Clearing System<br>where request has to<br>be sent. GKMarket =<br>CCG (Cassa di<br>Compensazione e<br>Garanzia) |

### 12.15 SubmitTransferPositionConfirm

This layout allows to accept or reject an incoming position transfer.

The RequestKey code could be obtained by the NotifyPositionTransfers. Only pending transfers, i.e. in state H (holding), can be confirmed.

| Field        | Туре    | Length | Description                                                                                                    |
|--------------|---------|--------|----------------------------------------------------------------------------------------------------|
| AccountType  | string  | 1      | Account type (P = proper, C = client)                                                                                             |
| AcceptRefuse | string  | 1      | Accept or reject the<br>transferred position (A<br>= accept , R = refuse)                                                         |
| RequestKey   | string  | 53     | Request key of received position                                                                                                  |
| OpenClose    | integer | 1      | Open / Close flag:<br>1 or O = open<br>2 or C = close                                                                             |
| SubAccount   | string  | 4      | Sub Account (°)                                                                                                    |
| GKMarket     | string  | 100    | Identifies the Clearing<br>System where request<br>has to be sent.<br>GKMarket = CCG<br>(Cassa di<br>Compensazione e<br>Garanzia) |

#### 12.16 SubmitTransferPositionDelete

This layout allows to cancel a position transfer request which has not been confirmed yet by the counterparty.

The RequestKey code could be obtained by the NotifyPositionTransfers. Only pending transfers, i.e. in state H (holding), can be removed. The function can be executed only in the same day when the position transfer has been requested.

| Field      | Туре   | Length | Description                                                                                                    |
|------------|--------|--------|----------------------------------------------------------------------------------------------------|
| AbiCode    | string | 5      | ABI member code<br>(own company or<br>NCM)                                                                                        |
| MarketId   | string | 2      | Market identification code                                                                                                    |
| RequestKey | string | 53     | Request key of received position                                                                                                  |
| GKMarket   | string | 100    | Identifies the Clearing<br>System where request<br>has to be sent.<br>GKMarket = CCG<br>(Cassa di<br>Compensazione e<br>Garanzia) |

### 13.0 Contracts

#### 13.1 InquireContracts (or InquireZipContracts)

This layout allows to download the list of own trades. Data is returned in the NotifyContracts (NotifyZipContracts).

| Field          | Туре   | Length | Description                                                   |
|----------------|--------|--------|---------------------------------------------------------------|
| MarketId       | string | 2      | Market identification code                                    |
| AbiCode        | string | 5      | ABI member code (<br>*ALL = non clearing<br>members included) |
| AccountType    | string | 1      | Account type ( P = proper, C = client)                        |
| Symbol         | string | 6      | Class symbol<br>(Optional)                                    |
| ContractDate   | date   | 8      | Contract date<br>(YYYYMMDD)                                   |
| Side           | string | 1      | Contract side (B = buy, S = sell)                             |
| Price          | float  | 7.6    | Contract price<br>(Optional)                                  |
| Price2         | float  | 7.6    | Contract price<br>(Optional)                                  |
| ClientCode     | string | 9      | Client code set on<br>IDEM trading platform<br>(Optional) (°) |
| ContractNumber | string | 10     | Contract Number<br>assigned by CC&G                           |

| Field          | Туре   | Length | Description                                                                                                    |
|----------------|--------|--------|----------------------------------------------------------------------------------------------------|
|                |        |        | (Optional)                                                                                                    |
| ExpirationDate | date   | 6      | Expiry date (Optional)<br>(YYYYMM)                                                                                                |
| StrikePrice    | float  | 7.6    | Strike price (Optional)                                                                                                    |
| PutCall        | string | 1      | Put/Call option (P=<br>put, C= call)<br>(Optional)                                                                                |
| GKMarket       | string | 100    | Identifies the Clearing<br>System where request<br>has to be sent.<br>GKMarket = CCG<br>(Cassa di<br>Compensazione e<br>Garanzia) |

#### 13.2 NotifyContracts (or NotifyZipContracts)

Unique key for a trade is <MarketId, ContractDate, ContractNumber, Side>.

This layout returns the list of own trades. In NotifyZipContracts records are separated by \n; the last records ends with \n.

| Field       | Туре   | Length | Description                              |
|-------------|--------|--------|------------------------------------------|
| AbiCode     | string | 5      | ABI member code (own company or NCM)     |
| AccountType | string | 1      | Account type (P = proper,<br>C = client) |
| Symbol      | string | 6      | Class symbol                             |

| Field           | Туре    | Length | Description                                                                                                    |
|-----------------|---------|--------|----------------------------------------------------------------------------------------------------|
| ExpirationMonth | string  | 6      | Expiry month (YYYYMM)                                                                                                    |
| StrikePrice     | float   | 7.6    | Strike price                                                                                                    |
| PutCall         | string  | 1      | Put/Call option ( P= put,<br>C= call, blank)                                                                                |
| ContractDate    | date    | 8      | Contract date<br>(YYYYMMDD)                                                                                                 |
| ContractTime    | time    | 6      | Contract time (HHMMSS)                                                                                                    |
| ISINCode        | string  | 12     | The code which uniquely<br>identifies a specific<br>securities issue<br>(International Securities<br>Identification Number) |
| Quantity        | integer | 10     | Contract quantity                                                                                                    |
| Price           | float   | 7.6    | Contract price                                                                                                    |
| OpenClose       | integer | 1      | Open / Close flag:<br>1 or O = open<br>2 or C = close                                                                       |
| MarketId        | string  | 2      | Market identification code                                                                                                  |
| ClientCode      | string  | 9      | Client code set on IDEM trading platform. (*)                                                                               |
| ContractNumber  | string  | 10     | Contract number<br>assigned by the Clearing<br>House                                                                        |
| GiveUpAbiCode   | string  | 5      | In case of a local give up<br>trade, it is the member<br>ABI code of the company<br>that executed the                       |

| Field                   | Туре   | Length | Description                                                                                                    |
|-------------------------|--------|--------|----------------------------------------------------------------------------------------------------|
|                         |        |        | contract, otherwise it is set to 00000.                                                                                      |
| Side                    | string | 1      | Contract Side (B = buy, S<br>= sell)                                                                                         |
| ClientInfo              | string | 12     | Free text client<br>information set on IDEM<br>trading platform. (*)                                                         |
| TradeDescription        | string | 30     | Trade description (for future uses) (*)                                                                                      |
| Value                   | float  | 16.2   | Contract countervalue (for<br>future uses) (Value has<br>the same meaning of<br>ContractValue)                               |
| Accrual                 | float  | 16.2   | Accrual value (for future uses)                                                                                              |
| SettlementDate          | date   | 8      | Settlement date<br>(YYYYMMDD) (for future<br>uses)                                                                           |
| Repolndex (TradeSource) | string | 1      | For derivatives markets:<br>M=Market<br>G=International/Automatic<br>Give-Up<br>S=Split<br>D=Data Entry<br>For cash markets: |
|                         |        |        | P=Spot Leg<br>T=Forward Leg<br>Blank=Cash trade                                                                              |

| Field               | Туре    | Length | Description                                                                                                    |
|---------------------|---------|--------|----------------------------------------------------------------------------------------------------|
| RepoRate            | float   | 3.3    | Repo rate (for future uses)                                                                                                    |
| TransferredQuantity | integer | 8      | Transferred quantity                                                                                                    |
| TransferredRequest  | integer | 8      | Transferred quantity requested                                                                                                    |
| SubAccount          | string  | 4      | Sub Account (*)                                                                                                    |
| OrigContractNumber  | integer | 10     | Original contract number<br>before splitting.<br>In case of multiple<br>separation, the original<br>trade contract number is<br>shown                                                                                                    |
| SeriesId            | string  | 30     | For derivatives markets:<br>Series name<br>For cash markets:<br>TTA=MTA Italian Equity<br>TTI=MTA International<br>Equity<br>TAH=MTA After Hours<br>Equity<br>ETF=ETF Plus<br>MTS=MTS Wholesale<br>Bonds<br>EBM=EuroMTS<br>Wholesale Bonds<br>PCT=MTS Repo<br>BTM=ICAP Brokertec<br>Repo<br>MOT=MOT Retail Bonds<br>TLX=EuroTLX Retail<br>Bonds |

| Field                 | Туре    | Length | Description                                                                                                    |
|-----------------------|---------|--------|----------------------------------------------------------------------------------------------------|
|                       |         |        | EMD=eMID Repo                                                                                                    |
| OrderNumber           | string  | 8      | Identifier or the order                                                                                                    |
| Traderld              | string  | 8      | Trader identifier                                                                                                    |
| ContractState         | string  | 1      | T = Trade<br>C = Trade Cancel                                                                                                    |
| MarketContractNumber  | integer | 10     | Contract number assigned by the market                                                                                                    |
| MarketSource          | string  | 1      | 1 = RegularTrade<br>2 = AsOfTrade<br>3 = Strategy<br>4 = LateTrade<br>5 = Implied<br>6 = ExchangeGranted1<br>7 = ExchangeGranted2<br>D = Cross<br>B = Cross Block<br>T = Committed<br>K = Committed Block<br>X = X-CPI<br>C = CPI<br>This field is populated<br>only for derivatives<br>markets. |
| TVTIC                 | string  | 16     | Trading Venue<br>Transaction Identification<br>Code<br>This field is populated<br>only for derivatives<br>markets.                                                                                                    |
| Execution Source Code | string  | 1      | Execution Source Code:<br>W = Broker Desk (high<br>touch)<br>Y = Electronic                                                                                                    |

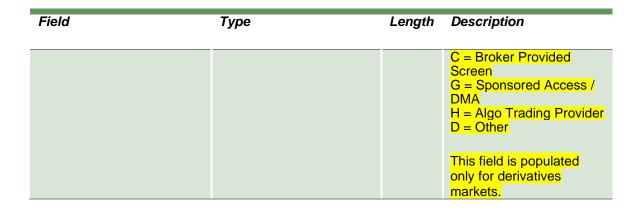

### 13.3 InquireContractsByTime (or InquireZipContractsByTime)

This layout allows to download the list of own trades and be used only in the current business day. Data is returned in the NotifyContractsByTime (NotifyZipContractsByTime).

| Field        | Туре   | Length | Description                                                                                                    |
|--------------|--------|--------|----------------------------------------------------------------------------------------------------|
| MarketId     | string | 2      | Market identification code                                                                                                    |
| AbiCode      | string | 5      | ABI member code (<br>*ALL = non clearing<br>members included)                                                                     |
| StartingTime | time   | 6      | Contract Time interval start (HHMMSS)                                                                                             |
| EndingTime   | time   | 6      | Contract Time interval<br>end (HHMMSS)                                                                                            |
| GKMarket     | string | 100    | Identifies the Clearing<br>System where request<br>has to be sent.<br>GKMarket = CCG<br>(Cassa di<br>Compensazione e<br>Garanzia) |

### 13.4 NotifyContractsByTime (or NotifyZipContractsByTime)

Unique key for a trade is <MarketId, ContractDate, ContractNumber, Side>.

This layout returns the list of own trades. In NotifyZipContractsByTime records are separated by  $\ln$ ; the last records ends with  $\ln$ .

| Field           | Туре    | Length | Description                                                                                                    |
|-----------------|---------|--------|----------------------------------------------------------------------------------------------------|
| AbiCode         | string  | 5      | ABI member code (own company or NCM)                                                                                        |
| AccountType     | string  | 1      | Account type (P = proper,<br>C = client)                                                                                    |
| Symbol          | string  | 6      | Class symbol                                                                                                    |
| ExpirationMonth | string  | 6      | Expiry month (YYYYMM)                                                                                                    |
| StrikePrice     | float   | 7.6    | Strike price                                                                                                    |
| PutCall         | string  | 1      | Put/Call option ( P= put,<br>C= call, blank)                                                                                |
| ContractDate    | date    | 8      | Contract date<br>(YYYYMMDD)                                                                                                 |
| ContractTime    | time    | 6      | Contract time (HHMMSS)                                                                                                    |
| ISINCode        | string  | 12     | The code which uniquely<br>identifies a specific<br>securities issue<br>(International Securities<br>Identification Number) |
| Quantity        | integer | 10     | Contract quantity                                                                                                    |
| Price           | float   | 7.6    | Contract price                                                                                                    |
| OpenClose       | integer | 1      | Open / Close flag:<br>1 or O = open                                                                                         |

| Field              | Туре    | Length | Description                                                                                                    |
|--------------------|---------|--------|----------------------------------------------------------------------------------------------------|
|                    |         |        | 2 or C = close                                                                                                    |
| MarketId           | string  | 2      | Market identification code                                                                                                    |
| ContractNumber     | string  | 10     | Contract number<br>assigned by the Clearing<br>House                                                                                                |
| OrigContractNumber | integer | 10     | Original contract number<br>before splitting.<br>In case of multiple<br>separation, the original<br>trade contract number is<br>shown               |
| GiveUpAbiCode      | string  | 5      | In case of a local give up<br>trade, it is the member<br>ABI code of the company<br>that executed the<br>contract, otherwise it is<br>set to 00000. |
| Side               | string  | 1      | Contract Side (B = buy, S<br>= sell)                                                                                                    |
| ClientInfo         | string  | 12     | Free text client<br>information set on IDEM<br>trading platform. (*)                                                                                |
| TradeDescription   | string  | 30     | Trade description (for future uses) (*)                                                                                                    |
| Value              | float   | 16.2   | Contract countervalue (for<br>future uses) (Value has<br>the same meaning of<br>ContractValue)                                                      |
| Accrual            | float   | 16.2   | Accrual value (for future                                                                                                    |

| Field                   | Туре    | Length | Description                                                                                                    |
|-------------------------|---------|--------|----------------------------------------------------------------------------------------------------|
|                         |         |        | uses)                                                                                                    |
| SettlementDate          | date    | 8      | Settlement date<br>(YYYYMMDD) (for future<br>uses)                                                                                                    |
| Repolndex (TradeSource) | string  | 1      | For derivatives markets:<br>M=Market<br>G=International/Automatic<br>Give-Up<br>S=Split<br>D=Data Entry<br>For cash markets:<br>P=Spot Leg<br>T=Forward Leg<br>Blank=Cash trade |
| RepoRate                | float   | 3.3    | Repo rate (for future uses)                                                                                                    |
| TransferredQuantity     | integer | 8      | Transferred quantity                                                                                                    |
| TransferredRequest      | integer | 8      | Transferred quantity<br>requested                                                                                                    |
| ClientCode              | string  | 9      | Client code set on IDEM trading platform. (*)                                                                                                    |
| SubAccount              | string  | 4      | Sub Account (*)                                                                                                    |
| SeriesId                | string  | 30     | For derivatives markets:<br>Series name                                                                                                    |
|                         |         |        |                                                                                                    |

| Field                | Туре    | Length | Description                                                                                                    |
|----------------------|---------|--------|----------------------------------------------------------------------------------------------------|
|                      |         |        | For cash markets:<br>TTA=MTA Italian Equity<br>TTI=MTA International<br>Equity<br>TAH=MTA After Hours<br>Equity<br>ETF=ETF Plus<br>MTS=MTS Wholesale<br>Bonds<br>EBM=EuroMTS<br>Wholesale Bonds<br>PCT=MTS Repo<br>BTM=ICAP Brokertec<br>Repo<br>MOT=MOT Retail Bonds<br>TLX=EuroTLX Retail<br>Bonds<br>EMD=eMID Repo |
| OrderNumber          | string  | 8      | Identifier or the order                                                                                                    |
| Traderld             | string  | 8      | Trader identifier                                                                                                    |
| ContractState        | string  | 1      | T = Trade<br>C = Trade Cancel                                                                                                    |
| MarketContractNumber | integer | 10     | Contract number assigned by the market                                                                                                    |
| MarketSource         | string  | 1      | 1 = RegularTrade<br>2 = AsOfTrade<br>3 = Strategy<br>4 = LateTrade<br>5 = Implied<br>6 = ExchangeGranted1<br>7 = ExchangeGranted2<br>D = Cross<br>B = Cross Block<br>T = Committed<br>K = Committed Block<br>X = X-CPI<br>C = CPI                                                                                     |

| Field                 | Туре   | Length | Description                                                                                                    |
|-----------------------|--------|--------|----------------------------------------------------------------------------------------------------|
|                       |        |        | This field is populated only for derivatives markets.                                                                                                    |
| TVTIC                 | string | 16     | Trading Venue<br>Transaction Identification<br>Code<br>This field is populated<br>only for derivatives<br>markets.                                                                                                    |
| Execution Source Code | string | 1      | Execution Source Code:<br>W = Broker Desk (high<br>touch)<br>Y = Electronic<br>C = Broker Provided<br>Screen<br>G = Sponsored Access /<br>DMA<br>H = Algo Trading Provider<br>D = Other<br>This field is populated<br>only for derivatives<br>markets. |

#### 13.5 SubscribeContracts

This layout allows to subscribe for new trades events. If no filter is applied all markets are subscribed. This guarantee the backward compatibility. If a filter is applied the subscription will return only the data belonging to the market highlighted into the filter. Data is returned in the NotifySubContracts.

Example: MarketID = 01 the subscription returns only trades belonging to the market 01. If I want receive trades on another market I have to submit another request. In general one request for each markets.

| Field | Туре | Length | Description |  |
|-------|------|--------|-------------|--|
|       |      |        |             |  |

| Field    | Туре   | Length | Description                                                                                                    |
|----------|--------|--------|----------------------------------------------------------------------------------------------------|
| GKMarket | string | 100    | Identifies the Clearing<br>System where request<br>has to be sent.<br>GKMarket = CCG<br>(Cassa di<br>Compensazione e<br>Garanzia) |
| MarketId | string | 2      | Market identification<br>code                                                                                                    |

#### 13.6 NotifySubContracts

Unique key for a trade is <MarketId, ContractDate, ContractNumber, Side>. A trade with ContractState = R (Reversing) is used to delete the trade with the same unique key in the list.

This layout returns new trade events.

| Field           | Туре   | Length | Description                                  |
|-----------------|--------|--------|----------------------------------------------|
| AbiCode         | string | 5      | ABI member code (own company or NCM)         |
| AccountType     | string | 1      | Account type (P = proper,<br>C = client)     |
| Symbol          | string | 6      | Class symbol                                 |
| ExpirationMonth | string | 6      | Expiry month (YYYYMM)                        |
| StrikePrice     | float  | 7.6    | Strike price                                 |
| PutCall         | string | 1      | Put/Call option ( P= put,<br>C= call, blank) |

| Field              | Туре    | Length | Description                                                                                                    |
|--------------------|---------|--------|----------------------------------------------------------------------------------------------------|
| ContractDate       | date    | 8      | Contract date<br>(YYYYMMDD)                                                                                                    |
| ContractTime       | time    | 6      | Contract time (HHMMSS)                                                                                                    |
| ISINCode           | string  | 12     | The code which uniquely<br>identifies a specific<br>securities issue<br>(International Securities<br>Identification Number)                         |
| Quantity           | integer | 10     | Contract quantity                                                                                                    |
| Price              | float   | 7.6    | Contract price                                                                                                    |
| OpenClose          | integer | 1      | Open / Close flag:<br>1 or O = open<br>2 or C = close                                                                                               |
| MarketId           | string  | 2      | Market identification code                                                                                                    |
| ContractNumber     | string  | 10     | Contract number<br>assigned by the Clearing<br>House                                                                                                |
| OrigContractNumber | integer | 10     | Original contract number<br>before splitting.<br>In case of multiple<br>separation, the original<br>trade contract number is<br>shown               |
| GiveUpAbiCode      | string  | 5      | In case of a local give up<br>trade, it is the member<br>ABI code of the company<br>that executed the<br>contract, otherwise it is<br>set to 00000. |

| Field                      | Туре   | Length | Description                                                                                                    |
|----------------------------|--------|--------|----------------------------------------------------------------------------------------------------|
| Side                       | string | 1      | Contract Side (B = buy, S<br>= sell)                                                                                                    |
| ClientInfo                 | string | 12     | Free text client<br>information set on IDEM<br>trading platform. (*)                                                                                                    |
| TradeDescription           | string | 30     | Trade description (for future uses) (*)                                                                                                    |
| Value                      | float  | 16.2   | Contract countervalue (for<br>future uses) (Value has<br>the same meaning of<br>ContractValue)                                                                                  |
| Accrual                    | float  | 16.2   | Accrual value (for future uses)                                                                                                    |
| SettlementDate             | date   | 8      | Settlement date<br>(YYYYMMDD) (for future<br>uses)                                                                                                    |
| RepoIndex<br>(TradeSource) | string | 1      | For derivatives markets:<br>M=Market<br>G=International/Automatic<br>Give-Up<br>S=Split<br>D=Data Entry<br>For cash markets:<br>P=Spot Leg<br>T=Forward Leg<br>Blank=Cash trade |
| RepoRate                   | float  | 3.3    | Repo rate (for future uses)                                                                                                    |

| Field               | Tuno    | Length | Description                                                                                                    |
|---------------------|---------|--------|----------------------------------------------------------------------------------------------------|
| rieid               | Туре    | Lengin | Description                                                                                                    |
| TransferredQuantity | integer | 8      | Transferred quantity                                                                                                    |
| TransferredRequest  | integer | 8      | Transferred quantity requested                                                                                                    |
| ClientCode          | string  | 9      | Client code set on IDEM trading platform. (*)                                                                                                    |
| SubAccount          | string  | 4      | Sub Account (*)                                                                                                    |
| SeriesId            | string  | 30     | For derivatives markets:                                                                                                    |
|                     |         |        | Series name                                                                                                    |
|                     |         |        | For cash markets:                                                                                                    |
|                     |         |        | TTA=MTA Italian Equity<br>TTI=MTA International<br>Equity<br>TAH=MTA After Hours<br>Equity<br>ETF=ETF Plus<br>MTS=MTS Wholesale<br>Bonds<br>EBM=EuroMTS<br>Wholesale Bonds<br>PCT=MTS Repo<br>BTM=ICAP Brokertec<br>Repo<br>MOT=MOT Retail Bonds<br>TLX=EuroTLX Retail<br>Bonds<br>EMD=eMID Repo |
| OrderNumber         | string  | 8      | Identifier or the order                                                                                                    |
| Traderld            | string  | 8      | Trader identifier                                                                                                    |
| ContractState       | string  | 1      | T = Trade<br>C = Trade Cancel                                                                                                    |

| Field                    | Туре    | Length          | Description                                                                                                    |
|--------------------------|---------|-----------------|----------------------------------------------------------------------------------------------------|
|                          |         |                 | R = Reversing                                                                                                    |
| MarketContractNumber     | integer | 10              | Contract number assigned by the market                                                                                                    |
| MarketSource             | string  | 1               | 1 = RegularTrade<br>2 = AsOfTrade<br>3 = Strategy<br>4 = LateTrade<br>5 = Implied<br>6 = ExchangeGranted1<br>7 = ExchangeGranted2<br>D = Cross<br>B = Cross Block<br>T = Committed<br>K = Committed Block<br>X = X-CPI<br>C = CPI<br>This field is populated<br>only for derivatives<br>markets. |
| TVTIC                    | string  | <mark>16</mark> | Trading Venue<br>Transaction Identification<br>Code<br>This field is populated<br>only for derivatives<br>markets.                                                                                                    |
| Execution Source<br>Code | string  | 1               | Execution Source Code:<br>W = Broker Desk (high<br>touch)<br>Y = Electronic<br>C = Broker Provided<br>Screen<br>G = Sponsored Access /<br>DMA<br>H = Algo Trading Provider<br>D = Other<br>This field is populated<br>only for derivatives                                                       |

| Field | Туре | Length | Description |
|-------|------|--------|-------------|
|       |      |        | markets.    |

### 13.7 InquireContractTransfers

This layout allows to download the list of trade transfers. Data is returned in the NotifyContractTransfers.

| Field              | Туре   | Length | Description                                                                                                    |
|--------------------|--------|--------|----------------------------------------------------------------------------------------------------|
| ContractDate       | date   | 8      | Transfer date<br>(YYYYMMDD)                                                                                                    |
| AbiCode            | string | 5      | ABI member code (<br>*ALL = non clearing<br>members included)                                                                     |
| TransferType       | string | 1      | Type (D = delivered,<br>R = received)                                                                                             |
| TransferState      | string | 1      | Transfer Status<br>(Optional) (H =<br>holding, P =<br>processed, R =<br>rejected,C =<br>cancelled)                                |
| CounterpartAbiCode | string | 5      | Counterparty ABI<br>Code (Optional)                                                                                               |
| GKMarket           | string | 100    | Identifies the<br>Clearing System<br>where request has to<br>be sent. GKMarket =<br>CCG (Cassa di<br>Compensazione e<br>Garanzia) |

### 13.8NotifyContractTransfers

Unique key for a Contract Transfer is <MarketId, TransferDate, RequestKey, TransferType>

This layout returns the list of trade transfers.

| Field               | Туре    | Length | Description                                                                                                    |
|---------------------|---------|--------|----------------------------------------------------------------------------------------------------|
| DeliverAbiCode      | string  | 5      | Deliver member ABI code                                                                                                  |
| DeliverAccountType  | string  | 1      | Deliver member account type (P<br>= proper, C = client)                                                                  |
| ReceiverAbiCode     | string  | 5      | Receiver member ABI code                                                                                                 |
| ReceiverAccountType | string  | 1      | Receiver member account type<br>(P = proper, T = client, blank if<br>not confirmed)                                      |
| ISINCode            | string  | 12     | The code which uniquely<br>identifies a specific securities<br>issue (International Securities<br>Identification Number) |
| Symbol              | string  | 6      | Class symbol                                                                                                    |
| ContractNumber      | integer | 10     | Contract number assigned by the Clearing House                                                                           |
| ContractDate        | date    | 8      | Contract date (YYYYMMDD)                                                                                                 |
| ProductType         | string  | 1      | Product type ( F = future, O = option)                                                                                   |
| ExpirationMonth     | string  | 6      | Expiry month (YYYYMM)                                                                                                    |
| StrikePrice         | float   | 7.6    | Strike price                                                                                                    |
| PutCall             | string  | 1      | Put/Call option ( P= put, C= call, blank)                                                                                |

| Field          | Туре     | Length | Description                                                                                                    |
|----------------|----------|--------|----------------------------------------------------------------------------------------------------|
| MarketId       | string   | 2      | Market identification code                                                                                                    |
| Quantity       | float    | 9.6    | Transferred Quantity                                                                                                    |
| Side           | string   | 1      | Contract side (B= Buy, S= Sell)                                                                                                |
| TransferState  | string   | 1      | Status of the transfer operation<br>H = holding (sent but not<br>confirmed or rejected yet)                                    |
|                |          |        | P = processed (accepted by the counterparty)                                                                                   |
|                |          |        | R = rejected (refused by the counterparty)                                                                                     |
|                |          |        | C = cancelled (request deleted<br>by the participant that sent the<br>request)                                                 |
| ReturnCode     | string   | 4      | Return Code                                                                                                    |
| EntryTime      | datetime | 17     | Entry time<br>(YYYYMMDDHHMMSSmmm)                                                                                              |
| ExecutionTime  | datetime | 17     | Execution time<br>(YYYYMMDDHHMMSSmmm)                                                                                          |
| RequestKey     | string   | 53     | Request key (*)                                                                                                    |
| DeliverName    | string   | 30     | Description of deliver member                                                                                                  |
| ReceiverName   | string   | 30     | Description of receiver member                                                                                                 |
| AdditionalInfo | string   | 35     | Free text information. The<br>returned value is the same set<br>on the corresponding field of<br>SubmitTransferContractRequest |

| Field                | Туре    | Length | Description                                                                                          |
|----------------------|---------|--------|----------------------------------------------------------------------------------------------------|
|                      |         |        | function. (*)                                                                                        |
| DeliverCode          | string  | 9      | Client code of deliver member<br>set on IDEM trading platform (*)                                    |
| DeliverInfo          | string  | 16     | Free text client information<br>(ClientInfo) of deliver member<br>set on IDEM trading platform. (*)  |
| TransferDate         | date    | 8      | Date of the contract transfer                                                                        |
| Price                | float   | 7.4    | Price of the contract transfer                                                                       |
| SubAccount           | string  | 4      | Sub Account (*)                                                                                      |
| ReceiverCode         | string  | 9      | Client code of receiver member<br>set on IDEM trading platform (*)                                   |
| ReceiverInfo         | string  | 16     | Free text client information<br>(ClientInfo) of receiver member<br>set on IDEM trading platform. (*) |
| OpenClose            | integer | 1      | Open / Close flag:<br>1 or O = open<br>2 or C = close                                                |
| TransferMode         | string  | 1      | Transfer mode (A = Automatic,<br>M = Manual)                                                         |
| SeriesId             | string  | 25     | Series name                                                                                          |
| MarketContractNumber | integer | 10     | Contract number assigned by the market                                                               |
| TransferType         | string  | 1      | Type (D = delivered, R = received)                                                                   |

| Field             | Туре   | Length | Description                                |
|-------------------|--------|--------|--------------------------------------------|
| DeliverShareFlag  | string | 1      | Share Client Code flag, setted by deliver  |
| ReceiverShareFlag | string | 1      | Share Client Code flag, setted by receiver |

### 13.9SubscribeContractTransfers

This layout allows to subscribe for new trade transfer events. Data is returned in the NotifySubContractTransfers.

| Field    | Туре   | Length | Description                                                                                                    |
|----------|--------|--------|----------------------------------------------------------------------------------------------------|
| GKMarket | string | 100    | Identifies the Clearing<br>System where request<br>has to be sent.<br>GKMarket = CCG<br>(Cassa di<br>Compensazione e<br>Garanzia) |

### 13.10 NotifySubContractTransfers

Unique key for a Contract Transfer is <MarketId, TransferDate, RequestKey, TransferType>

This layout returns new trade transfer events.

| Field              | Туре   | Length | Description                                             |
|--------------------|--------|--------|---------------------------------------------------------|
| DeliverAbiCode     | string | 5      | Deliver member ABI code                                 |
| DeliverAccountType | string | 1      | Deliver member account type (P<br>= proper, C = client) |

| Field               | Туре    | Length | Description                                                                                                    |
|---------------------|---------|--------|----------------------------------------------------------------------------------------------------|
| ReceiverAbiCode     | string  | 5      | Receiver member ABI code                                                                                                 |
| ReceiverAccountType | string  | 1      | Receiver member account type<br>(P = proper, C = client, blank if<br>not confirmed)                                      |
| ISINCode            | string  | 12     | The code which uniquely<br>identifies a specific securities<br>issue (International Securities<br>Identification Number) |
| Symbol              | string  | 6      | Class symbol                                                                                                    |
| ContractNumber      | integer | 10     | Contract number assigned by the Clearing House                                                                           |
| ContractDate        | date    | 8      | Contract date (YYYYMMDD)                                                                                                 |
| ProductType         | string  | 1      | Product type ( F = future, O = option)                                                                                   |
| ExpirationMonth     | string  | 6      | Expiry month (YYYYMM)                                                                                                    |
| StrikePrice         | float   | 7.6    | Strike price                                                                                                    |
| PutCall             | string  | 1      | Put/Call option ( P= put, C= call, blank)                                                                                |
| MarketId            | string  | 2      | Market identification code                                                                                               |
| Quantity            | integer | 9      | Transferred Quantity                                                                                                    |
| Side                | string  | 1      | Contract side (B= Buy, S= Sell)                                                                                          |
| TransferState       | string  | 1      | Status of the transfer operation<br>H = holding (sent but not<br>confirmed or rejected yet)                              |

| Field          | Туре     | Length | Description                                                                                                    |
|----------------|----------|--------|----------------------------------------------------------------------------------------------------|
|                |          |        | <ul> <li>P = processed (accepted by the counterparty)</li> <li>R = rejected (refused by the counterparty)</li> <li>C = cancelled (request deleted by the participant that sent the request)</li> </ul> |
| ReturnCode     | string   | 4      | Return Code                                                                                                    |
| EntryTime      | datetime | 17     | Entry time<br>(YYYYMMDDHHMMSSmmm)                                                                                                    |
| ExecutionTime  | datetime | 17     | Execution time<br>(YYYYMMDDHHMMSSmmm)                                                                                                    |
| RequestKey     | string   | 53     | Request key (*)                                                                                                    |
| DeliverName    | string   | 30     | Description of deliver member                                                                                                    |
| ReceiverName   | string   | 30     | Description of receiver member                                                                                                    |
| AdditionalInfo | string   | 35     | Free text information. The<br>returned value is the same set<br>on the corresponding field of<br>SubmitTransferContractRequest<br>function. (*)                                                        |
| DeliverCode    | string   | 9      | Client code of deliver member<br>set on IDEM trading platform (*)                                                                                                    |
| DeliverInfo    | string   | 12     | Free text client information<br>(ClientInfo) of deliver member<br>set on IDEM trading platform. (*)                                                                                                    |
| TransferDate   | date     | 8      | Date of the contract transfer                                                                                                    |

| Field                | Туре    | Length | Description                                                                                          |
|----------------------|---------|--------|----------------------------------------------------------------------------------------------------|
| Price                | float   | 7.4    | Price of the contract transfer                                                                       |
| SubAccount           | string  | 4      | Sub Account (*)                                                                                      |
| ReceiverCode         | string  | 9      | Client code of receiver member<br>set on IDEM trading platform (*)                                   |
| ReceiverInfo         | string  | 12     | Free text client information<br>(ClientInfo) of receiver member<br>set on IDEM trading platform. (*) |
| OpenClose            | integer | 1      | Open / Close flag:<br>1 or O = open<br>2 or C = close                                                |
| TransferMode         | string  | 1      | Transfer mode (A = Automatic,<br>M = Manual)                                                         |
| SeriesId             | string  | 25     | Series name                                                                                          |
| MarketContractNumber | integer | 10     | Contract number assigned by the market                                                               |
| TransferType         | string  | 1      | Type (D = delivered, R = received)                                                                   |
| DeliverShareFlag     | string  | 1      | Share Client Code flag, setted by deliver                                                            |
| ReceiverShareFlag    | string  | 1      | Share Client Code flag, setted by receiver                                                           |

### 13.11 SubmitTransferContractRequest

This layout allows to perform a trade transfer request (International give up for trades done the same business date).

The field "Quantity" has to be equal to the contract quantity. In the future development this field will be removed.

| Field           | Туре    | Length | Description                                                                                       |
|-----------------|---------|--------|---------------------------------------------------------------------------------------------------|
| ContractNumber  | integer | 10     | Contract number assigned by CC&G                                                                  |
| ContractDate    | date    | 8      | Contract date<br>(YYYYMMDD)                                                                       |
| AccountType     | string  | 1      | Account type (P = proper, C = client)                                                             |
| Side            | string  | 1      | Contract side (B = buy, S = sell)                                                                 |
| Quantity        | integer | 7      | Transferred quantity<br>(It must be equal to<br>the total trade<br>quantity).                     |
| ReceiverAbiCode | string  | 5      | Receiver member ABI code                                                                          |
| RectifyPosition | string  | 1      | Rectify position (Y = yes, N = no)                                                                |
| AdditionalInfo  | string  | 50     | Free text information.<br>(°)                                                                     |
| ShareClientCode | string  | 1      | Share ClientCode (Y<br>= share with receiver,<br>N = don't share)                                 |
| GKMarket        | string  | 100    | Identifies the Clearing<br>System where request<br>has to be sent.<br>GKMarket = CCG<br>(Cassa di |

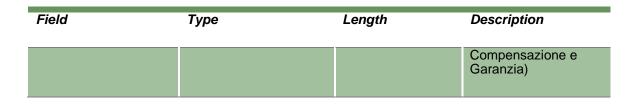

### 13.12 SubmitTransferContractConfirm

This layout allows to accept or reject an incoming trade transfer request (International give up for trades done the same business date).

The RequestKey code could be obtained by the NotifyContractTransfers. Only pending transfers, i.e. in state H (holding), can be confirmed.

| Field           | Туре    | Length | Description                                                                             |
|-----------------|---------|--------|-----------------------------------------------------------------------------------------|
| AccountType     | string  | 1      | Account type (P = proper, C = client)                                                   |
| AcceptRefuse    | string  | 1      | Accept or reject the<br>transferred contract (A<br>= accept, R = refuse)                |
| RequestKey      | string  | 53     | Request key of received contract (°)                                                    |
| OpenClose       | integer | 1      | Open / Close flag:<br>1 or O = open<br>2 or C = close<br>3 ot T = Assigned by<br>Trader |
| ClientCode      | string  | 9      | Client code of deliver<br>member set on IDEM<br>trading platform (*)                    |
| ShareClientCode | string  | 1      | Share ClientCode (Y = assigned by Trader, N = customized)                               |

| Field      | Туре   | Length | Description                                                                                                    |
|------------|--------|--------|----------------------------------------------------------------------------------------------------|
| ClientInfo | string | 12     | Free text client<br>information (ClientInfo)<br>of deliver member set<br>on IDEM trading<br>platform. (*)                         |
| GKMarket   | string | 100    | Identifies the Clearing<br>System where request<br>has to be sent.<br>GKMarket = CCG<br>(Cassa di<br>Compensazione e<br>Garanzia) |

### 13.13 SubmitTransferContractDelete

This layout allows to cancel a trade transfer request (International give up for trades done the same business date) which has not been confirmed yet by the counterparty.

The RequestKey code could be obtained by the NotifyContractTransfers. Only pending transfers, i.e. in state H (holding), can be removed. The function can be executed only in the same day when the trade transfer has been requested.

| Field      | Туре   | Length | Description                                                                          |
|------------|--------|--------|--------------------------------------------------------------------------------------|
| AbiCode    | string | 5      | ABI member code<br>(own company or<br>NCM)                                           |
| MarketId   | string | 2      | Market identification code                                                           |
| RequestKey | string | 53     | Request key of received position (°)                                                 |
| GKMarket   | string | 100    | Identifies the Clearing<br>System where request<br>has to be sent.<br>GKMarket = CCG |

| Field | Туре | Length | Description                               |
|-------|------|--------|-------------------------------------------|
|       |      |        | (Cassa di<br>Compensazione e<br>Garanzia) |

### 13.14 SubmitOpenCloseContract

This layout allows to change the Open/Close flag for a trade on a client account.

| Field          | Туре    | Length | Description                                                                                                    |
|----------------|---------|--------|----------------------------------------------------------------------------------------------------|
| ContractNumber | integer | 10     | Contract number<br>assigned by CC&G                                                                                               |
| MarketId       | string  | 2      | Market identification code                                                                                                    |
| Side           | string  | 1      | Contract side (B = buy, S = sell)                                                                                                 |
| OpenClose      | string  | 1      | Open / Close flag:<br>1 or O = open<br>2 or C = close                                                                             |
| ContractDate   | date    | 8      | Contract date<br>(YYYYMMDD)                                                                                                    |
| GKMarket       | string  | 100    | Identifies the Clearing<br>System where request<br>has to be sent.<br>GKMarket = CCG<br>(Cassa di<br>Compensazione e<br>Garanzia) |

### 13.15 InquireOpenCloseContractChanges

This layout allows to download the list of the Open/Close changes. Data is returned in the NotifyOpenCloseContractChanges.

| Field                      | Туре   | Length | Description                                                                                                    |
|----------------------------|--------|--------|----------------------------------------------------------------------------------------------------|
| AbiCode                    | string | 5      | ABI member code (<br>*ALL = non clearing<br>members included)                                                                     |
| RequestDate                | date   | 8      | Date (YYYYMMDD)<br>when the contract has<br>been modified (up to 5<br>days before today)                                          |
| ContractDate<br>(optional) | date   | 8      | Contract date<br>(YYYYMMDD)                                                                                                    |
| GKMarket                   | string | 100    | Identifies the Clearing<br>System where request<br>has to be sent.<br>GKMarket = CCG<br>(Cassa di<br>Compensazione e<br>Garanzia) |

#### 13.16 NotifyOpenCloseContractChanges

Unique key for a Open/Close Contract change is: <MarketId, ContractDate, ContractNumber, Side, RequestTime, RequestDate, OpenClose>

This layout returns the list of Open/Close changes.

| Field    | Туре   | Length | Description                |
|----------|--------|--------|----------------------------|
| MarketId | string | 2      | Market identification code |

| Field          | Туре    | Length | Description                                                                                                    |
|----------------|---------|--------|----------------------------------------------------------------------------------------------------|
| AbiCode        | string  | 5      | ABI member code (<br>*ALL = non clearing<br>members included)                                                                  |
| ContractDate   | date    | 8      | Contract date<br>(YYYYMMDD)                                                                                                    |
| ContractNumber | integer | 10     | Contract number<br>assigned by the<br>Clearing House                                                                           |
| AccountType    | string  | 1      | Account type (P = proper, C = client)                                                                                          |
| SubAccount     | string  | 4      | Sub Account<br>(Optional) (*)                                                                                                  |
| Symbol         | string  | 6      | Class symbol                                                                                                    |
| ExpirationDate | date    | 8      | Expiry date<br>(YYYYMMDD)                                                                                                    |
| StrikePrice    | float   | 7.6    | Strike price                                                                                                    |
| PutCall        | string  | 1      | Put/Call option (P=<br>put, C= call, blank)                                                                                    |
| ISINCode       | string  | 12     | The code which<br>uniquely identifies a<br>specific securities<br>issue (International<br>Securities<br>Identification Number) |
| Quantity       | integer | 10     | Contract quantity                                                                                                    |
| Side           | string  | 1      | Contract side (B = buy, S = sell)                                                                                              |

| Field                | Туре    | Length | Description                                                                              |
|----------------------|---------|--------|------------------------------------------------------------------------------------------|
| OpenClose            | string  | 1      | Open / Close flag:<br>1 or O = open<br>2 or C = close                                    |
| RequestTime          | time    | 6      | Request time<br>(HHMMSS)                                                                 |
| RequestState         | string  | 1      | Status ( P =<br>processed, R =<br>refused)                                               |
| ReturnCode           | string  | 4      | Return Code                                                                              |
| ClientInfo           | string  | 12     | Free text client<br>information (optional)<br>(*)                                        |
| ClientCode           | string  | 9      | Client code (optional)<br>(*)                                                            |
| SeriesId             | string  | 30     | Series name                                                                              |
| MarketContractNumber | integer | 10     | Contract number<br>assigned by the<br>market                                             |
| RequestDate          | date    | 8      | Date (YYYYMMDD)<br>when the contract has<br>been modified (up to<br>5 days before today) |

### 13.17 SubscribeOpenCloseContractChanges

This layout allows to subscribe for new Open/Close change events. Data is returned in the NotifySubOpenCloseContractChanges.

| Field    | Туре   | Length | Description                                                                                                    |
|----------|--------|--------|----------------------------------------------------------------------------------------------------|
| GKMarket | string | 100    | Identifies the Clearing<br>System where request<br>has to be sent.<br>GKMarket = CCG<br>(Cassa di<br>Compensazione e<br>Garanzia) |

### 13.18 NotifySubOpenCloseContractChanges

Unique key for a Open/Close Contract change is: <MarketId, ContractDate, ContractNumber, Side, RequestTime, RequestDate, OpenClose>

This layout returns new Open/Close change events.

| Field          | Туре    | Length | Description                                                   |
|----------------|---------|--------|---------------------------------------------------------------|
| MarketId       | string  | 2      | Market identification code                                    |
| AbiCode        | string  | 5      | ABI member code (<br>*ALL = non clearing<br>members included) |
| ContractDate   | date    | 8      | Contract date<br>(YYYYMMDD)                                   |
| ContractNumber | integer | 10     | Contract number<br>assigned by the<br>Clearing House          |
| AccountType    | string  | 1      | Account type (P = proper, C = client)                         |
| SubAccount     | string  | 4      | Sub Account<br>(Optional) (*)                                 |

| Field          | Туре    | Length | Description                                                                                                    |
|----------------|---------|--------|----------------------------------------------------------------------------------------------------|
| Symbol         | string  | 6      | Class symbol                                                                                                    |
| ExpirationDate | date    | 8      | Expiry date<br>(YYYYMMDD)                                                                                                    |
| StrikePrice    | float   | 7.6    | Strike price                                                                                                    |
| PutCall        | string  | 1      | Put/Call option (P=<br>put, C= call, blank)                                                                                    |
| ISINCode       | string  | 12     | The code which<br>uniquely identifies a<br>specific securities<br>issue (International<br>Securities<br>Identification Number) |
| Quantity       | integer | 10     | Contract quantity                                                                                                    |
| Side           | string  | 1      | Contract side (B = buy, S = sell)                                                                                              |
| OpenClose      | string  | 1      | Open / Close flag:<br>1 or O = open<br>2 or C = close                                                                          |
| RequestTime    | time    | 6      | Request time<br>(HHMMSS)                                                                                                    |
| RequestState   | string  | 1      | Status ( P =<br>processed, R =<br>refused)                                                                                     |
| ReturnCode     | string  | 4      | Return Code                                                                                                    |
| ClientInfo     | string  | 12     | Free text client<br>information (optional)<br>(*)                                                                              |

| Field                | Туре    | Length | Description                                                                              |
|----------------------|---------|--------|------------------------------------------------------------------------------------------|
| ClientCode           | string  | 9      | Client code (optional)<br>(*)                                                            |
| SeriesId             | string  | 30     | Series name                                                                              |
| MarketContractNumber | integer | 10     | Contract number<br>assigned by the<br>market                                             |
| RequestDate          | date    | 8      | Date (YYYYMMDD)<br>when the contract has<br>been modified (up to<br>5 days before today) |

### 13.19 SubmitClientCodeContractChange

This layout allows to change the Client Code field of a trade.

| Field                    | Туре    | Length | Description                               |
|--------------------------|---------|--------|-------------------------------------------|
| ContractDate             | date    | 8      | Contract date<br>(YYYYMMDD)               |
| ContractNumber           | integer | 10     | Contract number assigned by CC&G          |
| MarketId                 | string  | 2      | Market identification code                |
| Side                     | string  | 1      | Contract side (B = buy, S = sell)         |
| ClientCode               | string  | 9      | Client code (°)                           |
| GrossPositionRectificati | string  | 1      | Gross position<br>rectification (Y = yes, |

| Field      | Туре   | Length | Description                                                                                                    |
|------------|--------|--------|----------------------------------------------------------------------------------------------------|
| on         |        |        | N = no)                                                                                                    |
| ClientInfo | string | 16     | Free text client<br>information (optional)<br>(°)                                                                                 |
| GKMarket   | string | 100    | Identifies the<br>Clearing System<br>where request has to<br>be sent. GKMarket =<br>CCG (Cassa di<br>Compensazione e<br>Garanzia) |

### 13.20 InquireClientCodeContractChanges

This layout allows to download the list of the Client Code changes. Data is returned in the NotifyClientCodeContractChanges.

| Field                      | Туре   | Length | Description                                                                                                    |
|----------------------------|--------|--------|----------------------------------------------------------------------------------------------------|
| AbiCode                    | string | 5      | ABI member code (<br>*ALL = non clearing<br>members included)                                                        |
| RequestDate                | date   | 8      | Date (YYYYMMDD)<br>when the contract has<br>been modified (up to 5<br>days before today)                             |
| ContractDate<br>(optional) | date   | 8      | Contract date<br>(YYYYMMDD)                                                                                          |
| GKMarket                   | string | 100    | Identifies the Clearing<br>System where request<br>has to be sent.<br>GKMarket = CCG<br>(Cassa di<br>Compensazione e |

| Field | Туре | Length | Description |
|-------|------|--------|-------------|
|       |      |        | Garanzia)   |

#### 13.21 NotifyClientCodeContractChanges

Unique key for a Client Code change is: <MarketId, ContractDate, ContractNumber, Side, OrigClientCode, ClientCode, RequestTime, RequestDate>

This layout returns the list of Client Code changes.

| Field          | Туре    | Length | Description                                                         |
|----------------|---------|--------|---------------------------------------------------------------------|
| MarketId       | string  | 2      | Market<br>identification<br>code                                    |
| AbiCode        | string  | 5      | ABI member<br>code ( *ALL =<br>non clearing<br>members<br>included) |
| ContractDate   | date    | 8      | Contract date<br>(YYYYMMDD)                                         |
| ContractNumber | integer | 10     | Contract<br>number<br>assigned by<br>the Clearing<br>House          |
| Side           | string  | 1      | Contract side<br>(B = buy, S =<br>sell)                             |
| AccountType    | string  | 1      | Account type<br>(P = proper, C<br>= client)                         |

| Field                      | Туре    | Length | Description                                                                      |
|----------------------------|---------|--------|----------------------------------------------------------------------------------|
|                            | - 7 - ~ | 20     |                                                                                  |
| OpenClose                  | string  | 1      | Open / Close<br>flag:<br>1 or O = open<br>2 or C = close                         |
| OrigClientCode             | string  | 9      | Client code<br>before<br>modifications<br>(*)                                    |
| OrigSubAccount             | string  | 4      | Sub Account<br>(Optional)<br>before<br>modifications<br>(for future<br>uses) (*) |
| ClientCode                 | string  | 9      | Client code<br>(*)                                                               |
| SubAccount                 | string  | 4      | Sub Account<br>(Optional) (*)                                                    |
| GrossPositionRectification | string  | 1      | Gross position<br>rectification (Y<br>= yes, N = no)                             |
| Symbol                     | string  | 6      | Class symbol                                                                     |
| ExpirationDate             | date    | 6      | Expiry date<br>(YYYYMM)                                                          |
| StrikePrice                | float   | 7.6    | Strike price                                                                     |
| PutCall                    | string  | 1      | Put/Call<br>option (P=<br>put, C= call,<br>blank)                                |

| Field                | Туре    | Length | Description                                                                                                    |
|----------------------|---------|--------|----------------------------------------------------------------------------------------------------|
| ISINCode             | string  | 12     | The code<br>which<br>uniquely<br>identifies a<br>specific<br>securities<br>issue<br>(International<br>Securities<br>Identification<br>Number) |
| Quantity             | integer | 10     | Contract quantity                                                                                                    |
| RequestTime          | time    | 6      | Request time<br>(HHMMSS)                                                                                                    |
| RequestState         | string  | 1      | Status ( P =<br>processed, R<br>= refused)                                                                                                    |
| ReturnCode           | string  | 4      | Return Code                                                                                                    |
| ClientInfo           | string  | 16     | Free text<br>client<br>information<br>(optional) (*)                                                                                          |
| SeriesId             | string  | 30     | Series name                                                                                                    |
| MarketContractNumber | integer | 10     | Contract<br>number<br>assigned by<br>the market                                                                                               |
| RequestDate          | date    | 8      | Date<br>(YYYYMMDD)<br>when the<br>contract has<br>been modified                                                                               |

| Field | Туре | Length | Description                    |
|-------|------|--------|--------------------------------|
|       |      |        | (up to 5 days<br>before today) |

#### 13.22 SubscribeClientCodeContractChanges

This layout allows to subscribe for new Client Code change events. Data is returned in the NotifySubOpenCloseContractChanges.

| Field    | Туре   | Length | Description                                                                                                    |
|----------|--------|--------|----------------------------------------------------------------------------------------------------|
| GKMarket | string | 100    | Identifies the Clearing<br>System where request<br>has to be sent.<br>GKMarket = CCG<br>(Cassa di<br>Compensazione e<br>Garanzia) |

#### 13.23 NotifySubClientCodeContractChanges

Unique key for a Client Code change is: <MarketId, ContractDate, ContractNumber, Side, OrigClientCode, ClientCode, RequestTime, RequestDate>

This layout returns new Client Code change events.

| Field        | Туре   | Length | Description                                                   |
|--------------|--------|--------|---------------------------------------------------------------|
| MarketId     | string | 2      | Market identification code                                    |
| AbiCode      | string | 5      | ABI member code (<br>*ALL = non clearing<br>members included) |
| ContractDate | date   | 8      | Contract date                                                 |

| Field                      | Туре    | Length | Description                                                                |
|----------------------------|---------|--------|----------------------------------------------------------------------------|
|                            |         |        | (YYYYMMDD)                                                                 |
| ContractNumber             | integer | 10     | Contract number<br>assigned by the<br>Clearing House                       |
| Side                       | string  | 1      | Contract side (B = buy, S = sell)                                          |
| AccountType                | string  | 1      | Account type (P = proper, C = client)                                      |
| OpenClose                  | string  | 1      | Open / Close flag:<br>1 or O = open<br>2 or C = close                      |
| OrigClientCode             | string  | 9      | Client code before<br>modifications (*)                                    |
| OrigSubAccount             | string  | 4      | Sub Account<br>(Optional) before<br>modifications (for<br>future uses) (*) |
| ClientCode                 | string  | 9      | Client code (*)                                                            |
| SubAccount                 | string  | 4      | Sub Account<br>(Optional) (*)                                              |
| GrossPositionRectification | string  | 1      | Gross position<br>rectification (Y = yes,<br>N = no)                       |
| Symbol                     | string  | 6      | Class symbol                                                               |
| ExpirationDate             | date    | 6      | Expiry date<br>(YYYYMM)                                                    |

| Field                | Туре    | Length | Description                                                                                                    |
|----------------------|---------|--------|----------------------------------------------------------------------------------------------------|
| StrikePrice          | float   | 7.6    | Strike price                                                                                                    |
| PutCall              | string  | 1      | Put/Call option (P=<br>put, C= call, blank)                                                                                       |
| ISINCode             | string  | 12     | The code which<br>uniquely identifies a<br>specific securities<br>issue (International<br>Securities<br>Identification<br>Number) |
| Quantity             | integer | 10     | Contract quantity                                                                                                    |
| RequestTime          | time    | 6      | Request time<br>(HHMMSS)                                                                                                    |
| RequestState         | string  | 1      | Status ( P =<br>processed, R =<br>refused)                                                                                        |
| ReturnCode           | string  | 4      | Return Code                                                                                                    |
| ClientInfo           | string  | 16     | Free text client<br>information (optional)<br>(*)                                                                                 |
| SeriesId             | string  | 30     | Series name                                                                                                    |
| MarketContractNumber | integer | 10     | Contract number<br>assigned by the<br>market                                                                                      |
| RequestDate          | date    | 8      | Date (YYYYMMDD)<br>when the contract<br>has been modified<br>(up to 5 days before<br>today)                                       |

### 13.24 InquireTradeHistory

This layout allows to download the list of clearing operations done on a specific trade. Data is returned in the NotifyTradeHistory.

| Field          | Туре    | Length | Description                                                                                                    |
|----------------|---------|--------|----------------------------------------------------------------------------------------------------|
| MarketId       | string  | 2      | Market identification code                                                                                                    |
| ContractNumber | integer | 10     | Contract number<br>assigned by the<br>Clearing House                                                                              |
| Side           | string  | 1      | Contract side (B = buy, S = sell)                                                                                                 |
| ContractDate   | date    | 8      | Contract date<br>(YYYYMMDD)                                                                                                    |
| ABiCode        | string  | 5      | ABI member code (<br>*ALL = non clearing<br>members included)                                                                     |
| GKMarket       | string  | 100    | Identifies the Clearing<br>System where request<br>has to be sent.<br>GKMarket = CCG<br>(Cassa di<br>Compensazione e<br>Garanzia) |

### 13.25 NotifyTradeHistory

This layout returns the list of clearing operations done on a specific trade.

| Field | Туре | Length | Description |
|-------|------|--------|-------------|

| Field          | Туре    | Length | Description                                                                                                    |
|----------------|---------|--------|----------------------------------------------------------------------------------------------------|
| MarketId       | string  | 2      | Market identification code                                                                                                    |
| AbiCode        | string  | 5      | ABI member code (<br>*ALL = non clearing<br>members included)                                                                     |
| AccountType    | string  | 1      | Account type (P = proper, C = client)                                                                                             |
| Symbol         | string  | 6      | Class symbol                                                                                                    |
| ExpirationDate | date    | 6      | Expiry date<br>(YYYYMM)                                                                                                    |
| StrikePrice    | float   | 7.6    | Strike price                                                                                                    |
| PutCall        | string  | 1      | Put/Call option (P=<br>put, C= call, blank)                                                                                       |
| SeriesId       | string  | 30     | Series name                                                                                                    |
| ContractDate   | date    | 8      | Contract date<br>(YYYYMMDD)                                                                                                    |
| ContractTime   | time    | 6      | Contract time<br>(HHMMSS)                                                                                                    |
| ISINCode       | string  | 12     | The code which<br>uniquely identifies a<br>specific securities<br>issue (International<br>Securities<br>Identification<br>Number) |
| Quantity       | integer | 10     | Contract quantity                                                                                                    |

| Field              | Туре    | Length | Description                                                                             |
|--------------------|---------|--------|-----------------------------------------------------------------------------------------|
| Price              | float   | 7.6    | Contract price                                                                          |
| OpenClose          | string  | 1      | Open / Close flag:<br>1 or O = open<br>2 or C = close                                   |
| ContractNumber     | integer | 10     | Contract number<br>assigned by the<br>Clearing House                                    |
| OrigContractNumber | integer | 10     | Original contract<br>number before<br>splitting                                         |
|                    |         |        | In case of multiple<br>separation, the<br>original trade<br>contract number is<br>shown |
| Side               | string  | 1      | Contract side (B = buy, S = sell)                                                       |
| ClientInfo         | string  | 16     | Free text client<br>information (optional)<br>(*)                                       |
| ClientCode         | string  | 9      | Client code (*)                                                                         |
| SubAccount         | string  | 4      | Sub Account<br>(Optional) (*)                                                           |
| DeliverAbiCode     | string  | 5      | Deliver member ABI code                                                                 |
| ReceiverAbiCode    | string  | 5      | Receiver member<br>ABI code                                                             |
| DeliverAccountType | string  | 1      | Deliver member<br>account type (P =                                                     |

| Field                | Туре    | Length | Description                                                 |
|----------------------|---------|--------|-------------------------------------------------------------|
|                      |         |        | proper, C = client)                                         |
| ReceiverAccountType  | string  | 1      | Receiver member<br>account type (P =<br>proper, C = client) |
| MarketContractNumber | integer | 10     | Contract number<br>assigned by the<br>market                |
| Operation            | string  | 20     | Clearing operation done on the trade                        |

### 13.26 SubmitSplitContract

This layout allows to split a trade into at least 2 new trades (and a maximum of 8 new trades). Every trade generated from a split can be split again until a trade with quantity = 1 is generated.

The number of new trades to be generated is determined by the number of ContractSplitQuantity fields that correctly filled.

| Field                  | Туре    | Length | Description                        |
|------------------------|---------|--------|------------------------------------|
| ContractNumber         | integer | 10     | Contract number assigned by CC&G   |
| ContractDate           | date    | 8      | Contract date<br>(YYYYMMDD)        |
| Side                   | string  | 1      | Contract side (B = buy, S = sell)  |
| RectifyPosition        | string  | 1      | Rectify position (Y = yes, N = no) |
| ContractSplitQuantity1 | integer | 8      | Split contract quantity            |

| Field                  | Туре    | Length | Description                                        |
|------------------------|---------|--------|----------------------------------------------------|
|                        |         |        | (mandatory)                                        |
| ClientCode1            | string  | 9      | Client code (optional)<br>(°)                      |
| ClientInfo1            | string  | 16     | Free text client<br>information (optional)<br>(°)  |
| ContractSplitQuantity2 | integer | 8      | Split contract quantity (mandatory)                |
| ClientCode2            | string  | 9      | Client code<br>(optional)(°)                       |
| ClientInfo2            | string  | 16     | Free text client<br>information (optional).<br>(°) |
| ContractSplitQuantity3 | integer | 8      | Split contract quantity (optional)                 |
| ClientCode3            | string  | 9      | Client code (optional)<br>(°)                      |
| ClientInfo3            | string  | 16     | Free text client<br>information (optional).<br>(°) |
| ContractSplitQuantity4 | integer | 8      | Split contract quantity (optional)                 |
| ClientCode4            | string  | 9      | Client code (optional)<br>(°)                      |
| ClientInfo4            | string  | 16     | Free text client<br>information (optional).<br>(°) |

| Field                  | Туре    | Length | Description                                        |
|------------------------|---------|--------|----------------------------------------------------|
| ContractSplitQuantity5 | integer | 8      | Split contract quantity (optional)                 |
| ClientCode5            | string  | 9      | Client code (optional)<br>(°)                      |
| ClientInfo5            | string  | 16     | Free text client<br>information (optional).<br>(°) |
| ContractSplitQuantity6 | integer | 8      | Split contract quantity (optional)                 |
| ClientCode6            | string  | 9      | Client code (optional)<br>(°)                      |
| ClientInfo6            | string  | 16     | Free text client<br>information (optional).<br>(°) |
| ContractSplitQuantity7 | integer | 8      | Split contract quantity (optional)                 |
| ClientCode7            | string  | 9      | Client code (optional)<br>(°)                      |
| ClientInfo7            | string  | 16     | Free text client<br>information (optional).<br>(°) |
| ContractSplitQuantity8 | integer | 8      | Split contract quantity (optional)                 |
| ClientCode8            | string  | 9      | Client code (optional)<br>(°)                      |
| ClientInfo8            | string  | 16     | Free text client<br>information (optional).<br>(°) |

| Field    | Туре   | Length | Description                                                                                                    |
|----------|--------|--------|----------------------------------------------------------------------------------------------------|
| GKMarket | string | 100    | Identifies the<br>Clearing System<br>where request has to<br>be sent. GKMarket =<br>CCG (Cassa di<br>Compensazione e<br>Garanzia) |

### 13.27 InquireSplitContracts

This layout allows to download the list of the trades generated from a split. Data is returned in the NotifyInqSplitContracts.

| Field        | Туре   | Length | Description                                                                                                    |
|--------------|--------|--------|----------------------------------------------------------------------------------------------------|
| ContractDate | date   | 8      | Request date<br>(YYYYMMDD)                                                                                                    |
| AbiCode      | string | 5      | ABI member code (<br>*ALL = non clearing<br>members included)                                                                     |
| MarketId     | string | 2      | Market identification code                                                                                                    |
| GKMarket     | string | 100    | Identifies the Clearing<br>System where request<br>has to be sent.<br>GKMarket = CCG<br>(Cassa di<br>Compensazione e<br>Garanzia) |

### 13.28 NotifyInqSplitContracts

Unique key for a Split Contract is: < RequestKey >

| Field                | Туре    | Length | Description                                                                                                    |
|----------------------|---------|--------|----------------------------------------------------------------------------------------------------|
| OrigContractNumber   | integer | 10     | Original Contract<br>number assigned by<br>the Clearing House<br>In case of multiple<br>separation, the<br>previous separated<br>trade contract number<br>is shown |
| ContractDate         | date    | 8      | Contract date<br>(YYYYMMDD)                                                                                                    |
| AccountType          | string  | 1      | Account type (P = proper, C = client)                                                                                                    |
| Side                 | string  | 1      | Contract side (B = buy, S = sell)                                                                                                    |
| SeriesId             | string  | 30     | Series name                                                                                                    |
| MarketContractNumber | integer | 10     | Contract number<br>assigned by the<br>market                                                                                                    |
| AbiCode              | string  | 5      | ABI member code (<br>*ALL = non clearing<br>members included)                                                                                                    |
| MarketId             | string  | 2      | Market identification code                                                                                                    |
| RequestDate          | date    | 8      | RequestDate                                                                                                    |
| ContractNumber1      | integer | 10     | New Contract number<br>assigned by the<br>Clearing House                                                                                                    |

| Field             | Туре    | Length | Description                                              |
|-------------------|---------|--------|----------------------------------------------------------|
| ContractQuantity1 | integer | 8      | Contract quantity                                        |
| ClientCode1       | string  | 9      | Client Code (*)                                          |
| ClientInfo1       | string  | 16     | Free text client information (*)                         |
| ContractNumber2   | integer | 10     | New Contract number<br>assigned by the<br>Clearing House |
| ContractQuantity2 | integer | 8      | Contract quantity                                        |
| ClientCode2       | string  | 9      | Client Code (*)                                          |
| ClientInfo2       | string  | 16     | Free text client information (*)                         |
| ContractNumber3   | integer | 10     | New Contract number<br>assigned by the<br>Clearing House |
| ContractQuantity3 | integer | 8      | Contract quantity                                        |
| ClientCode3       | string  | 9      | Client Code (*)                                          |
| ClientInfo3       | string  | 16     | Free text client information (*)                         |
| ContractNumber4   | integer | 10     | New Contract number<br>assigned by the<br>Clearing House |
| ContractQuantity4 | integer | 8      | Contract quantity                                        |
| ClientCode4       | string  | 9      | Client Code (*)                                          |

| Field             | Туре    | Length | Description                                              |
|-------------------|---------|--------|----------------------------------------------------------|
| ClientInfo4       | string  | 16     | Free text client information (*)                         |
| ContractNumber5   | integer | 10     | New Contract number<br>assigned by the<br>Clearing House |
| ContractQuantity5 | integer | 8      | Contract quantity                                        |
| ClientCode5       | string  | 9      | Client Code (*)                                          |
| ClientInfo5       | string  | 16     | Free text client information (*)                         |
| ContractNumber6   | integer | 10     | New Contract number<br>assigned by the<br>Clearing House |
| ContractQuantity6 | integer | 8      | Contract quantity                                        |
| ClientCode6       | string  | 9      | Client Code (*)                                          |
| ClientInfo6       | string  | 16     | Free text client information (*)                         |
| ContractNumber7   | integer | 10     | New Contract number<br>assigned by the<br>Clearing House |
| ContractQuantity7 | integer | 8      | Contract quantity                                        |
| ClientCode7       | string  | 9      | Client Code (*)                                          |
| ClientInfo7       | string  | 16     | Free text client information (*)                         |
| ContractNumber8   | integer | 10     | New Contract number assigned by the                      |

July 2020

| Field             | Туре    | Length | Description                                            |
|-------------------|---------|--------|--------------------------------------------------------|
|                   |         |        | Clearing House                                         |
| ContractQuantity8 | integer | 8      | Contract quantity                                      |
| ClientCode8       | string  | 9      | Client Code (*)                                        |
| ClientInfo8       | string  | 16     | Free text client information (*)                       |
| RequestKey        | Integer | 28     | Key of the Split                                       |
| RequestState      | string  | 1      | Status of the split:<br>P = Processed<br>C = Cancelled |

## 13.29 SubscribeSplitContracts

This layout allows to subscribe for new trades generated from a split. Data is returned in the NotifySubSplitContracts.

| Field    | Туре   | Length | Description                                                                                                    |
|----------|--------|--------|----------------------------------------------------------------------------------------------------|
| GKMarket | string | 100    | Identifies the Clearing<br>System where request<br>has to be sent.<br>GKMarket = CCG<br>(Cassa di<br>Compensazione e<br>Garanzia) |

## 13.30 NotifySubSplitContracts

Unique key for a Split Contract is: < RequestKey >

This layout returns new trades generated from a split.

| Field                | Туре    | Length | Description                                                                                                    |
|----------------------|---------|--------|----------------------------------------------------------------------------------------------------|
| OrigContractNumber   | integer | 10     | Original Contract<br>number assigned by<br>the Clearing House.<br>In case of multiple<br>separation, the<br>previous separated<br>trade contract number<br>is shown |
| ContractDate         | date    | 8      | Contract date<br>(YYYYMMDD)                                                                                                    |
| AccountType          | string  | 1      | Account type (P = proper, C = client)                                                                                                    |
| Side                 | string  | 1      | Contract side (B = buy, S = sell)                                                                                                    |
| SeriesId             | string  | 30     | Series name                                                                                                    |
| MarketContractNumber | integer | 10     | Contract number<br>assigned by the<br>market                                                                                                    |
| AbiCode              | string  | 5      | ABI member code (<br>*ALL = non clearing<br>members included)                                                                                                    |
| MarketId             | string  | 2      | Market identification code                                                                                                    |
| RequestDate          | date    | 8      | RequestDate                                                                                                    |
| ContractNumber1      | integer | 10     | New Contract number<br>assigned by the<br>Clearing House                                                                                                    |

| Field             | Туре    | Length | Description                                              |
|-------------------|---------|--------|----------------------------------------------------------|
| ContractQuantity1 | integer | 8      | Contract quantity                                        |
| ClientCode1       | string  | 9      | Client Code (*)                                          |
| ClientInfo1       | string  | 16     | Free text client information (*)                         |
| ContractNumber2   | integer | 10     | New Contract number<br>assigned by the<br>Clearing House |
| ContractQuantity2 | integer | 8      | Contract quantity                                        |
| ClientCode2       | string  | 9      | Client Code (*)                                          |
| ClientInfo2       | string  | 16     | Free text client information (*)                         |
| ContractNumber3   | integer | 10     | New Contract number<br>assigned by the<br>Clearing House |
| ContractQuantity3 | integer | 8      | Contract quantity                                        |
| ClientCode3       | string  | 9      | Client Code (*)                                          |
| ClientInfo3       | string  | 16     | Free text client information (*)                         |
| ContractNumber4   | integer | 10     | New Contract number<br>assigned by the<br>Clearing House |
| ContractQuantity4 | integer | 8      | Contract quantity                                        |
| ClientCode4       | string  | 9      | Client Code (*)                                          |

| Field             | Туре    | Length | Description                                              |
|-------------------|---------|--------|----------------------------------------------------------|
| ClientInfo4       | string  | 16     | Free text client information (*)                         |
| ContractNumber5   | integer | 10     | New Contract number<br>assigned by the<br>Clearing House |
| ContractQuantity5 | integer | 8      | Contract quantity                                        |
| ClientCode5       | string  | 9      | Client Code (*)                                          |
| ClientInfo5       | string  | 16     | Free text client information (*)                         |
| ContractNumber6   | integer | 10     | New Contract number<br>assigned by the<br>Clearing House |
| ContractQuantity6 | integer | 8      | Contract quantity                                        |
| ClientCode6       | string  | 9      | Client Code (*)                                          |
| ClientInfo6       | string  | 16     | Free text client information (*)                         |
| ContractNumber7   | integer | 10     | New Contract number<br>assigned by the<br>Clearing House |
| ContractQuantity7 | integer | 8      | Contract quantity                                        |
| ClientCode7       | string  | 9      | Client Code (*)                                          |
| ClientInfo7       | string  | 16     | Free text client information (*)                         |
| ContractNumber8   | integer | 10     | New Contract number assigned by the                      |

| Field             | Туре    | Length | Description                                            |
|-------------------|---------|--------|--------------------------------------------------------|
|                   |         |        | Clearing House                                         |
| ContractQuantity8 | integer | 8      | Contract quantity                                      |
| ClientCode8       | string  | 9      | Client Code (*)                                        |
| ClientInfo8       | string  | 16     | Free text client information (*)                       |
| RequestKey        | integer | 28     | Key of the Split                                       |
| RequestState      | string  | 1      | Status of the split:<br>P = Processed<br>C = Cancelled |

### 13.31 SubmitSplitContractDelete

This layout allows to cancel all the trades generated from a split. Data is returned in the NotifySplitContracts and NotifySubSplitContracts.

| Field      | Туре    | Length | Description                                                                                                    |
|------------|---------|--------|----------------------------------------------------------------------------------------------------|
| RequestKey | integer | 28     | Key of the Split                                                                                                    |
| GKMarket   | string  | 100    | Identifies the Clearing<br>System where request<br>has to be sent.<br>GKMarket = CCG<br>(Cassa di<br>Compensazione e<br>Garanzia) |

July 2020

## 14.0 Guarantees

#### 14.1 InquireCollateralGuarantees

This layout allows to download the list of Collateral Guarantees. Data is returned in the NotifyCollateralGuarantees.

| Field    | Туре   | Length | Description                                                                                                    |
|----------|--------|--------|----------------------------------------------------------------------------------------------------|
| GKMarket | string | 100    | Identifies the Clearing<br>System where request<br>has to be sent.<br>GKMarket = CCG<br>(Cassa di<br>Compensazione e<br>Garanzia) |

## 14.2NotifyCollateralGuarantees

Unique key for a Collateral Guarantee is <ISINCode>

This layout returns the list of Collateral Guarantees.

| Field       | Туре   | Length | Description                                                                                                    |
|-------------|--------|--------|----------------------------------------------------------------------------------------------------|
| ISINCode    | string | 12     | The code which<br>uniquely identifies a<br>specific securities<br>issue (International<br>Securities<br>Identification Number) |
| Description | string | 30     | Description                                                                                                    |
| Currency    | string | 2      | Currency                                                                                                    |
| Price       | float  | 7.8    | Price                                                                                                    |

| Field   | Туре  | Length | Description |
|---------|-------|--------|-------------|
| Headcut | float | 3.2    |             |

## 14.3SubscribeCollateralGuarantees

This layout allows to subscribe for new Collateral Guarantee events.

| Field    | Туре   | Length | Description                                                                                                    |
|----------|--------|--------|----------------------------------------------------------------------------------------------------|
| GKMarket | string | 100    | Identifies the Clearing<br>System where request<br>has to be sent.<br>GKMarket = CCG<br>(Cassa di<br>Compensazione e<br>Garanzia) |

## 14.4NotifySubCollateralGuarantees

Unique key for a Collateral Guarantee is <ISINCode>

This layout returns new Collateral Guarantee events.

| Field       | Туре   | Length | Description                                                                                                    |
|-------------|--------|--------|----------------------------------------------------------------------------------------------------|
| ISINCode    | string | 12     | The code which<br>uniquely identifies a<br>specific securities<br>issue (International<br>Securities<br>Identification Number) |
| Description | string | 30     | Description                                                                                                    |
| Currency    | string | 2      | Currency                                                                                                    |

| Field   | Туре  | Length | Description |
|---------|-------|--------|-------------|
| Price   | float | 7.8    | Price       |
| Headcut | float | 3.2    | Headcut     |

## 14.5InquireDepositedGuarantees

This layout allows to download the list of Deposited Guarantees. Data is returned in the NotifyDepositedGuarantees.

| Field       | Туре   | Length | Description                                                                                                    |
|-------------|--------|--------|----------------------------------------------------------------------------------------------------|
| AbiCode     | string | 5      | ABI member code (<br>*ALL = non clearing<br>members included)                                                                                       |
| AccountType | string | 1      | Account type (P = proper, C = client)                                                                                                    |
| DepositType | string | 2      | Deposit type (GD =<br>government deposit,<br>BD = equity deposit,<br>CC = cash)<br>(Optional)Account type<br>(P = proper, C = client)<br>(Optional) |
| GKMarket    | string | 100    | Identifies the Clearing<br>System where request<br>has to be sent.<br>GKMarket = CCG<br>(Cassa di<br>Compensazione e<br>Garanzia)                   |

## 14.6NotifyDepositedGuarantees

Unique key for a Deposited Guarantee is <ABICode, AccountType, DepositType, ISINCode, DepositSerialNumber>

This layout returns the list of Deposited Guarantees.

| Field           | Туре   | Length | Description                                                                                                    |
|-----------------|--------|--------|----------------------------------------------------------------------------------------------------|
| AbiCode         | string | 5      | Member ABI code                                                                                                    |
| AccountType     | string | 1      | Account type (P = proper, C = client)                                                                                                    |
| DepositType     | string | 2      | Deposit type (GD =<br>government deposit,<br>BD = equity deposit,<br>CC = cash)                                                                      |
| DepositDate     | date   | 8      | Deposit date<br>(YYYYMMDD)                                                                                                    |
| ExpirationDate  | date   | 8      | Expiry date<br>(YYYYMMDD)                                                                                                    |
| DepositQuantity | float  | 9.2    | Quantity (0 = cash)                                                                                                    |
| Value           | float  | 9.2    | Value for margins ( 0<br>= equity deposit)                                                                                                    |
| ISINCode        | string | 12     | The code which<br>uniquely identifies a<br>specific securities<br>issue (International<br>Securities<br>Identification<br>Number) ( blank =<br>cash) |
| Description     | string | 30     | Description                                                                                                    |

| Field             | Туре    | Length | Description                                                                                                    |
|-------------------|---------|--------|----------------------------------------------------------------------------------------------------|
| Currencyld        | string  | 2      | Currency                                                                                                    |
| FaceValue         | float   | 9.2    | Face Value ( only if type = GD or = BD)                                                                                  |
| CoveredPosition   | integer | 11     | Number of covered<br>positions (only if type<br>= BD)                                                                    |
| MemberDescription | string  | 30     | Member description                                                                                                    |
| BDDepositType     | string  | 1      | Bulk Deposit type<br>O = American Option<br>E= European Option<br>F = Future                                             |
| Ineligibility     | string  | 1      | Inelegelibility flag (for<br>bulk deposit only)<br>The deposit cannot<br>be used to margin                               |
| ReturnDate        | date    | 8      | Return date<br>(YYYYMMDD)<br>Rapresent when the<br>instrument has to be<br>returned                                      |
| Symbol            | string  | 6      | Class symbol ( if bulk<br>deposit only)The<br>positions of this<br>product class can be<br>margined using the<br>deposit |
| BDMultiplier      | float   | 6,0    | Multiplier (if bulk<br>deposit only)Number<br>of stocks needed to<br>cover one position                                  |

July 2020

| Field               | Туре   | Length | Description                                                                                                    |
|---------------------|--------|--------|----------------------------------------------------------------------------------------------------|
| ModifyCurrentDay    | string | 1      | Current day<br>modification flag (Y =<br>yes, N = no) It<br>indicates if the<br>BDDepositType has<br>been changed in the<br>current day. |
| DepositSerialNumber | float  | 6,0    | Deposit serial<br>number                                                                                                    |
| SubAccount          | string | 4      | Sub Account (*)                                                                                                    |

## 14.7SubscribeDepositedGuarantees

This layout allows to subscribe for new Deposited Guarantee events.

| Field    | Туре   | Length | Description                                                                                                    |
|----------|--------|--------|----------------------------------------------------------------------------------------------------|
| GKMarket | string | 100    | Identifies the Clearing<br>System where request<br>has to be sent.<br>GKMarket = CCG<br>(Cassa di<br>Compensazione e<br>Garanzia) |

### 14.8NotifySubDepositedGuarantees

Unique key for a Deposited Guarantee is <ABICode, AccountType, DepositType, ISINCode, DepositSerialNumber>

This layout returns new Deposited Guarantee events.

| Field           | Туре    | Length | Description                                                                                                    |
|-----------------|---------|--------|----------------------------------------------------------------------------------------------------|
| AbiCode         | string  | 5      | Member ABI code                                                                                                    |
| AccountType     | string  | 1      | Account type (P = proper, C = client)                                                                                                    |
| DepositType     | string  | 2      | Deposit type (GD =<br>government deposit,<br>BD = equity deposit,<br>CC = cash)                                                                      |
| DepositDate     | date    | 8      | Deposit date<br>(YYYYMMDD)                                                                                                    |
| ExpirationDate  | date    | 8      | Expiry date<br>(YYYYMMDD)                                                                                                    |
| DepositQuantity | float   | 9.2    | Quantity (0 = cash)                                                                                                    |
| Value           | float   | 9.2    | Value for margins ( 0<br>= equity deposit)                                                                                                    |
| ISINCode        | string  | 12     | The code which<br>uniquely identifies a<br>specific securities<br>issue (International<br>Securities<br>Identification<br>Number) ( blank =<br>cash) |
| Description     | string  | 30     | Description                                                                                                    |
| Currencyld      | string  | 2      | Currency                                                                                                    |
| FaceValue       | float   | 9.2    | Face Value ( only if type = GD or = BD)                                                                                                    |
| CoveredPosition | integer | 11     | Number of covered positions (only if type                                                                                                    |

| Field             | Туре   | Length | Description                                                                                                    |
|-------------------|--------|--------|----------------------------------------------------------------------------------------------------|
|                   |        |        | = BD)                                                                                                    |
| MemberDescription | string | 30     | Member description                                                                                                    |
| BDDepositType     | string | 1      | Bulk Deposit type<br>O = American Option<br>E= European Option<br>F = Future                                                             |
| Ineligibility     | string | 1      | Inelegelibility flag ( for<br>bulk deposit only)<br>The deposit cannot<br>be used to margin                                              |
| ReturnDate        | date   | 8      | Return date<br>(YYYYMMDD)<br>Rapresent when the<br>instrument has to be<br>returned                                                      |
| Symbol            | string | 6      | Class symbol ( if bulk<br>deposit only)The<br>positions of this<br>product class can be<br>margined using the<br>deposit                 |
| BDMultiplier      | float  | 6,0    | Multiplier (if bulk<br>deposit only)Number<br>of stocks needed to<br>cover one position                                                  |
| ModifyCurrentDay  | string | 1      | Current day<br>modification flag (Y =<br>yes, N = no) It<br>indicates if the<br>BDDepositType has<br>been changed in the<br>current day. |

| Field               | Туре   | Length | Description              |
|---------------------|--------|--------|--------------------------|
| DepositSerialNumber | float  | 6,0    | Deposit serial<br>number |
| SubAccount          | string | 4      | Sub Account (*)          |

## 14.9SubmitBulkDeposit

This layout allows to modify the allocation type of a Bulk Deposit Guarantee (DepositType = "BD").

| Field               | Туре    | Length | Description                                                                                                    |
|---------------------|---------|--------|----------------------------------------------------------------------------------------------------|
| AbiCode             | integer | 5      | Member ABI code                                                                                                    |
| AccountType         | string  | 1      | Account type (P = proper, C = client)                                                                                             |
| DepositSerialNumber | float   | 6,0    | Deposit serial number                                                                                                    |
| BDDepositType       | string  | 1      | Bulk Deposit type<br>O = American Option<br>E= European Option<br>F = Future                                                      |
| GKMarket            | string  | 100    | Identifies the<br>Clearing System<br>where request has to<br>be sent. GKMarket =<br>CCG (Cassa di<br>Compensazione e<br>Garanzia) |

## 14.10 SubmitSubAccountBulkDeposit

This layout allows to modify the Sub Account of a Bulk Deposit Guarantee (DepositType = "BD").

| Field               | Туре   | Length | Description                                                                                                    |
|---------------------|--------|--------|----------------------------------------------------------------------------------------------------|
| AbiCode             | string | 5      | Member ABI code                                                                                                    |
| AccountType         | string | 1      | Account type (P = proper, C = client)                                                                                             |
| DepositSerialNumber | float  | 6,0    | Deposit serial number                                                                                                    |
| SubAccount          | string | 4      | Sub Account (*)                                                                                                    |
| GKMarket            | string | 100    | Identifies the<br>Clearing System<br>where request has to<br>be sent. GKMarket =<br>CCG (Cassa di<br>Compensazione e<br>Garanzia) |

## 15.0 Option Exercise

## 15.1SubmitEarlyExerciseRequest2

This layout allows to send an early exercise request for an option.

| Field       | Туре    | Length | Description                                                                                                    |
|-------------|---------|--------|----------------------------------------------------------------------------------------------------|
| MarketId    | string  | 2      | Market identification code                                                                                                    |
| AbiCode     | string  | 5      | ABI member code<br>(own company or<br>NCM)                                                                                        |
| AccountType | string  | 1      | Account type (P = proper, C = client)                                                                                             |
| ISINCode    | string  | 12     | The code which<br>uniquely identifies a<br>specific securities<br>issue (International<br>Securities Identification<br>Number)    |
| Quantity    | integer | 4      | Quantity to exercise                                                                                                    |
| SubAccount  | string  | 4      | Sub Account (°)                                                                                                    |
| ClientInfo  | string  | 16     | Free text client information (°)                                                                                                  |
| GKMarket    | string  | 100    | Identifies the Clearing<br>System where request<br>has to be sent.<br>GKMarket = CCG<br>(Cassa di<br>Compensazione e<br>Garanzia) |

## 15.2InquireEarlyExercises

This layout allows to download the list of early exercise requests sent. Data is returned in the NotifyEarlyExercises.

| Field          | Туре   | Length | Description                                                                                                    |
|----------------|--------|--------|----------------------------------------------------------------------------------------------------|
| MarketId       | string | 2      | Market identification code                                                                                                    |
| AbiCode        | string | 5      | ABI member code (<br>*ALL = non clearing<br>members included)                                                                                |
| AccountType    | string | 1      | Account type (P =<br>proper, C = client)<br>(Optional)                                                                                       |
| SubAccount     | string | 4      | Sub Account (Optional for future uses) (°)                                                                                                   |
| Symbol         | string | 6      | Class symbol (<br>Optional)                                                                                                    |
| ExpirationDate | date   | 6      | Expiry date<br>(YYYYMM) (Optional)                                                                                                    |
| StrikePrice    | float  | 7.6    | Strike price (Optional)                                                                                                    |
| PutCall        | string | 1      | Put/Call option (P=<br>put, C= call, blank)<br>(Optional)                                                                                    |
| ISINCode       | string | 12     | The code which<br>uniquely identifies a<br>specific securities<br>issue (International<br>Securities<br>Identification Number)<br>(Optional) |

| Field       | Туре   | Length | Description                                                                                                    |
|-------------|--------|--------|----------------------------------------------------------------------------------------------------|
| RequestDate | date   | 8      | Date (YYYYMMDD)<br>when the contract has<br>been modified (up to 5<br>days before today)<br>(IOptional)                           |
| GKMarket    | string | 100    | Identifies the Clearing<br>System where request<br>has to be sent.<br>GKMarket = CCG<br>(Cassa di<br>Compensazione e<br>Garanzia) |

## 15.3NotifyEarlyExercises

Unique key for an Early Exercise is <ExerciseDate, RequestKey>

This layout returns the list of early exercise requests sent.

| Field          | Туре   | Length | Description                           |
|----------------|--------|--------|---------------------------------------|
| MarketId       | string | 2      | Market identification code            |
| AbiCode        | string | 5      | ABI member code                       |
| AccountType    | string | 1      | Account type (P = proper, C = client) |
| Symbol         | string | 6      | Class symbol                          |
| ExpirationDate | date   | 6      | Expiry date<br>(YYYYMM)               |
| StrikePrice    | float  | 7.6    | Strike price                          |

| Field                 | Туре    | Length | Description                                                                                                    |
|-----------------------|---------|--------|----------------------------------------------------------------------------------------------------|
| PutCall               | string  | 1      | Put/Call option (P=<br>put, C= call, blank)                                                                                    |
| ISINCode              | string  | 12     | The code which<br>uniquely identifies a<br>specific securities<br>issue (International<br>Securities<br>Identification Number) |
| RequestKey            | integer | 6      | Request key                                                                                                    |
| ExerciseTime          | time    | 6      | Exercise time<br>(HHMMSS)                                                                                                    |
| Quantity              | integer | 4      | Exercise quantity                                                                                                    |
| InOutTheMoneyAmount   | float   | 13,6   | In/ouy of the money amount                                                                                                    |
| SubAccount            | string  | 4      | Sub Account (*)                                                                                                    |
| RequestState          | string  | 1      | Status of request (P = processed, C = cancelled)                                                                               |
| ExerciseDate          | date    | 8      | Exercise date<br>(YYYYMMDD)                                                                                                    |
| TotalExerciseQuantity | integer | 10     | Total Exercise<br>quantity                                                                                                    |
| InOutTheMoney         | string  | 1      | In/out of the money flag (I = in, O = out)                                                                                     |
| SeriesId              | string  | 30     | Series name                                                                                                    |
| RequestDate           | date    | 8      | Date (YYYYMMDD) when the contract has                                                                                          |

| Field | Туре | Length | Description                                                 |
|-------|------|--------|-------------------------------------------------------------|
|       |      |        | been modified (up to<br>5 days before today)<br>(IOptional) |

## 15.4SubscribeEarlyExercises

This layout allows to subscribe for new early exercise request events.

| Field    | Туре   | Length | Description                                                                                                    |
|----------|--------|--------|----------------------------------------------------------------------------------------------------|
| GKMarket | string | 100    | Identifies the Clearing<br>System where request<br>has to be sent.<br>GKMarket = CCG<br>(Cassa di<br>Compensazione e<br>Garanzia) |

## 15.5NotifySubEarlyExercises

Unique key for an Early Exercise is <ExerciseDate, RequestKey>

This layout returns new early exercise request events.

| Field       | Туре   | Length | Description                           |
|-------------|--------|--------|---------------------------------------|
| MarketId    | string | 2      | Market identification code            |
| AbiCode     | string | 5      | ABI member code                       |
| AccountType | string | 1      | Account type (P = proper, C = client) |

| Field                 | Туре    | Length | Description                                                                                                    |
|-----------------------|---------|--------|----------------------------------------------------------------------------------------------------|
| Symbol                | string  | 6      | Class symbol                                                                                                    |
| ExpirationDate        | date    | 6      | Expiry date<br>(YYYYMM)                                                                                                    |
| StrikePrice           | float   | 7.6    | Strike price                                                                                                    |
| PutCall               | string  | 1      | Put/Call option (P=<br>put, C= call, blank)                                                                                    |
| ISINCode              | string  | 12     | The code which<br>uniquely identifies a<br>specific securities<br>issue (International<br>Securities<br>Identification Number) |
| RequestKey            | string  | 6      | Request key                                                                                                    |
| ExerciseTime          | time    | 6      | Exercise time<br>(HHMMSS)                                                                                                    |
| Quantity              | integer | 10     | Exercise quantity                                                                                                    |
| InOutTheMoneyAmount   | float   | 13,6   | In/ouy of the money amount                                                                                                    |
| SubAccount            | string  | 4      | Sub Account (*)                                                                                                    |
| RequestState          | string  | 1      | Status of request (P = processed, C = cancelled)                                                                               |
| ExerciseDate          | date    | 8      | Exercise date<br>(YYYYMMDD)                                                                                                    |
| TotalExerciseQuantity | integer | 10     | Total Exercise<br>quantity                                                                                                    |

| Field         | Туре   | Length | Description                                                                                             |
|---------------|--------|--------|----------------------------------------------------------------------------------------------------|
| InOutTheMoney | string | 1      | In/out of the money<br>flag (I = in, O = out)                                                           |
| SeriesId      | string | 30     | Series name                                                                                             |
| RequestDate   | date   | 8      | Date (YYYYMMDD)<br>when the contract has<br>been modified (up to<br>5 days before today)<br>(IOptional) |

### 15.6SubmitEarlyExerciseDelete

This layout allows to delete an early exercise request. The RequestKey could be obtained by the NotifyEarlyExercises.

| Field      | Туре   | Length | Description                                                                                                    |
|------------|--------|--------|----------------------------------------------------------------------------------------------------|
| MarketId   | string | 2      | Market identification code                                                                                                    |
| AbiCode    | string | 5      | ABI member code<br>(own company or<br>NCM)                                                                                        |
| RequestKey | string | 6      | Request key (°)                                                                                                    |
| GKMarket   | string | 100    | Identifies the Clearing<br>System where request<br>has to be sent.<br>GKMarket = CCG<br>(Cassa di<br>Compensazione e<br>Garanzia) |

## 15.7SubmitExByExRequest2

This layout allows to send an exercise by exception request for an option.

| Field       | Туре    | Length | Description                                                                                                    |
|-------------|---------|--------|----------------------------------------------------------------------------------------------------|
| MarketId    | string  | 2      | Market identification code                                                                                                    |
| AbiCode     | string  | 5      | ABI member code<br>(own company or<br>NCM)                                                                                        |
| AccountType | string  | 1      | Account type (P = proper, C = client)                                                                                             |
| ISINCode    | string  | 12     | The code which<br>uniquely identifies a<br>specific securities<br>issue (International<br>Securities<br>Identification Number)    |
| Quantity    | integer | 6      | Quantity to exercise                                                                                                    |
| SubAccount  | string  | 4      | Sub Account (°)                                                                                                    |
| ClientInfo  | string  | 16     | Free text client<br>information (°)                                                                                               |
| GKMarket    | string  | 100    | Identifies the Clearing<br>System where request<br>has to be sent.<br>GKMarket = CCG<br>(Cassa di<br>Compensazione e<br>Garanzia) |

## 15.8InquireExByEx

This layout allows to download the list of exercise by exception requests sent. Data is returned in the NotifyExByEx.

| Field         | Туре   | Length | Description                                                                                                    |
|---------------|--------|--------|----------------------------------------------------------------------------------------------------|
| MarketId      | string | 2      | Market identification code                                                                                                    |
| AbiCode       | string | 5      | ABI member code (<br>*ALL = non clearing<br>members included)                                                                                |
| AccountType   | string | 1      | Account type (P =<br>proper, C = client)<br>(Optional)                                                                                       |
| SubAccount    | string | 4      | Sub Account (Optional<br>for future uses)<br>(Optional) (°)                                                                                  |
| Symbol        | string | 6      | Class symbol (<br>Optional)                                                                                                    |
| StrikePrice   | float  | 7.6    | Strike price (Optional)                                                                                                    |
| PutCall       | string | 1      | Put/Call option (P=<br>put, C= call, blank)<br>(Optional)                                                                                    |
| ISINCode      | string | 12     | The code which<br>uniquely identifies a<br>specific securities<br>issue (International<br>Securities<br>Identification Number)<br>(Optional) |
| InOutTheMoney | string | 1      | In/out of the money<br>flag (I = in, O = out)<br>Optional                                                                                    |

| Field    | Туре   | Length | Description                                                                                                    |
|----------|--------|--------|----------------------------------------------------------------------------------------------------|
| GKMarket | string | 100    | Identifies the Clearing<br>System where request<br>has to be sent.<br>GKMarket = CCG<br>(Cassa di<br>Compensazione e<br>Garanzia) |

## 15.9NotifyExByEx

Unique key for an Exercise By Exception is <MarketId, AbiCode, AccountType, SubAccount, ISINCode, RequestState, RequestTime>

This layout returns the list of exercise by exception requests sent.

| Field          | Туре   | Length | Description                                      |
|----------------|--------|--------|--------------------------------------------------|
| MarketId       | string | 2      | Market identification code                       |
| AbiCode        | string | 5      | ABI member code                                  |
| AccountType    | string | 1      | Account type (P = proper, C = client)            |
| SubAccount     | string | 4      | Sub Account<br>(Optional for future<br>uses) (*) |
| Symbol         | string | 6      | Class symbol                                     |
| ExpirationDate | date   | 6      | Expiry date<br>(YYYYMM)                          |
| StrikePrice    | float  | 7.6    | Strike price                                     |

| Field               | Туре    | Length | Description                                                                                                    |
|---------------------|---------|--------|----------------------------------------------------------------------------------------------------|
| PutCall             | string  | 1      | Put/Call option (P=<br>put, C= call, blank)                                                                                       |
| ProductType         | string  | 1      | Derivative<br>instrument Type (O<br>= option/ F = future)                                                                         |
| ISINCode            | string  | 12     | The code which<br>uniquely identifies a<br>specific securities<br>issue (International<br>Securities<br>Identification<br>Number) |
| RequestTime         | time    | 6      | Request time<br>(HHMMSS)                                                                                                    |
| ProposedQuantity    | integer | 10     | Proposed quantity to exercise                                                                                                    |
| RequestedQuantity   | integer | 6      | Requested quantity to exercise                                                                                                    |
| ClientInfo          | string  | 16     | Free text client information (*)                                                                                                  |
| RequestState        | string  | 1      | Status ( P =<br>processed, R =<br>refused)                                                                                        |
| InOutTheMoney       | string  | 1      | In/out of the money<br>flag (I = in, O = out)<br>Optional                                                                         |
| InOutTheMoneyAmount | float   | 13,6   | In/ouy of the money amount                                                                                                    |
| UnderlyingPrice     | float   | 13.6   | Price of the derivative instrument                                                                                                |

July 2020

| Field      | Туре   | Length | Description |
|------------|--------|--------|-------------|
|            |        |        | / commodity |
| ReturnCode | string | 4      | Return Code |
| SeriesId   | string | 30     | Series name |

## 15.10 SubscribeExByEx

This layout allows to subscribe for new exercise by exception request events.

| Field    | Туре   | Length | Description                                                                                                    |
|----------|--------|--------|----------------------------------------------------------------------------------------------------|
| GKMarket | string | 100    | Identifies the Clearing<br>System where request<br>has to be sent.<br>GKMarket = CCG<br>(Cassa di<br>Compensazione e<br>Garanzia) |

#### 15.11 NotifySubExByEx

Unique key for an Exercise By Exception is <MarketId, AbiCode, AccountType, SubAccount, ISINCode, RequestState, RequestTime>

This layout returns new exercise by exception request events.

| Field    | Туре   | Length | Description                |
|----------|--------|--------|----------------------------|
| MarketId | string | 2      | Market identification code |
| AbiCode  | string | 5      | ABI member code            |

| Field             | Туре    | Length | Description                                                                                                    |
|-------------------|---------|--------|----------------------------------------------------------------------------------------------------|
| AccountType       | string  | 1      | Account type (P = proper, C = client)                                                                                             |
| SubAccount        | string  | 4      | Sub Account<br>(Optional for future<br>uses) (*)                                                                                  |
| Symbol            | string  | 6      | Class symbol                                                                                                    |
| ExpirationDate    | date    | 6      | Expiry date<br>(YYYYMM)                                                                                                    |
| StrikePrice       | float   | 7.6    | Strike price                                                                                                    |
| PutCall           | string  | 1      | Put/Call option (P=<br>put, C= call, blank)                                                                                       |
| ProductType       | string  | 1      | Derivative<br>instrument Type (O<br>= option/ F = future)                                                                         |
| ISINCode          | string  | 12     | The code which<br>uniquely identifies a<br>specific securities<br>issue (International<br>Securities<br>Identification<br>Number) |
| RequestTime       | time    | 6      | Request time<br>(HHMMSS)                                                                                                    |
| ProposedQuantity  | integer | 10     | Proposed quantity to exercise                                                                                                    |
| RequestedQuantity | integer | 10     | Requested quantity to exercise                                                                                                    |
| ClientInfo        | string  | 16     | Free text client                                                                                                    |

| Field               | Туре   | Length | Description                                               |
|---------------------|--------|--------|-----------------------------------------------------------|
|                     |        |        | information (*)                                           |
| RequestState        | string | 1      | Status ( P =<br>processed, R =<br>refused)                |
| InOutTheMoney       | string | 1      | In/out of the money<br>flag (I = in, O = out)<br>Optional |
| InOutTheMoneyAmount | float  | 13,6   | In/ouy of the money amount                                |
| UnderlyingPrice     | float  | 13.6   | Price of the<br>derivative instrument<br>/ commodity      |
| ReturnCode          | string | 4      | Return Code                                               |
| SeriesId            | string | 30     | Series name                                               |

## 15.12 InquireExerciseAtExpiry

This layout allows to download the list of the exercises proposed by the Clearing System during the expiration together with the exercise by exception requests sent by the customer. Data is returned in the NotifyExerciseAtExpiry.

| Field    | Туре   | Length | Description                                                   |
|----------|--------|--------|---------------------------------------------------------------|
| MarketId | string | 2      | Market identification code                                    |
| AbiCode  | string | 5      | ABI member code (<br>*ALL = non clearing<br>members included) |

| Field              | Туре   | Length | Description                                                                                                    |
|--------------------|--------|--------|----------------------------------------------------------------------------------------------------|
| ExpiryExerciseType | string | 1      | Type of exercise (A =<br>all, P = proposed, E =<br>by exception)                                                                             |
| AccountType        | string | 1      | Account type (P =<br>proper, C = client)<br>(Optional)                                                                                       |
| SubAccount         | string | 4      | Sub Account<br>(Optional for future<br>uses) (°)                                                                                             |
| Symbol             | string | 6      | Class symbol<br>(Optional)                                                                                                    |
| StrikePrice        | float  | 7.6    | Strike price (Optional)                                                                                                    |
| PutCall            | string | 1      | Put/Call option (P=<br>put, C= call, blank)<br>(Optional)                                                                                    |
| ISINCode           | string | 12     | The code which<br>uniquely identifies a<br>specific securities<br>issue (International<br>Securities<br>Identification Number)<br>(Optional) |
| GKMarket           | string | 100    | Identifies the<br>Clearing System<br>where request has to<br>be sent. GKMarket =<br>CCG (Cassa di<br>Compensazione e<br>Garanzia)            |

July 2020

## 15.13 NotifyExerciseAtExpiry

Unique key for an Exercise At Expiry is <MarketId, AbiCode, AccountType, SubAccount, ISINCode>

This layout returns the list of the exercises proposed by the Clearing System during the expiration together with the exercise by exception requests sent by the customer.

| Field          | Туре   | Length | Description                                                                                                    |
|----------------|--------|--------|----------------------------------------------------------------------------------------------------|
| MarketId       | string | 2      | Market identification code                                                                                                    |
| AbiCode        | string | 5      | ABI member code                                                                                                    |
| AccountType    | string | 1      | Account type (P = proper, C = client)                                                                                             |
| SubAccount     | string | 4      | Sub Account (*)                                                                                                    |
| Symbol         | string | 6      | Class symbol                                                                                                    |
| ExpirationDate | date   | 6      | Expiry date<br>(YYYYMM)                                                                                                    |
| StrikePrice    | float  | 7.6    | Strike price                                                                                                    |
| PutCall        | string | 1      | Put/Call option (P=<br>put, C= call, blank)                                                                                       |
| ProductType    | string | 1      | Derivative<br>instrument Type (O<br>= option, F = future)                                                                         |
| ISINCode       | string | 12     | The code which<br>uniquely identifies a<br>specific securities<br>issue (International<br>Securities<br>Identification<br>Number) |

| Field               | Туре    | Length | Description                                               |
|---------------------|---------|--------|-----------------------------------------------------------|
| ProposedQuantity    | integer | 10     | Proposed quantity to exercise                             |
| RequestedQuantity   | integer | 10     | requested quantity to exercise                            |
| ExpiryExerciseType  | string  | 1      | Type of exercise (P<br>= proposed, E = by<br>exception)   |
| InOutTheMoney       | string  | 1      | In/out of the money<br>flag (I = in, O = out)<br>Optional |
| InOutTheMoneyAmount | float   | 13,6   | In/ouy of the money amount                                |
| UnderlyingPrice     | float   | 13.6   | Price of the<br>derivative instrument<br>/ commodity      |
| AbandonedQuantity   | integer | 10     | Abandoned quantity                                        |
| AvailableQuantity   | integer | 10     | Available quantity                                        |
| SeriesId            | string  | 30     | Series name                                               |

## 15.14 SubscribeExerciseAtExpiry

This layout allows to subscribe for new exercise at expiry events.

| Field    | Туре   | Length | Description                                                                          |
|----------|--------|--------|--------------------------------------------------------------------------------------|
| GKMarket | string | 100    | Identifies the Clearing<br>System where request<br>has to be sent.<br>GKMarket = CCG |

| Field | Туре | Length | Description                               |
|-------|------|--------|-------------------------------------------|
|       |      |        | (Cassa di<br>Compensazione e<br>Garanzia) |

## 15.15 NotifySubExerciseAtExpiry

Unique key for an Exercise At Expiry is <MarketId, AbiCode, AccountType, SubAccount, ISINCode>

This layout returns new exercise at expiry events.

| Field          | Туре   | Length | Description                                 |
|----------------|--------|--------|---------------------------------------------|
| MarketId       | string | 2      | Market identification code                  |
| AbiCode        | string | 5      | ABI member code                             |
| AccountType    | string | 1      | Account type (P = proper, C = client)       |
| SubAccount     | string | 4      | Sub Account (*)                             |
| Symbol         | string | 6      | Class symbol                                |
| ExpirationDate | date   | 6      | Expiry date<br>(YYYYMM)                     |
| StrikePrice    | float  | 7.6    | Strike price                                |
| PutCall        | string | 1      | Put/Call option (P=<br>put, C= call, blank) |

| Field               | Туре    | Length | Description                                                                                                    |
|---------------------|---------|--------|----------------------------------------------------------------------------------------------------|
| ProductType         | string  | 1      | Derivative<br>instrument Type (O<br>= option, F = future)                                                                         |
| ISINCode            | string  | 12     | The code which<br>uniquely identifies a<br>specific securities<br>issue (International<br>Securities<br>Identification<br>Number) |
| ProposedQuantity    | integer | 10     | Proposed quantity to exercise                                                                                                    |
| RequestedQuantity   | integer | 10     | requested quantity to exercise                                                                                                    |
| ExpiryExerciseType  | string  | 1      | Type of exercise (P<br>= proposed, E = by<br>exception)                                                                           |
| InOutTheMoney       | string  | 1      | In/out of the money<br>flag (I = in, O = out)<br>Optional                                                                         |
| InOutTheMoneyAmount | float   | 13,6   | In/ouy of the money amount                                                                                                    |
| UnderlyingPrice     | float   | 13.6   | Price of the<br>derivative instrument<br>/ commodity                                                                              |
| AbandonedQuantity   | integer | 10     | Abandoned quantity                                                                                                    |
| AvailableQuantity   | integer | 10     | Available quantity                                                                                                    |
| SeriesId            | string  | 30     | Series name                                                                                                    |

# 15.16 InquireAssignments

This layout allows to download the list of assignments received. Data is returned in the NotifyAssignments.

| Field          | Туре   | Length | Description                                                                                                    |
|----------------|--------|--------|----------------------------------------------------------------------------------------------------|
| MarketId       | string | 2      | Market identification code                                                                                                    |
| AbiCode        | string | 5      | ABI member code (<br>*ALL = non clearing<br>members included)                                                                                |
| AssignmentDate | date   | 8      | Assignment date<br>(YYYYMMDD)                                                                                                    |
| AccountType    | string | 1      | Account type (P =<br>proper, C = client)<br>(Optional)                                                                                       |
| Symbol         | string | 6      | Class symbol<br>(Optional)                                                                                                    |
| ExpirationDate | date   | 6      | Expiry date<br>(YYYYMM) (Optional)                                                                                                    |
| StrikePrice    | float  | 7.6    | Strike price (Optional)                                                                                                    |
| PutCall        | string | 1      | Put/Call option (P=<br>put, C= call, blank)<br>(Optional)                                                                                    |
| ISINCode       | string | 12     | The code which<br>uniquely identifies a<br>specific securities<br>issue (International<br>Securities<br>Identification Number)<br>(Optional) |

| Field      | Туре   | Length | Description                                                                                                    |
|------------|--------|--------|----------------------------------------------------------------------------------------------------|
| SubAccount | string | 4      | Sub Account<br>(Optional) (°)                                                                                                    |
| GKMarket   | string | 100    | Identifies the Clearing<br>System where request<br>has to be sent.<br>GKMarket = CCG<br>(Cassa di<br>Compensazione e<br>Garanzia) |

#### 15.17 NotifyAssignments

Unique key for an Assignment is <MarketId, AbiCode, AccountType, SubAccount, ISINCode, AssignmentDate>

This layout returns the list of assignments received.

| Field          | Туре   | Length | Description                           |
|----------------|--------|--------|---------------------------------------|
| AssignmentDate | date   | 8      | Assignment date<br>(YYYYMMDD)         |
| AbiCode        | string | 5      | ABI member code                       |
| AccountType    | string | 1      | Account type (P = proper, C = client) |
| SubAccount     | string | 4      | Sub Account (*)                       |
| Symbol         | string | 6      | Class symbol                          |
| ExpirationDate | date   | 6      | Expiry date<br>(YYYYMM)               |
| StrikePrice    | float  | 7.6    | Strike price                          |

| Field            | Туре    | Length | Description                                                                                                    |
|------------------|---------|--------|----------------------------------------------------------------------------------------------------|
| PutCall          | string  | 1      | Put/Call option (P=<br>put, C= call, blank)                                                                                    |
| ISINCode         | string  | 12     | The code which<br>uniquely identifies a<br>specific securities<br>issue (International<br>Securities<br>Identification Number) |
| AssignedQuantity | integer | 10     | Assigned quantity                                                                                                    |
| MarketId         | string  | 2      | Market identification code                                                                                                    |
| SeriesId         | string  | 30     | Series name                                                                                                    |

#### 15.18 SubscribeAssignments

This layout allows for an alert when the CC&G assignments calculation procedure ends. Info ready signal is returned in the NotifySubAssignments.

| Field    | Туре   | Length | Description                                                                                                    |
|----------|--------|--------|----------------------------------------------------------------------------------------------------|
| GKMarket | string | 100    | Identifies the Clearing<br>System where request<br>has to be sent.<br>GKMarket = CCG<br>(Cassa di<br>Compensazione e<br>Garanzia) |

# 15.19 NotifySubAssignments

This layout returns the info ready signal about the end of the assignment calculation procedure. New assignments (if available for the working company) can be downloaded using the InquireAssignments layout.

| Field | Туре   | Length | Description      |
|-------|--------|--------|------------------|
| Text  | string | 200    | Message text (*) |

#### 15.20 SubscribeAssignmentsSent

This layout allows to subscribe for new assignment events.

| Field    | Туре   | Length | Description                                                                                                    |
|----------|--------|--------|----------------------------------------------------------------------------------------------------|
| GKMarket | string | 100    | Identifies the Clearing<br>System where request<br>has to be sent.<br>GKMarket = CCG<br>(Cassa di<br>Compensazione e<br>Garanzia) |

#### 15.21 NotifySubAssignmentsSent

Unique key for an Assignment is <MarketId, AbiCode, AccountType, SubAccount, ISINCode, AssignmentDate>

This layout returns new assignment events.

| Field          | Туре   | Length | Description                           |
|----------------|--------|--------|---------------------------------------|
| AssignmentDate | date   | 8      | Assignment date<br>(YYYYMMDD)         |
| AbiCode        | string | 5      | ABI member code                       |
| AccountType    | string | 1      | Account type (P = proper, C = client) |

# Data Layouts

| Field            | Туре    | Length | Description                                                                                                    |
|------------------|---------|--------|----------------------------------------------------------------------------------------------------|
| SubAccount       | string  | 4      | Sub Account (*)                                                                                                    |
| Symbol           | string  | 6      | Class symbol                                                                                                    |
| ExpirationDate   | date    | 6      | Expiry date<br>(YYYYMM)                                                                                                    |
| StrikePrice      | float   | 7.6    | Strike price                                                                                                    |
| PutCall          | string  | 1      | Put/Call option (P=<br>put, C= call, blank)                                                                                    |
| ISINCode         | string  | 12     | The code which<br>uniquely identifies a<br>specific securities<br>issue (International<br>Securities<br>Identification Number) |
| AssignedQuantity | integer | 10     | Assigned quantity                                                                                                    |
| MarketId         | string  | 2      | Market identification code                                                                                                    |
| SeriesId         | string  | 30     | Series name                                                                                                    |

# 16.0 Clearing Messages

#### 16.1 SubscribeClearingMessages

This layout allows to subscribe for new Clearing Messages sent by the clearing system.

| Field    | Туре   | Length | Description                                                                                                    |
|----------|--------|--------|----------------------------------------------------------------------------------------------------|
| GKMarket | string | 100    | Identifies the Clearing<br>System where request<br>has to be sent.<br>GKMarket = CCG<br>(Cassa di<br>Compensazione e<br>Garanzia) |

# 16.2NotifyClearingMessages

Unique key for a Clearing Message is <SequenceNumber>

This layout returns new Clearing Messages sent by the clearing system.

| Field          | Туре    | Length | Description                                                |
|----------------|---------|--------|------------------------------------------------------------|
| Description    | string  | 200    | Message text (*)                                           |
| SequenceNumber | Integer | 2      | Sequence Number of<br>the clearing message<br>sent by CC&G |
| Date           | date    | 8      | Business Date                                              |

# 16.3InquireClearingMessagesSent

This layout allows to download the list of Clearing Messages received during the day. Data is returned in the NotifyClearingMessagesSent.

| Field    | Туре   | Length | Description                                                                                                    |
|----------|--------|--------|----------------------------------------------------------------------------------------------------|
| GKMarket | string | 100    | Identifies the Clearing<br>System where request<br>has to be sent.<br>GKMarket = CCG<br>(Cassa di<br>Compensazione e<br>Garanzia) |

#### 16.4NotifyClearingMessagesSent

Unique key for a Clearing Message is <SequenceNumber>

This layout returns the list of Clearing Messages received during the day.

| Field          | Туре    | Length | Description                                                   |
|----------------|---------|--------|---------------------------------------------------------------|
| Description    | string  | 200    | Message text (*)                                              |
| SequenceNumber | Integer | 2      | Sequence Number of<br>the clearing<br>message sent by<br>CC&G |
| Date           | date    | 8      | Business Date                                                 |

#### 16.5SubscribeIntradayMarginCalls

This layout allows to be alerted when new intraday margin calls are requested by CC&G. Info ready signal is returned in the NotifyIntradayMarginCalls.

| Field    | Туре   | Length | Description                                                                          |
|----------|--------|--------|--------------------------------------------------------------------------------------|
| GKMarket | string | 100    | Identifies the Clearing<br>System where request<br>has to be sent.<br>GKMarket = CCG |

| Field | Туре | Length | Description                               |
|-------|------|--------|-------------------------------------------|
|       |      |        | (Cassa di<br>Compensazione e<br>Garanzia) |

#### 16.6NotifyIntradayMarginCalls

This layout returns the list of intraday margin calls that have been requested by CC&G. Details (if the margin calls refers to the working company) can be downloaded using the InquireIntradayMarginCallsSent.

| Field       | Туре   | Length | Description      |
|-------------|--------|--------|------------------|
| Description | string | 200    | Message text (*) |

#### 16.7 InquireIntradayMarginCallsSent

This layout allows to download the list of Intraday Margin Calls requested by CC&G during the day. Data is returned in the NotifyIntradayMarginCallsSent.

| Field          | Туре   | Length | Description                                                      |
|----------------|--------|--------|------------------------------------------------------------------|
| Date           | date   | 8      | Date (YYYYMMDD)                                                  |
| ABICode        | string | 5      | Participant Code of<br>the customer the<br>margin call refers to |
| MarginCallType | string | 1      | I= Integration<br>D=Details                                      |
|                |        |        | S=Settlement                                                     |

| Field    | Туре   | Length | Description                                                                                                    |
|----------|--------|--------|----------------------------------------------------------------------------------------------------|
| GKMarket | string | 100    | Identifies the Clearing<br>System where request<br>has to be sent.<br>GKMarket = CCG<br>(Cassa di<br>Compensazione e<br>Garanzia) |

#### 16.8NotifyIntradayMarginCallsSent

Unique key for an IntradayMarginCall is <Date, MarginCallType, SequenceNumber, ABICode, AccountType>

This layout returns the list of Intraday Margin Calls requested by CC&G during the day.

| Field           | Туре   | Length | Description                                                      |
|-----------------|--------|--------|------------------------------------------------------------------|
| Date            | date   | 8      | Date (YYYYMMDD)                                                  |
| ABICode         | string | 5      | Participant Code of<br>the customer the<br>margin call refers to |
| AccountType     | string | 1      | Account Type                                                     |
| InitialMargin   | float  | 17.2   | Initial margin                                                   |
| VariationMargin | float  | 17.2   | Variation margin                                                 |
| PremiumMargin   | float  | 17.2   | Premium margin                                                   |
| NetMargin       | float  | 17.2   | Net margin                                                       |
| Asset           | float  | 17.2   | Asset                                                            |

| Field            | Туре    | Length | Description                                                                                                    |
|------------------|---------|--------|----------------------------------------------------------------------------------------------------|
| RequestedAmount  | float   | 17.2   | Requested amount                                                                                                    |
| PercentVariation | float   | 17.2   | Percent Variation                                                                                                    |
| MarginCallType   | string  | 1      | I= Integration<br>D=Details                                                                                                  |
|                  |         |        | S=Settlement                                                                                                    |
| SequenceNumber   | Integer | 2      | Sequence Number of<br>the intraday margin<br>call sent by CC&G.<br>The Sequence<br>Number is unique per<br>Margin Call Type. |

# 16.9SubscribeIntradayMarginCallsSent

This layout allows to subscribe for new Intraday Margin Calls requested by CC&G.

| Field    | Туре   | Length | Description                                                                                                    |
|----------|--------|--------|----------------------------------------------------------------------------------------------------|
| GKMarket | string | 100    | Identifies the Clearing<br>System where request<br>has to be sent.<br>GKMarket = CCG<br>(Cassa di<br>Compensazione e<br>Garanzia) |

#### 16.10 NotifySubIntradayMarginCallsSent

Unique key for an IntradayMarginCall is <Date, MarginCallType, SequenceNumber, ABICode, AccountType>

This layout returns new Intraday Margin Calls requested by CC&G.

| Field            | Туре    | Length | Description                                                                                                    |
|------------------|---------|--------|----------------------------------------------------------------------------------------------------|
| Date             | date    | 8      | Date (YYYYMMDD)                                                                                                    |
| ABICode          | string  | 5      | Participant Code of the customer the margin call refers to                                                                   |
| AccountType      | string  | 1      | Account Type                                                                                                    |
| InitialMargin    | float   | 17.2   | Initial margin                                                                                                    |
| VariationMargin  | float   | 17.2   | Variation margin                                                                                                    |
| PremiumMargin    | float   | 17.2   | Premium margin                                                                                                    |
| NetMargin        | float   | 17.2   | Net margin                                                                                                    |
| Asset            | float   | 17.2   | Asset                                                                                                    |
| RequestedAmount  | float   | 17.2   | Requested amount                                                                                                    |
| PercentVariation | float   | 17.2   | Percent Variation                                                                                                    |
| MarginCallType   | string  | 1      | I= Integration                                                                                                    |
|                  |         |        | D=Details                                                                                                    |
|                  |         |        | S=Settlement                                                                                                    |
| SequenceNumber   | Integer | 2      | Sequence Number of<br>the intraday margin<br>call sent by CC&G.<br>The Sequence<br>Number is unique per<br>Margin Call Type. |

# 17.0 Reports

# 17.1SubscribeReport

This layout allows an alert when a report is available. Data is returned in the NotifyReport.

| Field    | Туре   | Length | Description                                                                                                    |
|----------|--------|--------|----------------------------------------------------------------------------------------------------|
| GKMarket | string | 100    | Identifies the Clearing<br>System where request<br>has to be sent.<br>GKMarket = CCG<br>(Cassa di<br>Compensazione e<br>Garanzia) |

# 17.2NotifyReport

Unique key for a Report is <InfoType, BusinessDate, FileType, PartecipantCode, GCPartecipantCode>

This layout returns the information of a specific report as soon as it becomes available for the download.

| Field        | Туре   | Length | Description                        |
|--------------|--------|--------|------------------------------------|
| InfoType     | string | 4      | Type of report (See<br>Appendix A) |
| BusinessDate | date   | 8      | Date (YYYYMMDD)                    |
| SentDate     | date   | 8      | Sent date                          |
| SentTime     | time   | 6      | Sent time (HHMMSS)                 |
| FileType     | string | 1      | P = PDF                            |
|              |        |        | T = TXT                            |

| Field             | Туре    | Length | Description                                                                                                 |
|-------------------|---------|--------|----------------------------------------------------------------------------------------------------|
|                   |         |        | X = XML                                                                                                    |
|                   |         |        | Z = ZIP                                                                                                    |
| PartecipantCode   | string  | 4      | Participant Code of<br>the customer the<br>report refers to                                                 |
| FileSize          | integer | 12     | Size in bytes of the report                                                                                 |
| GCPartecipantCode | string  | 4      | Participant Code of<br>the GCM the report<br>refers to (filled only if<br>a GCM can<br>download the report) |

# 17.3InquireZipReportData

This layout allows to download a specific report from the system. Data is returned in the NotifyZipReportData.

| Туре   | Length         | Description                        |
|--------|----------------|------------------------------------|
| string | 4              | Type of report (See<br>Appendix A) |
| date   | 8              | Date (YYYYMMDD)                    |
| string | 1              | P = PDF<br>T = TXT<br>X = XML      |
|        | string<br>date | string 4<br>date 8                 |

| Field             | Туре   | Length | Description                                                                                                    |
|-------------------|--------|--------|----------------------------------------------------------------------------------------------------|
|                   |        |        | Z = ZIP                                                                                                    |
| PartecipantCode   | string | 4      | Participant Code of<br>the customer the<br>report refers to                                                                       |
| GCPartecipantCode | string | 4      | Participant Code of<br>the GCM the report<br>refers to (filled only if<br>a GCM can download<br>the report)                       |
| GKMarket          | string | 100    | Identifies the<br>Clearing System<br>where request has to<br>be sent. GKMarket =<br>CCG (Cassa di<br>Compensazione e<br>Garanzia) |

#### 17.4NotifyZipReportData

This layout returns the report requested in the InquireZipReportData. Records are separated by rn; the last records ends with rn.

An external unzip library instead of the GK\_UnzipBinaryData is required in order to unzip the report.

| Field      | Туре   | Length | Description     |
|------------|--------|--------|-----------------|
| TextBuffer | string | 8096   | Text buffer (*) |

#### 17.5SubmitAbortInquireZipReportData

This layout allows to abort an InquireZipReportData previsouly sent in the case the download is not yet finished. The RequestKey code could be obtained by the transactional response of the InquireZipReportData.

# **Data Layouts**

July 2020

In the "Specification" field of the transactional response of the InquireZipReportData, in addition to the ack, also the indentification number ("RequestKey") of the request will be returned to the user. This number will be generated by the server, as soon as an InquireZipReportData will be received.

| Field           | Туре   | Length | Description                                                                                                    |
|-----------------|--------|--------|----------------------------------------------------------------------------------------------------|
| InfoType        | string | 4      | Type of report<br>See Appendix A                                                                                                  |
| Date            | date   | 8      | Date (YYYYMMDD)                                                                                                    |
| PartecipantCode | string | 4      | Participant Code of the customer the report refers to                                                                             |
| RequestKey      | string | 4      | Identifier of the<br>InquireZipReportData<br>request to abort                                                                     |
| GKMarket        | string | 100    | Identifies the Clearing<br>System where request<br>has to be sent.<br>GKMarket = CCG<br>(Cassa di<br>Compensazione e<br>Garanzia) |

#### 17.6InquireReportSent

This layout allows to download the list of available reports for the specified business date. Data is returned in the NotifyReportSent.

| Field        | Туре | Length | Description     |
|--------------|------|--------|-----------------|
| BusinessDate | date | 8      | Date (YYYYMMDD) |

| Field    | Туре   | Length | Description                                                                                                    |
|----------|--------|--------|----------------------------------------------------------------------------------------------------|
| GKMarket | string | 100    | Identifies the Clearing<br>System where request<br>has to be sent.<br>GKMarket = CCG<br>(Cassa di<br>Compensazione e<br>Garanzia) |

# 17.7NotifyReportSent

Unique key for a Report is <InfoType, BusinessDate, FileType, PartecipantCode, GCPartecipantCode>

This layout returns the list of available reports for the specified business date.

| Field        | Туре   | Length | Description             |
|--------------|--------|--------|-------------------------|
| InfoType     | string | 4      | Type of report          |
|              |        |        | See Appendix A          |
| BusinessDate | date   | 8      | Date (YYYYMMDD)         |
| SentDate     | date   | 8      | Sent date<br>(YYYYMMDD) |
| SentTime     | time   | 6      | Sent time (HHMMSS)      |
| FileType     | string | 1      | P = PDF                 |
|              |        |        | T = TXT                 |
|              |        |        | X = XML                 |
|              |        |        | Z = ZIP                 |

| Field             | Туре    | Length | Description                                                                                                 |
|-------------------|---------|--------|----------------------------------------------------------------------------------------------------|
| PartecipantCode   | string  | 4      | Participant Code of<br>the customer the<br>report refers to                                                 |
| FileSize          | integer | 12     | Size in bytes of the report                                                                                 |
| GCPartecipantCode | string  | 4      | Participant Code of<br>the GCM the report<br>refers to (filled only if<br>a GCM can<br>download the report) |

# 18.0 Sub Accounts

#### 18.1SubmitSubAccountTransfer

This layout allows to transfer a position between sub accounts belonging to same account.

| Field                      | Туре    | Length | Description                                                                                                    |
|----------------------------|---------|--------|----------------------------------------------------------------------------------------------------|
| AbiCode                    | string  | 5      | ABI member code                                                                                                    |
| AccountType                | string  | 1      | Account type (P = proper, C = client)                                                                                             |
| OrigSubAccount             | string  | 4      | Sub Account before modifications (°)                                                                                              |
| SubAccount                 | string  | 4      | Sub Account (°)                                                                                                    |
| GrossPositionRectification | string  | 1      | Gross position<br>rectification (Y = yes,<br>N = no)                                                                              |
| ISINCode                   | string  | 12     | The code which<br>uniquely identifies a<br>specific securities<br>issue (International<br>Securities<br>Identification<br>Number) |
| Quantity                   | integer | 10     | Quantity                                                                                                    |
| AdditionalInfo             | string  | 100    | Free text information<br>(°)                                                                                                    |
| PositionType               | string  | 1      | Position type (L=<br>Long, S= Short)                                                                                              |
| GKMarket                   | string  | 100    | Identifies the<br>Clearing System<br>where request has to                                                                         |

| Field | Туре | Length | Description                                                          |
|-------|------|--------|----------------------------------------------------------------------|
|       |      |        | be sent. GKMarket =<br>CCG (Cassa di<br>Compensazione e<br>Garanzia) |

#### 18.2InquireSubAccountTransfers

This layout allows to download the position transfers between sub accounts belonging to same account. Data is returned in the NotifySubAccountTransfers.

| Field        | Туре   | Length | Description                                                                                                    |
|--------------|--------|--------|----------------------------------------------------------------------------------------------------|
| AbiCode      | string | 5      | ABI member code (<br>*ALL = non clearing<br>members included)                                                                     |
| RequestDate  | date   | 8      | Transfer date<br>(YYYYMMDD)                                                                                                    |
| RequestState | string | 1      | Status (P = processed) (optional)                                                                                                 |
| GKMarket     | string | 100    | Identifies the Clearing<br>System where request<br>has to be sent.<br>GKMarket = CCG<br>(Cassa di<br>Compensazione e<br>Garanzia) |

#### 18.3NotifySubAccountTransfers

Unique key for a Sub Account Transfer is <MarketId, AccountType , AbiCode, ISINCode, SubAccount, RequestDate, RequestTime, OrigSubAccount, SubAccount >

This layout returns the list of position transfers between sub accounts belonging to same account.

# Data Layouts

| Field                      | Туре   | Length | Description                                          |
|----------------------------|--------|--------|------------------------------------------------------|
| MarketId                   | string | 2      | Market identification code                           |
| AbiCode                    | string | 5      | ABI member code                                      |
| RequestDate                | date   | 8      | Request date<br>(YYYYMMDD)                           |
| RequestTime                | time   | 6      | Request time<br>(HHMMSS)                             |
| PositionType               | string | 1      | Position type (L= Long,<br>S= Short)                 |
| AccountType                | string | 1      | Account type (P = proper, C = client)                |
| OrigSubAccount             | string | 4      | Sub Account before modifications (*)                 |
| SubAccount                 | string | 4      | Sub Account (*)                                      |
| GrossPositionRectification | string | 1      | Gross position<br>rectification (Y = yes, N<br>= no) |
| Symbol                     | string | 6      | Class symbol                                         |
| ExpirationDate             | date   | 6      | Expiry date (YYYYMM)                                 |
| StrikePrice                | float  | 7.6    | Strike price                                         |
| PutCall                    | string | 1      | Put/Call option (P= put,<br>C= call)                 |
| ProductType                | string | 1      | Derivative instrument<br>Type (O = option/ F =       |

| Field                | Туре    | Length | Description                                                                                                    |
|----------------------|---------|--------|----------------------------------------------------------------------------------------------------|
|                      |         |        | future)                                                                                                    |
| ISINCode             | string  | 12     | The code which<br>uniquely identifies a<br>specific securities issue<br>(International<br>Securities Identification<br>Number) |
| Quantity             | integer | 10     | Quantity                                                                                                    |
| TransferPrice        | float   | 7.4    | Transfer Price                                                                                                    |
| RequestState         | string  | 1      | Status (P = processed)                                                                                                    |
| RetCode              | string  | 4      | Return Code                                                                                                    |
| PositionCounterValue | float   | 15.2   | PositionCounterValue                                                                                                    |
| SeriesId             | string  | 30     | Series name                                                                                                    |

# 18.4SubscribeSubAccountTransfers

This layout allows to subscribe for new position transfers between sub accounts belonging to same account. Data is returned in the NotifySubSubAccountTransfers.

| Field    | Туре   | Length | Description                                                                                                    |
|----------|--------|--------|----------------------------------------------------------------------------------------------------|
| GKMarket | string | 100    | Identifies the Clearing<br>System where request<br>has to be sent.<br>GKMarket = CCG<br>(Cassa di<br>Compensazione e<br>Garanzia) |

# 18.5NotifySubSubAccountTransfers

Unique key for a Sub Account Transfer is <MarketId, AccountType , AbiCode, ISINCode, SubAccount, RequestDate, RequestTime, OrigSubAccount, SubAccount >

This layout returns new position transfers between sub accounts belonging to same account.

| Field                      | Туре   | Length | Description                                          |
|----------------------------|--------|--------|------------------------------------------------------|
| MarketId                   | string | 2      | Market identification code                           |
| AbiCode                    | string | 5      | ABI member code                                      |
| RequestDate                | date   | 8      | Request date<br>(YYYYMMDD)                           |
| RequestTime                | time   | 6      | Request time<br>(HHMMSS)                             |
| PositionType               | string | 1      | Position type (L= Long,<br>S= Short)                 |
| AccountType                | string | 1      | Account type (P = proper, C = client)                |
| OrigSubAccount             | string | 4      | Sub Account before modifications (*)                 |
| SubAccount                 | string | 4      | Sub Account (*)                                      |
| GrossPositionRectification | string | 1      | Gross position<br>rectification (Y = yes, N<br>= no) |
| Symbol                     | string | 6      | Class symbol                                         |
| ExpirationDate             | date   | 6      | Expiry date (YYYYMM)                                 |
| StrikePrice                | float  | 7.6    | Strike price                                         |

| Field                | Туре    | Length | Description                                                                                                    |
|----------------------|---------|--------|----------------------------------------------------------------------------------------------------|
| PutCall              | string  | 1      | Put/Call option (P= put,<br>C= call)                                                                                           |
| ProductType          | string  | 1      | Derivative instrument<br>Type (O = option/ F =<br>future)                                                                      |
| ISINCode             | string  | 12     | The code which<br>uniquely identifies a<br>specific securities issue<br>(International<br>Securities Identification<br>Number) |
| Quantity             | integer | 10     | Quantity                                                                                                    |
| TransferPrice        | float   | 7.4    | Transfer Price                                                                                                    |
| RequestState         | string  | 1      | Status (P = processed)                                                                                                    |
| RetCode              | integer | 4      | Return Code                                                                                                    |
| PositionCounterValue | float   | 15.2   | PositionCounterValue                                                                                                    |
| SeriesId             | string  | 30     | Series name                                                                                                    |

#### 18.6SubmitSubAccountParameter

This layout allows to create a new Sub Account.

| Field    | Туре   | Length | Description                |
|----------|--------|--------|----------------------------|
| MarketId | string | 2      | Market identification code |

# Data Layouts

| Field           | Туре   | Length | Description                                                                                                    |
|-----------------|--------|--------|----------------------------------------------------------------------------------------------------|
| AbiCode         | string | 5      | ABI member code                                                                                                    |
| ActivationDate  | date   | 8      | Activation date<br>(YYYYMMDD)                                                                                                    |
| KeepNetPosition | string | 1      | KeepNetPosition<br>(Y/N)                                                                                                    |
| AccountType     | string | 1      | Account type (P = proper, C = client)                                                                                             |
| SubAccount      | string | 4      | Sub Account (°) (^)                                                                                                    |
| NetMargin       | string | 1      | NetMargin flag (Y/N)                                                                                                    |
| GKMarket        | string | 100    | Identifies the Clearing<br>System where request<br>has to be sent.<br>GKMarket = CCG<br>(Cassa di<br>Compensazione e<br>Garanzia) |

# 18.7SubmitSubAccountParameterChange

This layout allows to change an existing Sub Account.

| Field          | Туре   | Length | Description                         |
|----------------|--------|--------|-------------------------------------|
| MarketId       | string | 2      | Market identification code          |
| AbiCode        | string | 5      | ABI member code                     |
| ActivationDate | date   | 8      | Activation date<br>(YYYYMMDD) (0=No |

| Field            | Туре   | Length | Description                                                                                                    |
|------------------|--------|--------|----------------------------------------------------------------------------------------------------|
|                  |        |        | modification)                                                                                                    |
| KeepNetPosition  | string | 1      | KeepNetPosition<br>(Y/N) (' '=No<br>modification)                                                                                 |
| AccountType      | string | 1      | Account type (P = proper, C = client)                                                                                             |
| SubAccount       | string | 4      | Sub Account (°)                                                                                                    |
| NetMargin        | string | 1      | NetMargin flag (Y/N)                                                                                                    |
| InactivationDate | date   | 8      | Disabling date<br>(YYYYMMDD) (0= No<br>modification)                                                                              |
| GKMarket         | string | 100    | Identifies the Clearing<br>System where request<br>has to be sent.<br>GKMarket = CCG<br>(Cassa di<br>Compensazione e<br>Garanzia) |

# 18.8InquireSubAccountParameters

This layout allows to download the list of available Sub Accounts. Data is returned in the NotifySubAccountParameters.

| Field    | Туре   | Length | Description                                                   |
|----------|--------|--------|---------------------------------------------------------------|
| AbiCode  | string | 5      | ABI member code (<br>*ALL = non clearing<br>members included) |
| MarketId | string | 2      | Market identification                                         |

| Field       | Туре   | Length | Description                                                                                                    |
|-------------|--------|--------|----------------------------------------------------------------------------------------------------|
|             |        |        | code                                                                                                    |
| AccountType | string | 1      | Account type (P =<br>proper, C = client)<br>(optional)                                                                            |
| SubAccount  | string | 4      | Sub Account<br>(optional) (°)                                                                                                    |
| GKMarket    | string | 100    | Identifies the Clearing<br>System where request<br>has to be sent.<br>GKMarket = CCG<br>(Cassa di<br>Compensazione e<br>Garanzia) |

# 18.9NotifySubAccountParameters

Unique key for a Sub Account is <MarketId, AbiCode, AccountType, SubAccount>

This layout returns the list of available Sub Accounts.

| Field                 | Туре   | Length | Description                   |
|-----------------------|--------|--------|-------------------------------|
| MarketId              | string | 2      | Market identification code    |
| AbiCode               | string | 5      | ABI member code               |
| ActivationDate        | date   | 8      | Activation date<br>(YYYYMMDD) |
| MarginazioneNettaFlag | string | 1      | MarginazioneNettaFlag         |
| AccountType           | string | 1      | Account type (P =             |

| Field                 | Туре   | Length | Description                          |
|-----------------------|--------|--------|--------------------------------------|
|                       |        |        | proper, C = client)                  |
| SubAccount            | string | 4      | Sub Account (*)                      |
| NettingPosizioniFlag  | string | 1      | Netting Positions flag               |
| DisablingDate         | date   | 8      | Disabling date<br>(YYYYMMDD)         |
| CreationDate          | date   | 8      | Creation date<br>(YYYYMMDD)          |
| ModifyDate            | date   | 8      | Last modification date<br>(YYYYMMDD) |
| MarketMakerFlag       | string | 1      | Market Maker flag                    |
| LiquidityProviderFlag | string | 1      | Liquidity Provider flag              |
| SubAccountStatus      | string | 1      | Status                               |

#### 18.10 SubscribeSubAccountParameters

This layout allows to subscribe for the creation of new Sub Accounts or for the change of an existing one. Data is returned in the NotifySubSubAccountParameters.

| Field    | Туре   | Length | Description                                                                                                    |
|----------|--------|--------|----------------------------------------------------------------------------------------------------|
| GKMarket | string | 100    | Identifies the Clearing<br>System where request<br>has to be sent.<br>GKMarket = CCG<br>(Cassa di<br>Compensazione e<br>Garanzia) |

# 18.11 NotifySubSubAccountParameters

Unique key for a Sub Account is <MarketId, AbiCode, AccountType, SubAccount>

This layout returns events about a creation of a new Sub Account or a change to an existing one.

| Field                 | Туре   | Length | Description                           |
|-----------------------|--------|--------|---------------------------------------|
| MarketId              | string | 2      | Market identification code            |
| AbiCode               | string | 5      | ABI member code                       |
| ActivationDate        | date   | 8      | Activation date<br>(YYYYMMDD)         |
| MarginazioneNettaFlag | string | 1      | MarginazioneNettaFlag                 |
| AccountType           | string | 1      | Account type (P = proper, C = client) |
| SubAccount            | string | 4      | Sub Account (*)                       |
| NettingPosizioniFlag  | string | 1      | Netting Positions flag                |
| DisablingDate         | date   | 8      | Disabling date<br>(YYYYMMDD)          |
| CreationDate          | date   | 8      | Creation date<br>(YYYYMMDD)           |
| ModifyDate            | date   | 8      | Last modification date<br>(YYYYMMDD)  |
| MarketMakerFlag       | string | 1      | Market Maker flag                     |
| LiquidityProviderFlag | string | 1      | Liquidity Provider flag               |

| Field            | Туре   | Length | Description |
|------------------|--------|--------|-------------|
| SubAccountStatus | string | 1      | Status      |

#### 18.12 SubmitSubAccountClientCodeLink

This layout allows to create a Sub Account / Client Code link. The Client Code created can be used in the SubmitClientCodeContractChange to transfer a trade to a Sub Account belonging to same account.

| Field       | Туре   | Length | Description                                                                                                    |
|-------------|--------|--------|----------------------------------------------------------------------------------------------------|
| MarketId    | string | 2      | Market identification code                                                                                                    |
| AbiCode     | string | 5      | ABI member code                                                                                                    |
| ClientCode  | string | 9      | Client code (°)                                                                                                    |
| AccountType | string | 1      | Account type (P = proper, C = client)                                                                                             |
| SubAccount  | string | 4      | Sub Account (°)                                                                                                    |
| GKMarket    | string | 100    | Identifies the Clearing<br>System where request<br>has to be sent.<br>GKMarket = CCG<br>(Cassa di<br>Compensazione e<br>Garanzia) |

#### 18.13 InquireSubAccountClientCodeLinks

This layout allows to download the list of Sub Account / Client Code links. Data is returned in the NotifySubAccountClientCodeLinks.

| Field       | Туре   | Length | Description                                                                                                    |
|-------------|--------|--------|----------------------------------------------------------------------------------------------------|
| MarketId    | string | 2      | Market identification code                                                                                                    |
| AbiCode     | string | 5      | ABI member code (<br>*ALL = non clearing<br>members included)                                                                     |
| AccountType | string | 1      | Account type (P =<br>proper, C = client)<br>(optional)                                                                            |
| SubAccount  | string | 4      | Sub Account<br>(optional) (°)                                                                                                    |
| ClientCode  | string | 9      | Client code (optional)<br>(beginning with) (°)                                                                                    |
| GKMarket    | string | 100    | Identifies the Clearing<br>System where request<br>has to be sent.<br>GKMarket = CCG<br>(Cassa di<br>Compensazione e<br>Garanzia) |

# 18.14 NotifySubAccountClientCodeLinks

Unique key for a Sub Account / Client Code Link is <MarketId, AbiCode, AccountType, ClientCode>

This layout returns the list of Sub Account / Client Code links.

| Field    | Туре   | Length | Description                |
|----------|--------|--------|----------------------------|
| MarketId | string | 2      | Market identification code |

| Field            | Туре   | Length | Description                           |
|------------------|--------|--------|---------------------------------------|
| AbiCode          | string | 5      | ABI member code                       |
| CreationDate     | date   | 8      | Creation date<br>(YYYYMMDD)           |
| ModifyDate       | date   | 8      | Modification date<br>(YYYYMMDD)       |
| ClientCode       | string | 9      | Client code (*)                       |
| AccountType      | string | 1      | Account type (P = proper, C = client) |
| SubAccount       | string | 4      | Sub Account (*)                       |
| SubAccountStatus | string | 1      | Sub Account Status                    |

# 18.15 SubscribeSubAccountClientCodeLinks

This layout allows to subscribe for the creation of new Sub Account / Client Code links or for the change of an existing one. Data is returned in the NotifySubSubAccountClientCodeLinks.

| Field    | Туре   | Length | Description                                                                                                    |
|----------|--------|--------|----------------------------------------------------------------------------------------------------|
| GKMarket | string | 100    | Identifies the Clearing<br>System where request<br>has to be sent.<br>GKMarket = CCG<br>(Cassa di<br>Compensazione e<br>Garanzia) |

# 18.16 NotifySubSubAccountClientCodeLinks

Unique key for a Sub Account / Client Code Link is <MarketId, AbiCode, AccountType, ClientCode>

This layout returns events about a creation of a new Sub Account / Client Code link or a change to an existing one.

| Field            | Туре   | Length | Description                           |
|------------------|--------|--------|---------------------------------------|
| MarketId         | string | 2      | Market identification code            |
| AbiCode          | string | 5      | ABI member code                       |
| CreationDate     | date   | 8      | Creation date<br>(YYYYMMDD)           |
| ModifyDate       | date   | 8      | Modification date<br>(YYYYMMDD)       |
| ClientCode       | string | 9      | Client code (*)                       |
| AccountType      | string | 1      | Account type (P = proper, C = client) |
| SubAccount       | string | 4      | Sub Account (*)                       |
| SubAccountStatus | string | 1      | Sub Account Status                    |

# 18.17 SubmitSubAccountClientCodeLinkChange

This layout allows to change an existing Sub Account / Client Code link.

| Field      | Туре   | Length | Description                |
|------------|--------|--------|----------------------------|
| MarketId   | string | 2      | Market identification code |
| AbiCode    | string | 5      | ABI member code            |
| ClientCode | string | 9      | Client code (°)            |

| Field       | Туре   | Length | Description                                                                                                    |
|-------------|--------|--------|----------------------------------------------------------------------------------------------------|
| AccountType | string | 1      | Account type (P = proper, C = client)                                                                                             |
| SubAccount  | string | 4      | Sub Account (°)                                                                                                    |
| GKMarket    | string | 100    | Identifies the Clearing<br>System where request<br>has to be sent.<br>GKMarket = CCG<br>(Cassa di<br>Compensazione e<br>Garanzia) |

#### 18.18 InquireSubAccountClientCodeLinkChange

This layout allows to download the list of Sub Account / Client Code link changes sent during the current business date. Data is returned in the NotifySubAccountClientCodeLinkChange.

| Field    | Туре   | Length | Description                                                                                                    |
|----------|--------|--------|----------------------------------------------------------------------------------------------------|
| AbiCode  | string | 5      | ABI member code (<br>*ALL = non clearing<br>members included)                                                                     |
| GKMarket | string | 100    | Identifies the Clearing<br>System where request<br>has to be sent.<br>GKMarket = CCG<br>(Cassa di<br>Compensazione e<br>Garanzia) |

#### 18.19 NotifySubAccountClientCodeLinkChange

No key is needed for a SubAccountClientCodeLinkChange since any new record will be appended to the existing ones. It's not required to replace an existing record.

# Data Layouts

| Field                   | Туре   | Length | Description                                                             |
|-------------------------|--------|--------|-------------------------------------------------------------------------|
| MarketId                | string | 2      | Market identification code                                              |
| AbiCode                 | string | 5      | ABI member code                                                         |
| SubAccountChangeTime    | time   | 6      | Modification time (<br>(HHMMSS)                                         |
| ClientCode              | string | 9      | Client code (*)                                                         |
| AccountType             | string | 1      | Account type (P = proper, C = client)                                   |
| SubAccount              | string | 4      | Sub Account (*)                                                         |
| SubAccountChangeRequest | string | 1      | Modification type<br>(I : insert; M :<br>modification; C :<br>deletion) |

### 18.20 SubscribeSubAccountClientCodeLinkChange

This layout allows to subscribe for new Sub Account / Client Code link changes sent during the current business date. Data is returned in the NotifySubSubAccountClientCodeLinkChange.

| Field    | Туре   | Length | Description                                                                                                    |
|----------|--------|--------|----------------------------------------------------------------------------------------------------|
| GKMarket | string | 100    | Identifies the Clearing<br>System where request<br>has to be sent.<br>GKMarket = CCG<br>(Cassa di<br>Compensazione e<br>Garanzia) |

#### 18.21 NotifySubSubAccountClientCodeLinkChange

No key is needed for a SubAccountClientCodeLinkChange since any new record will be appended to the existing ones. It's not required to replace an existing record.

This layout returns events about a creation of a new Sub Account – Client Code link or a change to an existing one.

| Field                   | Туре   | Length | Description                                                             |
|-------------------------|--------|--------|-------------------------------------------------------------------------|
| MarketId                | string | 2      | Market identification code                                              |
| AbiCode                 | string | 5      | ABI member code                                                         |
| SubAccountChangeTime    | time   | 6      | Modification time (<br>(HHMMSS)                                         |
| ClientCode              | string | 9      | Client code (*)                                                         |
| AccountType             | string | 1      | Account type (P = proper, C = client)                                   |
| SubAccount              | string | 4      | Sub Account (*)                                                         |
| SubAccountChangeRequest | string | 1      | Modification type<br>(I : insert; M :<br>modification; C :<br>deletion) |

#### 18.22 SubmitSubAccountClientCodeLinkDelete

This layout allows to delete an existing Sub Account / Client Code link.

| Field    | Туре   | Length | Description           |
|----------|--------|--------|-----------------------|
| MarketId | string | 2      | Market identification |

| Field       | Туре   | Length | Description                                                                                                    |
|-------------|--------|--------|----------------------------------------------------------------------------------------------------|
|             |        |        | code (mandatory)                                                                                                    |
| AbiCode     | string | 5      | ABI member code<br>(mandatory)                                                                                                    |
| ClientCode  | string | 9      | Client code<br>(mandatory) (°)                                                                                                    |
| AccountType | string | 1      | Account type (P =<br>proper, C = client)<br>(mandatory)                                                                           |
| SubAccount  | string | 4      | Sub Account<br>(mandatory) (°)                                                                                                    |
| GKMarket    | string | 100    | Identifies the Clearing<br>System where request<br>has to be sent.<br>GKMarket = CCG<br>(Cassa di<br>Compensazione e<br>Garanzia) |

# 18.23 SubmitDeleteSubAccountClientCodeLinkChange

This layout allows to delete any change on an existing Sub Account / Client Code link requested on the current business date.

| Field      | Туре   | Length | Description                |
|------------|--------|--------|----------------------------|
| MarketId   | string | 2      | Market identification code |
| AbiCode    | string | 5      | ABI member code            |
| ClientCode | string | 9      | Client code (°)            |

| Field       | Туре   | Length | Description                                                                                                    |
|-------------|--------|--------|----------------------------------------------------------------------------------------------------|
| AccountType | string | 1      | Account type (P = proper, C = client)                                                                                             |
| SubAccount  | string | 4      | Sub Account (°)                                                                                                    |
| GKMarket    | string | 100    | Identifies the Clearing<br>System where request<br>has to be sent.<br>GKMarket = CCG<br>(Cassa di<br>Compensazione e<br>Garanzia) |

# 19.0 Automatic Give Up

#### 19.1 SubmitGiveOutParameter

This layout allows to create a new Give Out. The Give Out code created can be used in the SubmitClientCodeContractChange to send an Automatic Give-Up to another clearing member. The Description Code field has to be the same that is set-up in the Take Up code of the receiver member.

| Field           | Туре   | Length | Description                                                                          |
|-----------------|--------|--------|--------------------------------------------------------------------------------------|
| MarketId        | string | 2      | Market identification code                                                           |
| DeliverAbiCode  | string | 5      | Deliver member ABI code                                                              |
| AccountType     | string | 1      | Account type (only C<br>= client is accepted)                                        |
| ReceiverAbiCode | string | 5      | Receiver member ABI code                                                             |
| ClientCode      | string | 9      | Client code (°)                                                                      |
| RectifyPosition | string | 1      | Rectify position (Y = yes, N = no)                                                   |
| DescriptionCode | string | 50     | Description text                                                                     |
| ActivationDate  | date   | 8      | Activation date<br>(YYYYMMDD)                                                        |
| ShareClientCode | string | 1      | Share ClientCode (Y<br>= share with receiver,<br>N = don't share)                    |
| GKMarket        | string | 100    | Identifies the Clearing<br>System where request<br>has to be sent.<br>GKMarket = CCG |

| Field | Туре | Length | Description                               |
|-------|------|--------|-------------------------------------------|
|       |      |        | (Cassa di<br>Compensazione e<br>Garanzia) |

# 19.2SubmitGiveOutParameterChange

This layout allows to change an already existing Give Out

| Field           | Туре   | Length | Description                                                                     |
|-----------------|--------|--------|---------------------------------------------------------------------------------|
| MarketId        | string | 2      | Market identification code                                                      |
| DeliverAbiCode  | string | 5      | Deliver member ABI code                                                         |
| AccountType     | string | 1      | Account type (only C<br>= client is accepted)                                   |
| ReceiverAbiCode | string | 5      | Receiver member ABI code                                                        |
| ClientCode      | string | 9      | Client code (°)                                                                 |
| RectifyPosition | string | 1      | Rectify position (Y = yes, N = no) (optional)                                   |
| ShareClientCode | string | 1      | Share ClientCode (Y<br>= share with receiver,<br>N = don't share)<br>(optional) |
| DescriptionCode | string | 50     | Description text<br>(optional)                                                  |
| ActivationDate  | date   | 8      | Activation date<br>(YYYYMMDD)                                                   |

| Field            | Туре   | Length | Description                                                                                                    |
|------------------|--------|--------|----------------------------------------------------------------------------------------------------|
|                  |        |        | (optional)                                                                                                    |
| InactivationDate | date   | 8      | Inactivation date<br>(YYYYMMDD)                                                                                                   |
| GKMarket         | string | 100    | Identifies the Clearing<br>System where request<br>has to be sent.<br>GKMarket = CCG<br>(Cassa di<br>Compensazione e<br>Garanzia) |

# 19.3InquireGiveOutParameters

This layout allows to download the list of Give Out codes. Data is returned in the NotifyGiveOutParameters.

| Field           | Туре   | Length | Description                                   |
|-----------------|--------|--------|-----------------------------------------------|
| MarketId        | string | 2      | Market identification code                    |
| DeliverAbiCode  | string | 5      | Deliver member ABI<br>code                    |
| AccountType     | string | 1      | Account type (only C<br>= client is accepted) |
| ClientCode      | string | 9      | Client code<br>(°)(optional)                  |
| ReceiverAbiCode | string | 5      | Receiver member ABI code (optional)           |
| DescriptionCode | string | 50     | Description text                              |

| Field    | Туре   | Length | Description                                                                                                    |
|----------|--------|--------|----------------------------------------------------------------------------------------------------|
|          |        |        | (optional)                                                                                                    |
| GKMarket | string | 100    | Identifies the Clearing<br>System where request<br>has to be sent.<br>GKMarket = CCG<br>(Cassa di<br>Compensazione e<br>Garanzia) |

# 19.4NotifyGiveOutParameters

Unique key for a Give Out is <MarketId, DeliverAbiCode, AccountType, ClientCode>

This layout returns the list of Give Out codes.

| Field           | Туре   | Length | Description                            |
|-----------------|--------|--------|----------------------------------------|
| MarketId        | string | 2      | Market identification code             |
| DeliverAbiCode  | string | 5      | Deliver member ABI<br>code             |
| AccountType     | string | 1      | Account type (P = proper, C = client)  |
| ClientCode      | string | 9      | Client code (°)                        |
| ReceiverAbiCode | string | 5      | Receiver member<br>ABI code (optional) |
| RectifyPosition | string | 1      | Rectify position (Y = yes, N = no)     |
| DescriptionCode | string | 50     | Description text                       |

| Field            | Туре   | Length | Description                                                       |
|------------------|--------|--------|-------------------------------------------------------------------|
| ActivationDate   | date   | 8      | Activation date<br>(YYYYMMDD)                                     |
| InactivationDate | date   | 8      | Inactivation date<br>(YYYYMMDD)                                   |
| CreationDate     | date   | 8      | Creation date<br>(YYYYMMDD)                                       |
| ModifyDate       | date   | 8      | Modification date<br>(YYYYMMDD)                                   |
| GiveOutStatus    | string | 1      | Status (A=Active,<br>D=Inactive)                                  |
| ShareClientCode  | string | 1      | Share ClientCode (Y<br>= share with receiver,<br>N = don't share) |

#### 19.5SubscribeGiveOutParameters

This layout allows to subscribe for the creation of new Give Out codes or for the change of an existing one. Data is returned in the NotifySubGiveOutParameters.

| Field    | Туре   | Length | Description                                                                                                    |
|----------|--------|--------|----------------------------------------------------------------------------------------------------|
| GKMarket | string | 100    | Identifies the Clearing<br>System where request<br>has to be sent.<br>GKMarket = CCG<br>(Cassa di<br>Compensazione e<br>Garanzia) |

# 19.6NotifySubGiveOutParameters

Unique key for a Give Out is <MarketId, DeliverAbiCode, AccountType, ClientCode>

This layout returns events about a creation of a new Give Out code or a change to an existing one.

| Field            | Туре   | Length | Description                            |
|------------------|--------|--------|----------------------------------------|
| MarketId         | string | 2      | Market identification code             |
| DeliverAbiCode   | string | 5      | Deliver member ABI code                |
| AccountType      | string | 1      | Account type (P = proper, C = client)  |
| ClientCode       | string | 9      | Client code (°)                        |
| ReceiverAbiCode  | string | 5      | Receiver member<br>ABI code (optional) |
| RectifyPosition  | string | 1      | Rectify position (Y = yes, N = no)     |
| DescriptionCode  | string | 50     | Description text                       |
| ActivationDate   | date   | 8      | Activation date<br>(YYYYMMDD)          |
| InactivationDate | date   | 8      | Inactivation date<br>(YYYYMMDD)        |
| CreationDate     | date   | 8      | Creation date<br>(YYYYMMDD)            |
| ModifyDate       | date   | 8      | Modification date<br>(YYYYMMDD)        |

| Field           | Туре   | Length | Description                                                       |
|-----------------|--------|--------|-------------------------------------------------------------------|
| GiveOutStatus   | string | 1      | Status (A=Active,<br>D=Inactive)                                  |
| ShareClientCode | string | 1      | Share ClientCode (Y<br>= share with receiver,<br>N = don't share) |

#### 19.7SubmitTakeUpParameter

This layout allows to create a new Take Up. The Take Up code needs to be created in order accept an Automatic Give-Up from antoher clearing member. The Description Code field has to be the same that is set-up in the Give Out code of the deliver member.

| Field           | Туре    | Length | Description                                                           |
|-----------------|---------|--------|-----------------------------------------------------------------------|
| MarketId        | string  | 2      | Market identification code                                            |
| DeliverAbiCode  | string  | 5      | Deliver member ABI<br>code                                            |
| ReceiverAbiCode | string  | 5      | Receiver member ABI code                                              |
| AccountType     | string  | 1      | Account type (P = proper, C = client)                                 |
| ClientCode      | string  | 9      | Client code (°)                                                       |
| AdditionalInfo  | string  | 16     | Free text information                                                 |
| OpenClose       | integer | 1      | Open / Close flag (O<br>= open, C = close, T =<br>Assigned by Trader) |
| DescriptionCode | string  | 50     | Description text                                                      |

| Field           | Туре   | Length | Description                                                                                                    |
|-----------------|--------|--------|----------------------------------------------------------------------------------------------------|
| ActivationDate  | date   | 8      | Activation date<br>(YYYYMMDD)                                                                                                    |
| ShareClientCode | string | 1      | Share ClientCode (Y<br>= assigned by trader,<br>N = customized)                                                                   |
| GKMarket        | string | 100    | Identifies the<br>Clearing System<br>where request has to<br>be sent. GKMarket =<br>CCG (Cassa di<br>Compensazione e<br>Garanzia) |

# 19.8SubmitTakeUpParameterChange

This layout allows to change an already existing Take Up.

| Field           | Туре   | Length | Description                                            |
|-----------------|--------|--------|--------------------------------------------------------|
| MarketId        | string | 2      | Market identification code                             |
| DeliverAbiCode  | string | 5      | Deliver member ABI<br>code                             |
| ReceiverAbiCode | string | 5      | Receiver member ABI code                               |
| AccountType     | string | 1      | Account type (P =<br>proper, C = client)<br>(optional) |

# Data Layouts

| Field            | Туре    | Length | Description                                                                                                    |
|------------------|---------|--------|----------------------------------------------------------------------------------------------------|
| ClientCode       | string  | 9      | Client code (°)(optional)                                                                                                    |
| AdditionalInfo   | string  | 16     | Free text<br>information(optional)                                                                                                |
| OpenClose        | integer | 1      | Open / Close flag (O =<br>open, C = close, T =<br>assigned by Trader)<br>(optional)                                               |
| ShareClientCode  | string  | 1      | Share ClientCode (Y = assigned by trader, N = customized)(optional)                                                               |
| DescriptionCode  | string  | 50     | Description text                                                                                                    |
| ActivationDate   | date    | 8      | Activation date<br>(YYYYMMDD)<br>(optional)                                                                                       |
| InactivationDate | date    | 8      | Inactivation date<br>(YYYYMMDD)<br>(optional)                                                                                     |
| GKMarket         | string  | 100    | Identifies the Clearing<br>System where request<br>has to be sent.<br>GKMarket = CCG<br>(Cassa di<br>Compensazione e<br>Garanzia) |

# 19.9InquireTakeUpParameters

This layout allows for the download of the list of Take Up codes. Data is returned in the NotifyTakeUpParameters.

| Field           | Туре   | Length | Description                                                                                                    |
|-----------------|--------|--------|----------------------------------------------------------------------------------------------------|
| MarketId        | string | 2      | Market identification code                                                                                                    |
| ReceiverAbiCode | string | 5      | Receiver member ABI code                                                                                                    |
| DeliverAbiCode  | string | 5      | Deliver member ABI code(optional)                                                                                                 |
| AccountType     | string | 1      | Account type (P = proper, C = client)                                                                                             |
| ClientCode      | string | 9      | Client code (°)(optional)                                                                                                    |
| DescriptionCode | string | 50     | Free description text<br>(optional)                                                                                               |
| AdditionalInfo  | string | 16     | Free text<br>information(optional)                                                                                                |
| GKMarket        | string | 100    | Identifies the Clearing<br>System where request<br>has to be sent.<br>GKMarket = CCG<br>(Cassa di<br>Compensazione e<br>Garanzia) |

# 19.10 NotifyTakeUpParameters

Unique key for a Take Up is <MarketId, DeliverAbiCode,ReceiverAbiCode, DescriptionCode >

This layout returns the list of Take Up codes.

Field

Туре

Length

Description

# Data Layouts

| Field            | Туре    | Length | Description                                                                         |
|------------------|---------|--------|-------------------------------------------------------------------------------------|
| MarketId         | string  | 2      | Market identification code                                                          |
| DeliverAbiCode   | string  | 5      | Deliver member ABI code                                                             |
| AccountType      | string  | 1      | Account type (P = proper, C = client)                                               |
| ClientCode       | string  | 9      | Client code (°)                                                                     |
| ReceiverAbiCode  | string  | 5      | Receiver member<br>ABI code (optional)                                              |
| AdditionalInfo   | string  | 16     | Free text information                                                               |
| DescriptionCode  | string  | 50     | Free description text                                                               |
| OpenClose        | integer | 1      | Open / Close flag (O<br>= open, C = close, T<br>= assigned by<br>Trader) (optional) |
| ActivationDate   | date    | 8      | Activation date<br>(YYYYMMDD)                                                       |
| InactivationDate | date    | 8      | Inactivation date<br>(YYYYMMDD)                                                     |
| CreationDate     | date    | 8      | Creation date<br>(YYYYMMDD)                                                         |
| ModifyDate       | date    | 8      | Modification date<br>(YYYYMMDD)                                                     |
| TakeUpStatus     | string  | 1      | Status (A=Active,<br>D=Inactive)                                                    |

| Field           | Туре   | Length | Description                                                       |
|-----------------|--------|--------|-------------------------------------------------------------------|
| ShareClientCode | string | 1      | Share ClientCode (Y<br>= share with receiver,<br>N = don't share) |

#### 19.11 SubscribeTakeUpParameters

This layout allows to subscribe for the creation of new Take Up codes or for the change of an existing one. Data is returned in the NotifyTakeUpParameters.

| Field    | Туре   | Length | Description                                                                                                    |
|----------|--------|--------|----------------------------------------------------------------------------------------------------|
| GKMarket | string | 100    | Identifies the Clearing<br>System where request<br>has to be sent.<br>GKMarket = CCG<br>(Cassa di<br>Compensazione e<br>Garanzia) |

# 19.12 NotifySubTakeUpParameters

Unique key for a Take Up is <MarketId, DeliverAbiCode, ReceiverAbiCode, DescriptionCode >

This layout returns events about a creation of a new Take Up code or a change to an existing one.

| Field          | Туре   | Length | Description                |
|----------------|--------|--------|----------------------------|
| MarketId       | string | 2      | Market identification code |
| DeliverAbiCode | string | 5      | Deliver member ABI<br>code |

# Data Layouts

| Field            | Туре    | Length | Description                                                                         |
|------------------|---------|--------|-------------------------------------------------------------------------------------|
| AccountType      | string  | 1      | Account type (P = proper, C = client)                                               |
| ClientCode       | string  | 9      | Client code (°)                                                                     |
| ReceiverAbiCode  | string  | 5      | Receiver member<br>ABI code (optional)                                              |
| AdditionalInfo   | string  | 16     | Free text information                                                               |
| DescriptionCode  | string  | 50     | Free description text                                                               |
| OpenClose        | integer | 1      | Open / Close flag (O<br>= open, C = close, T<br>= assigned by<br>Trader) (optional) |
| ActivationDate   | date    | 8      | Activation date<br>(YYYYMMDD)                                                       |
| InactivationDate | date    | 8      | Inactivation date<br>(YYYYMMDD)                                                     |
| CreationDate     | date    | 8      | Creation date<br>(YYYYMMDD)                                                         |
| ModifyDate       | date    | 8      | Modification date<br>(YYYYMMDD)                                                     |
| TakeUpStatus     | string  | 1      | Status (A=Active,<br>D=Inactive)                                                    |
| ShareClientCode  | string  | 1      | Share ClientCode (Y<br>= share with receiver,<br>N = don't share)                   |

#### **Risk Management** 20.0

#### 20.1 SubmitStandardPortfolioParameter

This layout allows to create a new Standard Portfolio. A Portfolio is a group of positions that can be used for the Margin Limit and the What If functionalities.

| Field         | Туре   | Length | Description                                                                                                    |
|---------------|--------|--------|----------------------------------------------------------------------------------------------------|
| PortfolioName | string | 20     | Portfolio Name                                                                                                    |
| AbiCode       | string | 5      | ABI member code<br>(own company or<br>NCM)                                                                                                    |
| AccountType   | string | 1      | Account type (P =<br>Proper, C = Client, A=<br>All)                                                                                                    |
| MembersList   | list   | -      | List of members<br>whose positions<br>should compose the<br>standard portfolio                                                                                                    |
|               |        |        | A member is defined by:                                                                                                    |
|               |        |        | <marketid, abicode=""></marketid,>                                                                                                    |
|               |        |        | In case the ABICode<br>of the portfolio is GCM<br>on the specified<br>MarketId of the<br>MembersList, the<br>ABICode of the<br>MembersList could be<br>filled with one of its<br>NCMs ABICode or<br>with "*ALL". |
|               |        |        | MarketID can assume<br>the value "*BND". This<br>wildcard allows to                                                                                                    |

| Field    | Туре   | Length | Description                                                                                                    |
|----------|--------|--------|----------------------------------------------------------------------------------------------------|
|          |        |        | select all positions<br>belonging to bond<br>markets.                                                                             |
| GKMarket | string | 100    | Identifies the Clearing<br>System where request<br>has to be sent.<br>GKMarket = CCG<br>(Cassa di<br>Compensazione e<br>Garanzia) |

# 20.2 SubmitStandardPortfolioParameterChange

This layout allows to change an existing Standard Portfolio. MarketId, PortfolioName and AbiCode cannot be changed since they form the primary key of the Standard Portfolio.

| Field         | Туре   | Length | Description                                                                    |
|---------------|--------|--------|--------------------------------------------------------------------------------|
| PortfolioName | string | 20     | Portfolio Name                                                                 |
| AbiCode       | string | 5      | ABI member code<br>(own company or<br>NCM)                                     |
| AccountType   | string | 1      | Account type (P =<br>Proper, C = Client, A=<br>All)                            |
| MembersList   | list   | -      | List of members<br>whose positions<br>should compose the<br>standard portfolio |
|               |        |        | A member is defined                                                            |

| Field    | Туре   | Length | Description                                                                                                    |
|----------|--------|--------|----------------------------------------------------------------------------------------------------|
|          |        |        | by:<br><marketid, abicode=""><br/>In case the ABICode<br/>of the portfolio is GCM<br/>on the specified<br/>MarketId of the<br/>MembersList, the<br/>ABICode of the<br/>MembersList could be<br/>filled with one of its<br/>NCMs ABICode or<br/>with "*ALL".<br/>MarketID can assume<br/>the value "*BND". This<br/>wildcard allows to<br/>select all positions<br/>belonging to bond<br/>markets.</marketid,> |
| GKMarket | string | 100    | Identifies the Clearing<br>System where request<br>has to be sent.<br>GKMarket = CCG<br>(Cassa di<br>Compensazione e<br>Garanzia)                                                                                                    |

# 20.3SubmitStandardPortfolioParameterDelete

This layout allows to delete an existing Standard Portfolio.

| Field | Туре | Length | Description |  |
|-------|------|--------|-------------|--|
|       |      |        |             |  |

| Field         | Туре   | Length | Description                                                                                                    |
|---------------|--------|--------|----------------------------------------------------------------------------------------------------|
| PortfolioName | string | 20     | Portfolio Name                                                                                                    |
| AbiCode       | string | 5      | ABI member code<br>(own company or<br>NCM)                                                                                        |
| GKMarket      | string | 100    | Identifies the Clearing<br>System where request<br>has to be sent.<br>GKMarket = CCG<br>(Cassa di<br>Compensazione e<br>Garanzia) |

#### 20.4InquireStandardPortfolioParameters

This layout allows to download the list of Standard Portfolios. Data is returned in the NotifyStandardPortfolioParameters.

| Field    | Туре   | Length | Description                                                                                                    |
|----------|--------|--------|----------------------------------------------------------------------------------------------------|
| AbiCode  | string | 5      | ABI member code (<br>*ALL = non clearing<br>members included)                                                                     |
| GKMarket | string | 100    | Identifies the Clearing<br>System where request<br>has to be sent.<br>GKMarket = CCG<br>(Cassa di<br>Compensazione e<br>Garanzia) |

# 20.5NotifyStandardPortfolioParameters

Unique Key for a Portfolio is: <PortfolioName, AbiCode>

This layout returns the list of Standard Portfolios.

| Field         | Туре   | Length | Description                                                                                                    |
|---------------|--------|--------|----------------------------------------------------------------------------------------------------|
| PortfolioName | string | 20     | Portfolio Name                                                                                                    |
| AbiCode       | string | 5      | ABI member code (own company or NCM)                                                                                                    |
| AccountType   | string | 1      | Account type (P =<br>Proper, C = Client, A=<br>All)                                                                                                    |
| MembersList   | list   | -      | List of members whose<br>positions should<br>compose the standard<br>portfolio                                                                                                    |
|               |        |        | A member is defined by:                                                                                                    |
|               |        |        | <marketid, abicode=""></marketid,>                                                                                                    |
|               |        |        | In case the ABICode of<br>the portfolio is GCM on<br>the specified MarketId<br>of the MembersList, the<br>ABICode of the<br>MembersList could be<br>filled with one of its<br>NCMs ABICode or with<br>"*ALL". |
| CreationDate  | date   | 8      | Creation date<br>(YYYYMMDD)                                                                                                    |
| ModifyDate    | date   | 8      | Modification date<br>(YYYYMMDD)                                                                                                    |

| Field           | Туре   | Length | Description                      |
|-----------------|--------|--------|----------------------------------|
| PortfolioStatus | string | 1      | Status (A=Active,<br>D=Inactive) |

### 20.6SubscribeStandardPortfolioParameters

This layout allows to subscribe for the creation of new Standard Portfolios or for the change of an existing one. Data is returned in the NotifySubStandardPortfolioParameters.

| Field    | Туре   | Length | Description                                                                                                    |
|----------|--------|--------|----------------------------------------------------------------------------------------------------|
| GKMarket | string | 100    | Identifies the Clearing<br>System where request<br>has to be sent.<br>GKMarket = CCG<br>(Cassa di<br>Compensazione e<br>Garanzia) |

#### 20.7NotifySubStandardPortfolioParameters

Unique Key for a Portfolio is: <PortfolioName, AbiCode>

This layout returns events about a creation of a new Standard Portfolio or a change to an existing one.

| Field         | Туре   | Length | Description                                         |
|---------------|--------|--------|-----------------------------------------------------|
| PortfolioName | string | 20     | Portfolio Name                                      |
| AbiCode       | string | 5      | ABI member code (own company or NCM)                |
| AccountType   | string | 1      | Account type (P =<br>Proper, C = Client, A=<br>All) |

| Field           | Туре   | Length | Description                                                                                                    |
|-----------------|--------|--------|----------------------------------------------------------------------------------------------------|
| MembersList     | list   | -      | List of members whose<br>positions should<br>compose the standard<br>portfolio<br>A member is defined<br>by:<br><marketid, abicode=""><br/>In case the ABICode of<br/>the portfolio is GCM on<br/>the specified MarketId<br/>of the MembersList, the<br/>ABICode of the<br/>MembersList could be<br/>filled with one of its<br/>NCMs ABICode or with<br/>"*ALL".</marketid,> |
|                 |        |        |                                                                                                    |
| CreationDate    | date   | 8      | Creation date<br>(YYYYMMDD)                                                                                                    |
| ModifyDate      | date   | 8      | Modification date<br>(YYYYMMDD)                                                                                                    |
| PortfolioStatus | string | 1      | Status (A=Active,<br>R=Reversing,<br>D=Inactive)                                                                                                    |

#### 20.8SubmitCustomPortfolioParameter

This layout allows to create a new Custom Portfolio. A Portfolio is a group of positions that can be used for the Margin Limit and the What If functionalities.

| Field            | Туре   | Length | Description                                                                                                    |
|------------------|--------|--------|----------------------------------------------------------------------------------------------------|
| PortfolioName    | string | 20     | Portfolio Name                                                                                                    |
| AbiCode          | string | 5      | ABI member code<br>(own company or<br>NCM)                                                                                        |
| PositionKeysList | list   | -      | List of position keys<br>the portfolio should be<br>composed by. A<br>position key is defined<br>by:                              |
|                  |        |        | <marketld, account<br="">Type, ABI Code, ISIN<br/>Code, Sub Account,<br/>Expiration Date&gt;</marketld,>                          |
| GKMarket         | string | 100    | Identifies the Clearing<br>System where request<br>has to be sent.<br>GKMarket = CCG<br>(Cassa di<br>Compensazione e<br>Garanzia) |

#### 20.9SubmitCustomPortfolioParameterChange

This layout allows to change an existing Custom Portfolio. PortfolioName and AbiCode cannot be changed since they form the primary key of the Custom Portfolio.

| Field         | Туре   | Length | Description                                |
|---------------|--------|--------|--------------------------------------------|
| PortfolioName | string | 20     | Portfolio Name                             |
| AbiCode       | string | 5      | ABI member code<br>(own company or<br>NCM) |

| Field            | Туре   | Length | Description                                                                                                    |
|------------------|--------|--------|----------------------------------------------------------------------------------------------------|
| PositionKeysList | list   |        | List of position keys<br>the portfolio should be<br>composed by. A<br>position key is defined<br>by:<br><marketid, account<br="">Type, ABI Code, ISIN<br/>Code, Sub Account,<br/>Expiration Date&gt;</marketid,> |
| GKMarket         | string | 100    | Identifies the Clearing<br>System where request<br>has to be sent.<br>GKMarket = CCG<br>(Cassa di<br>Compensazione e<br>Garanzia)                                                                                |

# 20.10 SubmitCustomPortfolioParameterDelete

This layout allows to delete an existing Custom Portfolio.

| Field         | Туре   | Length | Description                                                                                                    |
|---------------|--------|--------|----------------------------------------------------------------------------------------------------|
| PortfolioName | string | 20     | Portfolio Name                                                                                                    |
| AbiCode       | string | 5      | ABI member code<br>(own company or<br>NCM)                                                                                        |
| GKMarket      | string | 100    | Identifies the Clearing<br>System where request<br>has to be sent.<br>GKMarket = CCG<br>(Cassa di<br>Compensazione e<br>Garanzia) |

# 20.11 InquireCustomPortfolioParameters

This layout allows to download the list of Custom Portfolios. Data is returned in the NotifyCustomPortfolioParameters.

| Field    | Туре   | Length | Description                                                                                                    |
|----------|--------|--------|----------------------------------------------------------------------------------------------------|
| AbiCode  | string | 5      | ABI member code (<br>*ALL = non clearing<br>members included)                                                                     |
| GKMarket | string | 100    | Identifies the Clearing<br>System where request<br>has to be sent.<br>GKMarket = CCG<br>(Cassa di<br>Compensazione e<br>Garanzia) |

# 20.12 NotifyCustomPortfolioParameters

Unique Key for a Portfolio is: <PortfolioName, AbiCode>

This layout returns the list of Custom Portfolios.

| Field            | Туре   | Length | Description                                                                                                    |
|------------------|--------|--------|----------------------------------------------------------------------------------------------------|
| PortfolioName    | string | 20     | Portfolio Name                                                                                                    |
| AbiCode          | string | 5      | ABI member code (own company or NCM)                                                                                                    |
| PositionKeysList | list   | -      | List of position keys the<br>portfolio should be<br>composed by. A<br>position key is defined<br>by:<br><marketid, account<="" td=""></marketid,> |

| Field           | Туре   | Length | Description                                                    |
|-----------------|--------|--------|----------------------------------------------------------------|
|                 |        |        | Type, ABI Code, ISIN<br>Code, Sub Account,<br>Expiration Date> |
| CreationDate    | date   | 8      | Creation date<br>(YYYYMMDD)                                    |
| ModifyDate      | date   | 8      | Modification date<br>(YYYYMMDD)                                |
| PortfolioStatus | string | 1      | Status (A=Active,<br>D=Inactive)                               |

#### 20.13 SubscribeCustomPortfolioParameters

This layout allows to subscribe for the creation of new Custom Portfolios or for the change of an existing one. Data is returned in the NotifySubCustomPortfolioParameters.

| Field    | Туре   | Length | Description                                                                                                    |
|----------|--------|--------|----------------------------------------------------------------------------------------------------|
| GKMarket | string | 100    | Identifies the Clearing<br>System where request<br>has to be sent.<br>GKMarket = CCG<br>(Cassa di<br>Compensazione e<br>Garanzia) |

#### 20.14 NotifySubCustomPortfolioParameters

Unique Key for a Portfolio is: <PortfolioName, AbiCode>

This layout returns events about a creation of a new Custom Portfolio or a change to an existing one.

| Field            | Туре   | Length | Description                                                                                                    |
|------------------|--------|--------|----------------------------------------------------------------------------------------------------|
| PortfolioName    | string | 20     | Portfolio Name                                                                                                    |
| AbiCode          | string | 5      | ABI member code (own company or NCM)                                                                                                    |
| PositionKeysList | list   | -      | List of position keys the<br>portfolio should be<br>composed by. A<br>position key is defined<br>by:<br><marketid, account<br="">Type, ABI Code, ISIN<br/>Code, Sub Account,<br/>Expiration Date&gt;</marketid,> |
| CreationDate     | date   | 8      | Creation date<br>(YYYYMMDD)                                                                                                    |
| ModifyDate       | date   | 8      | Modification date<br>(YYYYMMDD)                                                                                                    |
| PortfolioStatus  | string | 1      | Status (A=Active,<br>R=Reversing,<br>D=Inactive)                                                                                                    |

#### 20.15 SubmitTradeLimitParameter

This layout allows to create a new Trade Limit.

For Cash markets only the ProductGroup field is needed. For Derivatives markets, also the ProductType, PutCall, ExpirationDate, StrikePrice fields could be specified to define a more refined subset of instruments. It's possible to increase the level of precision of the filter until reaching the level of the single instrument (tradable series).

| Field | Туре | Length | Description |
|-------|------|--------|-------------|
|       |      |        |             |

# Data Layouts

| Field          | Туре    | Length | Description                                                                                              |
|----------------|---------|--------|----------------------------------------------------------------------------------------------------|
| MarketId       | list    |        | List of market identification codes                                                                      |
| TradeLimitName | string  | 20     | Trade Limit Name                                                                                         |
| AbiCode        | string  | 5      | ABI member code<br>(own company or<br>NCM)                                                               |
| ProductGroup   | string  | 3      | Product Group or *=All                                                                                   |
| Limit1         | integer | 16.2   | Threshold Value 1                                                                                        |
| AccountType    | string  | 1      | Account type (P =<br>Proper, C = Client, A=<br>All)                                                      |
| ProductType    | string  | 1      | Product type<br>(F=Future, O = Option,<br>A= All)                                                        |
| PutCall        | string  | 1      | Put/Call option (P=<br>put, C= call, A= All)                                                             |
| ExpirationDate | list    | -      | List of Expiry Dates.<br>Each expiry date has<br>the (YYYYMMDD)<br>format.                               |
| StrikePrice    | list    | -      | List of Strike Prices                                                                                    |
| LimitIndicator | string  | 1      | Premium/Strike Price<br>(P = Premium, S =<br>Strike Price). If not<br>specified, the S value<br>is used. |
| Limit2         | int     | 3      | Threshold Value 2 (percentage increase                                                                   |

| Field    | Туре   | Length | Description                                                                                                    |
|----------|--------|--------|----------------------------------------------------------------------------------------------------|
|          |        |        | of Limit1)                                                                                                    |
| Limit3   | int    | 3      | Threshold Value 3<br>percentage increase of<br>Limit2)                                                                            |
| GKMarket | string | 100    | Identifies the Clearing<br>System where request<br>has to be sent.<br>GKMarket = CCG<br>(Cassa di<br>Compensazione e<br>Garanzia) |

# 20.16 SubmitTradeLimitParameterChange

This layout allows to change an existing Trade Limit. MarketId, TradeLimitName and AbiCode cannot be changed since they form the primary key of the Trade Limit.

| Field          | Туре   | Length | Description                                         |
|----------------|--------|--------|-----------------------------------------------------|
| MarketId       | list   | -      | List of market identification codes                 |
| TradeLimitName | string | 20     | Trade Limit Name                                    |
| AbiCode        | string | 5      | ABI member code<br>(own company or<br>NCM)          |
| ProductGroup   | string | 3      | Product Group or *=All                              |
| Limit1         | float  | 16.2   | Threshold Value 1                                   |
| AccountType    | string | 1      | Account type (P =<br>Proper, C = Client, A=<br>All) |

# Data Layouts

| Field          | Туре   | Length | Description                                                                                                    |
|----------------|--------|--------|----------------------------------------------------------------------------------------------------|
| ProductType    | string | 1      | Product type<br>(F=Future, O = Option,<br>A= All)                                                                                 |
| PutCall        | string | 1      | Put/Call option (P=<br>put, C= call, A= all)                                                                                      |
| ExpirationDate | list   | -      | List of Expiry Dates.<br>Each expiry date has<br>the (YYYYMMDD)<br>format.                                                        |
| StrikePrice    | list   | -      | List of Strike Prices                                                                                                    |
| LimitIndicator | string | 1      | Premium/Strike Price<br>(P = Premium, S =<br>Strike Price)                                                                        |
| Limit2         | int    | 3      | Threshold Value 2<br>(percentage increase<br>of Limit1)                                                                           |
| Limit3         | int    | 3      | Threshold Value 3<br>percentage increase of<br>Limit2)                                                                            |
| GKMarket       | string | 100    | Identifies the Clearing<br>System where request<br>has to be sent.<br>GKMarket = CCG<br>(Cassa di<br>Compensazione e<br>Garanzia) |

# 20.17 SubmitTradeLimitParameterDelete

This layout allows to delete an existing Trade Limit.

| Field          | Туре   | Length | Description                                                                                                    |
|----------------|--------|--------|----------------------------------------------------------------------------------------------------|
| MarketId       | list   | -      | List of market identification codes                                                                                               |
| TradeLimitName | string | 20     | Trade Limit Name                                                                                                    |
| AbiCode        | string | 5      | ABI member code<br>(own company or<br>NCM)                                                                                        |
| GKMarket       | string | 100    | Identifies the Clearing<br>System where request<br>has to be sent.<br>GKMarket = CCG<br>(Cassa di<br>Compensazione e<br>Garanzia) |

# 20.18 InquireTradeLimitParameters

This layout allows to download the list of Trade Limits. Data is returned in the NotifyTradeLimitParameters.

| Field    | Туре   | Length | Description                                                                                                    |
|----------|--------|--------|----------------------------------------------------------------------------------------------------|
| MarketId | list   | -      | List of market identification codes                                                                                               |
| AbiCode  | string | 5      | ABI member code (<br>*ALL = non clearing<br>members included)                                                                     |
| GKMarket | string | 100    | Identifies the Clearing<br>System where request<br>has to be sent.<br>GKMarket = CCG<br>(Cassa di<br>Compensazione e<br>Garanzia) |

# 20.19 NotifyTradeLimitParameters

Unique Key for a Trade Limit is: <MarketId, TradeLimitName, AbiCode>.

This layout returns the list of Trade Limits.

| Field          | Туре   | Length | Description                                                                |
|----------------|--------|--------|----------------------------------------------------------------------------|
| MarketId       | list   | -      | List of market identification codes                                        |
| TradeLimitName | string | 20     | Trade Limit Name                                                           |
| AbiCode        | string | 5      | ABI member code<br>(own company or<br>NCM)                                 |
| ProductGroup   | string | 3      | Product Group or *=All                                                     |
| Limit1         | float  | 16.2   | Threshold Value 1                                                          |
| AccountType    | string | 1      | Account type (P =<br>Proper, C = Client, A=<br>All)                        |
| ProductType    | string | 1      | Product type<br>(F=Future, O = Option,<br>A= All)                          |
| PutCall        | string | 1      | Put/Call option (P=<br>put, C= call, A= all)                               |
| ExpirationDate | list   | -      | List of Expiry Dates.<br>Each expiry date has<br>the (YYYYMMDD)<br>format. |
| StrikePrice    | list   | -      | List of Strike Prices                                                      |

| Field            | Туре   | Length | Description                                                |
|------------------|--------|--------|------------------------------------------------------------|
| LimitIndicator   | string | 1      | Premium/Strike Price<br>(P = Premium, S =<br>Strike Price) |
| Limit2           | int    | 3      | Threshold Value 2<br>(percentage increase<br>of Limit1)    |
| Limit3           | int    | 3      | Threshold Value 3<br>percentage increase of<br>Limit2)     |
| CreationDate     | date   | 8      | Creation date<br>(YYYYMMDD)                                |
| ModifyDate       | date   | 8      | Modification date<br>(YYYYMMDD)                            |
| TradeLimitStatus | string | 1      | Status (A=Active,<br>D=Inactive)                           |

# 20.20 SubscribeTradeLimitParameters

This layout allows to subscribe for the creation of new Trade Limits or for the change of an existing one. Data is returned in the NotifySubTradeLimitParameters.

| Field    | Туре   | Length | Description                                                                                                    |
|----------|--------|--------|----------------------------------------------------------------------------------------------------|
| GKMarket | string | 100    | Identifies the Clearing<br>System where request<br>has to be sent.<br>GKMarket = CCG<br>(Cassa di<br>Compensazione e<br>Garanzia) |

# 20.21 NotifySubTradeLimitParameters

Unique Key for a Trade Limit is: <MarketId, TradeLimitName, AbiCode>.

This layout returns events about a creation of a new Trade limit or a change to an existing one.

| Field          | Туре   | Length | Description                                                                |
|----------------|--------|--------|----------------------------------------------------------------------------|
| MarketId       | list   |        | List of market identification codes                                        |
| TradeLimitName | string | 20     | Trade Limit Name                                                           |
| AbiCode        | string | 5      | ABI member code<br>(own company or<br>NCM)                                 |
| ProductGroup   | string | 3      | Product Group or *=All                                                     |
| Limit1         | float  | 16.2   | Threshold Value 1                                                          |
| AccountType    | string | 1      | Account type (P =<br>Proper, C = Client, A=<br>All)                        |
| ProductType    | string | 1      | Product type<br>(F=Future, O = Option,<br>A= All)                          |
| PutCall        | string | 1      | Put/Call option (P=<br>put, C= call, A= all)                               |
| ExpirationDate | list   | -      | List of Expiry Dates.<br>Each expiry date has<br>the (YYYYMMDD)<br>format. |
| StrikePrice    | list   | -      | List of Strike Prices                                                      |
| LimitIndicator | string | 1      | Premium/Strike Price<br>(P = Premium, S =                                  |

| Field            | Туре    | Length | Description                                             |
|------------------|---------|--------|---------------------------------------------------------|
|                  |         |        | Strike Price)                                           |
| Limit2           | integer | 3      | Threshold Value 2<br>(percentage increase<br>of Limit1) |
| Limit3           | integer | 3      | Threshold Value 3<br>percentage increase of<br>Limit2)  |
| CreationDate     | date    | 8      | Creation date<br>(YYYYMMDD)                             |
| ModifyDate       | date    | 8      | Modification date<br>(YYYYMMDD)                         |
| TradeLimitStatus | string  | 1      | Status (A=Active,<br>R=Reversing,<br>D=Inactive)        |

# 20.22 SubscribeTradeLimitAlarms

This layout allows to subscribe for new Trade Limit Alarms. Data is returned in the NotifySubTradeLimitAlarms.

| Field    | Туре   | Length | Description                                                                                                    |
|----------|--------|--------|----------------------------------------------------------------------------------------------------|
| GKMarket | string | 100    | Identifies the Clearing<br>System where request<br>has to be sent.<br>GKMarket = CCG<br>(Cassa di<br>Compensazione e<br>Garanzia) |

# 20.23 NotifySubTradeLimitAlarms

No key is needed for Trade Limit Alarm since any new record will be appended to the existing ones. It's not required to replace an existing record.

This layout returns new Trade Limit Alarms.

| Field          | Туре    | Length | Description                                                                                                    |
|----------------|---------|--------|----------------------------------------------------------------------------------------------------|
| MarketId       | list    |        | List of market identification codes                                                                                                    |
| TradeLimitName | string  | 20     | Trade Limit Name                                                                                                    |
| AbiCode        | string  | 5      | ABI member code<br>(own company or<br>NCM)                                                                                                    |
| ExceededLimit  | integer | 1      | Exceeded Limit (0 =<br>None, 1 = Limit1, 2 =<br>Limit2, 3 = Limit3)                                                                                                    |
| CurrentValue   | float   | 16.2   | Countervalue (for<br>Cash Markets) or<br>Notional Value (for<br>Derivatives Markets) of<br>the trade which<br>exceeded the limit or<br>last value calculated<br>by the system |
| ContractNumber | string  | 10     | Contract number<br>assigned by CC&G of<br>trade which exceeded<br>the limit                                                                                                   |
| Side           | string  | 1      | Contract side (B = buy,<br>S = sell) of the trade<br>which exceeded the<br>limit                                                                                              |

| Field     | Туре | Length | Description            |
|-----------|------|--------|------------------------|
| AlarmTime | time | 6      | Alarm Time<br>(HHMMSS) |

#### 20.24 SubmitPositionLimitParameter

This layout allows to create a new Position Limit.

For Cash markets only the ProductGroup field is needed. For Derivatives markets, also the ProductType, PutCall, ExpirationDate, StrikePrice fields could be specified to define a specific subset of instruments. It's possible to increase the level of precision of the filter until reaching the level of the single instrument (tradable series).

| Field             | Туре   | Length | Description                                         |
|-------------------|--------|--------|-----------------------------------------------------|
| MarketId          | list   | -      | List of market identification codes                 |
| PositionLimitName | string | 20     | Position Limit Name                                 |
| AbiCode           | string | 5      | ABI member code<br>(own company or<br>NCM)          |
| ProductGroup      | string | 3      | Product Group or *=All                              |
| Limit1            | float  | 16.2   | Threshold Value 1                                   |
| AccountType       | string | 1      | Account type (P =<br>Proper, C = Client, A=<br>All) |
| ProductType       | string | 1      | Product type<br>(F=Future, O = Option,<br>A= All)   |

| Field              | Туре    | Length | Description                                                                                                    |
|--------------------|---------|--------|----------------------------------------------------------------------------------------------------|
| PutCall            | string  | 1      | Put/Call option (P=<br>put, C= call, A= All)                                                                                      |
| ExpirationDate     | list    | -      | List of Expiry Dates.<br>Each expiry date has<br>the (YYYYMMDD)<br>format.                                                        |
| StrikePrice        | list    | -      | List of Strike Prices                                                                                                    |
| LimitIndicator     | string  | 1      | Strike Price (S = Strike<br>Price)                                                                                                |
| Limit2             | integer | 3      | Threshold Value 2<br>(percentage increase<br>of Limit1)                                                                           |
| Limit3             | integer | 3      | Threshold Value 3<br>percentage increase of<br>Limit2)                                                                            |
| CrossStrikeNetting | string  | 1      | Cross Strike Netting (Y<br>= Yes, N= No). If not<br>specified the Y value is<br>used.                                             |
| GKMarket           | string  | 100    | Identifies the Clearing<br>System where request<br>has to be sent.<br>GKMarket = CCG<br>(Cassa di<br>Compensazione e<br>Garanzia) |

# 20.25 SubmitPositionLimitParameterChange

This layout allows to change an existing Position Limit. MarketId, PositionLimitName and AbiCode cannot be changed since they form the primary key of the Position Limit.

| Field             | Туре    | Length | Description                                                                |
|-------------------|---------|--------|----------------------------------------------------------------------------|
| MarketId          | list    | -      | List of market identification codes                                        |
| PositionLimitName | string  | 20     | Position Limit Name                                                        |
| AbiCode           | string  | 5      | ABI member code<br>(own company or<br>NCM)                                 |
| ProductGroup      | string  | 3      | Product Group or *=All                                                     |
| Limit1            | float   | 16.2   | Threshold Value 1                                                          |
| AccountType       | string  | 1      | Account type (P =<br>Proper, C = Client, A=<br>All)                        |
| ProductType       | string  | 1      | Product type<br>(F=Future, O = Option,<br>A= All)                          |
| PutCall           | string  | 1      | Put/Call option (P=<br>put, C= call, A= all)                               |
| ExpirationDate    | list    | -      | List of Expiry Dates.<br>Each expiry date has<br>the (YYYYMMDD)<br>format. |
| StrikePrice       | list    | -      | List of Strike Prices                                                      |
| LimitIndicator    | string  | 1      | Strike Price (S = Strike<br>Price                                          |
| Limit2            | integer | 3      | Threshold Value 2<br>(percentage increase<br>of Limit1)                    |

| Field              | Туре    | Length | Description                                                                                                    |
|--------------------|---------|--------|----------------------------------------------------------------------------------------------------|
| Limit3             | integer | 3      | Threshold Value 3<br>percentage increase of<br>Limit2)                                                                            |
| CrossStrikeNetting | string  | 1      | Cross Strike Netting (Y<br>= Yes, N= No)                                                                                          |
| GKMarket           | string  | 100    | Identifies the Clearing<br>System where request<br>has to be sent.<br>GKMarket = CCG<br>(Cassa di<br>Compensazione e<br>Garanzia) |

# 20.26 SubmitPositionLimitParameterDelete

This layout allows to delete an existing Position Limit.

| Field             | Туре   | Length | Description                                                                                                    |
|-------------------|--------|--------|----------------------------------------------------------------------------------------------------|
| MarketId          | list   | -      | List of market identification codes                                                                                               |
| PositionLimitName | string | 20     | Position Limit Name                                                                                                    |
| AbiCode           | string | 5      | ABI member code<br>(own company or<br>NCM)                                                                                        |
| GKMarket          | string | 100    | Identifies the Clearing<br>System where request<br>has to be sent.<br>GKMarket = CCG<br>(Cassa di<br>Compensazione e<br>Garanzia) |

### 20.27 InquirePositionLimitParameters

This layout allows to download the list of Position Limits. Data is returned in the NotifyPositionLimitParameters.

| Field    | Туре   | Length | Description                                                                                                    |
|----------|--------|--------|----------------------------------------------------------------------------------------------------|
| MarketId | list   | -      | List of market identification codes                                                                                               |
| AbiCode  | string | 5      | ABI member code (<br>*ALL = non clearing<br>members included)                                                                     |
| GKMarket | string | 100    | Identifies the Clearing<br>System where request<br>has to be sent.<br>GKMarket = CCG<br>(Cassa di<br>Compensazione e<br>Garanzia) |

# 20.28 NotifyPositionLimitParameters

Unique Key for a Position Limit is: <MarketId, PositionLimitName, AbiCode>.

This layout returns the list of Position Limits.

| Field             | Туре   | Length | Description                         |
|-------------------|--------|--------|-------------------------------------|
| MarketId          | list   | -      | List of market identification codes |
| PositionLimitName | string | 20     | Position Limit Name                 |
| AbiCode           | string | 5      | ABI member code<br>(own company or  |

| Field              | Туре    | Length | Description                                                                |
|--------------------|---------|--------|----------------------------------------------------------------------------|
|                    |         |        | NCM)                                                                       |
| ProductGroup       | string  | 3      | Product Group or *=All                                                     |
| Limit1             | float   | 16.2   | Threshold Value 1                                                          |
| AccountType        | string  | 1      | Account type (P =<br>Proper, C = Client, A=<br>All)                        |
| ProductType        | string  | 1      | Product type<br>(F=Future, O = Option,<br>A= All)                          |
| PutCall            | string  | 1      | Put/Call option (P=<br>put, C= call, A= all)                               |
| ExpirationDate     | list    | -      | List of Expiry Dates.<br>Each expiry date has<br>the (YYYYMMDD)<br>format. |
| StrikePrice        | list    | -      | List of Strike Prices                                                      |
| LimitIndicator     | string  | 1      | Strike Price (S = Strike<br>Price                                          |
| Limit2             | integer | 3      | Threshold Value 2<br>(percentage increase<br>of Limit1)                    |
| Limit3             | integer | 3      | Threshold Value 3<br>percentage increase of<br>Limit2)                     |
| CrossStrikeNetting | string  | 1      | Cross Strike Netting (Y<br>= Yes, N= No)                                   |

| Field               | Туре   | Length | Description                      |
|---------------------|--------|--------|----------------------------------|
| CreationDate        | date   | 8      | Creation date<br>(YYYYMMDD)      |
| ModifyDate          | date   | 8      | Modification date<br>(YYYYMMDD)  |
| PositionLimitStatus | string | 1      | Status (A=Active,<br>D=Inactive) |

#### 20.29 SubscribePositionLimitParameters

This layout allows to subscribe for the creation of new Position Limits or for the change of an existing one. Data is returned in the NotifySubPositionLimitParameters.

| Field    | Туре   | Length | Description                                                                                                    |
|----------|--------|--------|----------------------------------------------------------------------------------------------------|
| GKMarket | string | 100    | Identifies the Clearing<br>System where request<br>has to be sent.<br>GKMarket = CCG<br>(Cassa di<br>Compensazione e<br>Garanzia) |

### 20.30 NotifySubPositionLimitParameters

Unique Key for a Position Limit is: <MarketId, PositionLimitName, AbiCode>.

This layout returns events about a creation of a new Position Limit or a change to an existing one.

| Field  | Type | Length | Description |
|--------|------|--------|-------------|
| i iciu | Type | Lengu  | Description |
|        |      |        |             |
|        |      |        |             |

| Field             | Туре    | Length | Description                                                                |
|-------------------|---------|--------|----------------------------------------------------------------------------|
| MarketId          | list    | -      | List of market identification codes                                        |
| PositionLimitName | string  | 20     | Position Limit Name                                                        |
| AbiCode           | string  | 5      | ABI member code<br>(own company or<br>NCM)                                 |
| ProductGroup      | string  | 3      | Product Group or *=All                                                     |
| Limit1            | float   | 16.2   | Threshold Value 1                                                          |
| AccountType       | string  | 1      | Account type (P =<br>Proper, C = Client, A=<br>All)                        |
| ProductType       | string  | 1      | Product type<br>(F=Future, O = Option,<br>A= All)                          |
| PutCall           | string  | 1      | Put/Call option (P=<br>put, C= call, A= all)                               |
| ExpirationDate    | list    | -      | List of Expiry Dates.<br>Each expiry date has<br>the (YYYYMMDD)<br>format. |
| StrikePrice       | list    | -      | List of Strike Prices                                                      |
| LimitIndicator    | string  | 1      | Strike Price (S = Strike<br>Price                                          |
| Limit2            | integer | 3      | Threshold Value 2<br>(percentage increase<br>of Limit1)                    |

| Field               | Туре    | Length | Description                                            |
|---------------------|---------|--------|--------------------------------------------------------|
| Limit3              | integer | 3      | Threshold Value 3<br>percentage increase of<br>Limit2) |
| CrossStrikeNetting  | string  | 1      | Cross Strike Netting (Y<br>= Yes, N= No)               |
| CreationDate        | date    | 8      | Creation date<br>(YYYYMMDD)                            |
| ModifyDate          | date    | 8      | Modification date<br>(YYYYMMDD)                        |
| PositionLimitStatus | string  | 1      | Status (A=Active,<br>R=Reversing,<br>D=Inactive)       |

### 20.31 SubscribePositionLimitAlarms

This layout allows to subscribe for new Position Limit Alarms. Data is returned in the NotifySubPositionLimitAlarms.

| Field    | Туре   | Length | Description                                                                                                    |
|----------|--------|--------|----------------------------------------------------------------------------------------------------|
| GKMarket | string | 100    | Identifies the Clearing<br>System where request<br>has to be sent.<br>GKMarket = CCG<br>(Cassa di<br>Compensazione e<br>Garanzia) |

### 20.32 NotifySubPositionLimitAlarms

No key is needed for Position Limit Alarm since any new record will be appended to the existing ones. It's not required to replace an existing record.

This layout returns new Position Limit Alarms.

| Field             | Туре    | Length | Description                                                                                                    |
|-------------------|---------|--------|----------------------------------------------------------------------------------------------------|
| MarketId          | list    | -      | List of market identification codes                                                                                                    |
| PositionLimitName | string  | 20     | Position Limit Name                                                                                                    |
| AbiCode           | string  | 5      | ABI member code<br>(own company or<br>NCM)                                                                                                    |
| ExceededLimit     | integer | 1      | Exceeded Limit (0 =<br>None, 1 = Limit1, 2 =<br>Limit2, 3 = Limit3)                                                                                                    |
| CurrentValue      | float   | 16.2   | Countervalue (for<br>Cash Markets) or<br>Notional Value (for<br>Derivatives Markets) of<br>the position which<br>exceeded the limit or<br>last value calculated<br>by the system |
| AccountType       | string  | 1      | Account type ( $P =$<br>Proper, $C =$ Client) of<br>the position which<br>exceeded the limit                                                                                     |
| ISINCode          | string  | 12     | ISIN Code of the<br>position which<br>exceeded the limit                                                                                                    |
| AlarmTime         | time    | 6      | Alarm Time<br>(HHMMSS)                                                                                                    |

# 20.33 SubmitMarginLimitParameter

This layout allows to create a new Margin Limit.

| Field           | Туре    | Length | Description                                                                                                    |
|-----------------|---------|--------|----------------------------------------------------------------------------------------------------|
| MarginLimitName | string  | 20     | Margin Limit Name                                                                                                    |
| AbiCode         | string  | 5      | ABI member code<br>(own company or<br>NCM) of the Portfolio<br>the margin limit should<br>refer to                                |
| PortfolioName   | string  | 20     | Portfolio Name the margin limit should refer to                                                                                   |
| InitialMargin   | float   | 16.2   | Initial Margin                                                                                                    |
| Limit1          | integer | 3      | Threshold Value 1<br>(percentage increase<br>of Initial Margin)                                                                   |
| Limit2          | integer | 3      | Threshold Value 2<br>(percentage increase<br>of Initial Margin). It<br>should be greater than<br>Limit 1.                         |
| Limit3          | integer | 3      | Threshold Value 3<br>(percentage increase<br>of Initial Margin). It<br>should be greater than<br>Limit 2.                         |
| GKMarket        | string  | 100    | Identifies the Clearing<br>System where request<br>has to be sent.<br>GKMarket = CCG<br>(Cassa di<br>Compensazione e<br>Garanzia) |

# 20.34 SubmitMarginLimitParameterChange

This layout allows to change an existing Margin Limit. MarketId, MarginLimitName and AbiCode cannot be changed since they form the primary key of the Margin Limit.

| Field           | Туре    | Length | Description                                                                                                    |
|-----------------|---------|--------|----------------------------------------------------------------------------------------------------|
|                 |         | 0      |                                                                                                    |
| MarginLimitName | string  | 20     | Margin Limit Name                                                                                                    |
| AbiCode         | string  | 5      | ABI member code<br>(own company or<br>NCM) of the Portfolio<br>the margin limit should<br>refer to                   |
| PortfolioName   | string  | 20     | Portfolio Name the margin limit should refer to                                                                      |
| InitialMargin   | float   | 16.2   | Initial Margin                                                                                                    |
| Limit1          | integer | 3      | Threshold Value 1<br>(percentage increase<br>of Initial Margin)                                                      |
| Limit2          | integer | 3      | Threshold Value 2<br>(percentage increase<br>of Initial Margin). It<br>should be greater than<br>Limit 1.            |
| Limit3          | integer | 3      | Threshold Value 3<br>(percentage increase<br>of Initial Margin). It<br>should be greater than<br>Limit 2.            |
| GKMarket        | string  | 100    | Identifies the Clearing<br>System where request<br>has to be sent.<br>GKMarket = CCG<br>(Cassa di<br>Compensazione e |

| Field | Туре | Length | Description |
|-------|------|--------|-------------|
|       |      |        | Garanzia)   |

# 20.35 SubmitMarginLimitParameterDelete

This layout allows to delete an existing Margin Limit.

| Field           | Туре   | Length | Description                                                                                                    |
|-----------------|--------|--------|----------------------------------------------------------------------------------------------------|
| MarginLimitName | string | 20     | Margin Limit Name                                                                                                    |
| AbiCode         | string | 5      | ABI member code<br>(own company or<br>NCM) of the Portfolio<br>the margin limit should<br>refer to                                |
| PortfolioName   | string | 20     | Portfolio Name the margin limit should refer to                                                                                   |
| GKMarket        | string | 100    | Identifies the Clearing<br>System where request<br>has to be sent.<br>GKMarket = CCG<br>(Cassa di<br>Compensazione e<br>Garanzia) |

#### 20.36 InquireMarginLimitParameters

This layout allows to download the list of Margin Limits. Data is returned in the NotifyMarginLimitParameters.

| Field | Туре | Length | Description |
|-------|------|--------|-------------|
|       |      |        |             |

| Field         | Туре   | Length | Description                                                                                                    |
|---------------|--------|--------|----------------------------------------------------------------------------------------------------|
| AbiCode       | string | 5      | ABI member code<br>(own company or<br>NCM) of the Portfolio<br>the margin limit should<br>refer to                                |
| PortfolioName | string | 20     | Portfolio Name the margin limit should refer to                                                                                   |
| GKMarket      | string | 100    | Identifies the Clearing<br>System where request<br>has to be sent.<br>GKMarket = CCG<br>(Cassa di<br>Compensazione e<br>Garanzia) |

# 20.37 NotifyMarginLimitParameters

Unique Key for a Margin Limit is: <MarginLimitName, AbiCode, PortfolioName>.

This layout returns the list of Margin Limits.

| Field           | Туре   | Length | Description                                                                                        |
|-----------------|--------|--------|----------------------------------------------------------------------------------------------------|
| MarginLimitName | string | 20     | Margin Limit Name                                                                                  |
| AbiCode         | string | 5      | ABI member code<br>(own company or<br>NCM) of the Portfolio<br>the margin limit should<br>refer to |
| PortfolioName   | string | 20     | Portfolio Name the<br>margin limit should<br>refer to                                              |

| Field             | Туре    | Length | Description                                                                                               |
|-------------------|---------|--------|----------------------------------------------------------------------------------------------------|
| InitialMargin     | float   | 16.2   | Initial Margin                                                                                            |
| Limit1            | integer | 3      | Threshold Value 1<br>(percentage increase<br>of Initial Margin)                                           |
| Limit2            | integer | 3      | Threshold Value 2<br>(percentage increase<br>of Initial Margin). It<br>should be greater than<br>Limit 1. |
| Limit3            | integer | 3      | Threshold Value 3<br>(percentage increase<br>of Initial Margin). It<br>should be greater than<br>Limit 2. |
| CreationDate      | date    | 8      | Creation date<br>(YYYYMMDD)                                                                               |
| ModifyDate        | date    | 8      | Modification date<br>(YYYYMMDD)                                                                           |
| MarginLimitStatus | string  | 1      | Status (A=Active,<br>D=Inactive)                                                                          |

#### 20.38 SubscribeMarginLimitParameters

This layout allows to subscribe for the creation of new Margin Limits or for the change of an existing one. Data is returned in the NotifySubMarginLimitParameters.

| Field    | Туре   | Length | Description                                                                                       |
|----------|--------|--------|---------------------------------------------------------------------------------------------------|
| GKMarket | string | 100    | Identifies the Clearing<br>System where request<br>has to be sent.<br>GKMarket = CCG<br>(Cassa di |

| Field | Туре | Length | Description                  |
|-------|------|--------|------------------------------|
|       |      |        | Compensazione e<br>Garanzia) |

# 20.39 NotifySubMarginLimitParameters

Unique Key for a Margin Limit is: <MarginLimitName, AbiCode, PortfolioName>.

This layout returns events about a creation of a new Margin Limit or a change to an existing one.

| Field           | Туре    | Length | Description                                                                                               |
|-----------------|---------|--------|----------------------------------------------------------------------------------------------------|
| MarginLimitName | string  | 20     | Margin Limit Name                                                                                         |
| AbiCode         | string  | 5      | ABI member code<br>(own company or<br>NCM) of the Portfolio<br>the margin limit should<br>refer to        |
| PortfolioName   | string  | 20     | Portfolio Name the margin limit should refer to                                                           |
| InitialMargin   | float   | 16.2   | Initial Margin                                                                                            |
| Limit1          | integer | 3      | Threshold Value 1<br>(percentage increase<br>of Initial Margin)                                           |
| Limit2          | integer | 3      | Threshold Value 2<br>(percentage increase<br>of Initial Margin). It<br>should be greater than<br>Limit 1. |
| Limit3          | integer | 3      | Threshold Value 3 (percentage increase                                                                    |

| Field             | Туре   | Length | Description                                                  |
|-------------------|--------|--------|--------------------------------------------------------------|
|                   |        |        | of Initial Margin). It<br>should be greater than<br>Limit 2. |
| CreationDate      | date   | 8      | Creation date<br>(YYYYMMDD)                                  |
| ModifyDate        | date   | 8      | Modification date<br>(YYYYMMDD)                              |
| MarginLimitStatus | string | 1      | Status (A=Active,<br>R=Reversing,<br>D=Inactive)             |

#### 20.40 SubscribeMarginLimitAlarms

This layout allows to subscribe for new Margin Limit Alarms. Data is returned in the NotifySubMarginLimitAlarms.

| Field    | Туре   | Length | Description                                                                                                    |
|----------|--------|--------|----------------------------------------------------------------------------------------------------|
| GKMarket | string | 100    | Identifies the Clearing<br>System where request<br>has to be sent.<br>GKMarket = CCG<br>(Cassa di<br>Compensazione e<br>Garanzia) |

#### 20.41 NotifySubMarginLimitAlarms

No key is needed for a Margin Limit Alarm since any new record will be appended to the existing ones. It's not required to replace an existing record.

This layout returns new Margin Limit Alarms.

| Field           | Туре    | Length | Description                                                                                        |
|-----------------|---------|--------|----------------------------------------------------------------------------------------------------|
| MarginLimitName | string  | 20     | Margin Limit Name                                                                                  |
| AbiCode         | string  | 5      | ABI member code<br>(own company or<br>NCM) of the Portfolio<br>the margin limit should<br>refer to |
| PortfolioName   | string  | 20     | Portfolio Name the margin limit should refer to                                                    |
| InitialMargin   | float   | 16.2   | Initial Margin                                                                                     |
| ExceededLimit   | integer | 1      | Exceeded Limit (0 =<br>None, 1 = Limit1, 2 =<br>Limit2, 3 = Limit3)                                |
| CurrentValue    | float   | 16.2   | Current Margin Value                                                                               |
| AlarmTime       | time    | 6      | Alarm Time<br>(HHMMSS)                                                                             |

### 20.42 InquireWhatIf

This layout allows to ask the system to perform a margin calculation on an existing portfolio plus a set of delta positions specified by the user. The margin value is returned in the NotifyWhatIf.

| Field         | Туре   | Length | Description                                                                                  |
|---------------|--------|--------|----------------------------------------------------------------------------------------------|
| AbiCode       | string | 5      | ABI member code<br>(own company or<br>NCM) of the Portfolio<br>for the margin<br>calculation |
| PortfolioName | string | 20     | Portfolio Name for the                                                                       |

| Field              | Туре   | Length | Description                                                                                                    |
|--------------------|--------|--------|----------------------------------------------------------------------------------------------------|
|                    |        |        | margin calculation                                                                                                    |
| PositionsDeltaList | list   | -      | List of positions to be<br>added to the portfolio<br>for the margin<br>calculation.                                                                                                    |
|                    |        |        | Share/Derivative record:                                                                                                    |
|                    |        |        | <marketld, account<br="">Type, ABI Code, ISIN<br/>Code, Sub Account,<br/>Position Type,<br/>Quantity, Price&gt;</marketld,>                                                                              |
|                    |        |        | Bond record:                                                                                                    |
|                    |        |        | <marketld, account<br="">Type, ABI Code, ISIN<br/>Code, Sub Account,<br/>Position Type,<br/>Quantity, Price,<br/>SpotSettlementDate,<br/>TermSettlementDate,<br/>TradeType,<br/>RepoRate&gt;</marketld,> |
|                    |        |        | Positions of the delta<br>list with same key of<br>the Portfolio Positions<br>overwrite these ones.                                                                                                    |
| GKMarket           | string | 100    | Identifies the Clearing<br>System where request<br>has to be sent.<br>GKMarket = CCG<br>(Cassa di<br>Compensazione e<br>Garanzia)                                                                        |

# 20.43 NotifyWhatIf

This layout returns the margin value resulted by the What If calculation.

| Field       | Туре  | Length | Description                      |
|-------------|-------|--------|----------------------------------|
| MarginValue | float | 16.2   | Result of the margin calculation |

# 21.0 Stop Button

# 21.1 SubscribeFirmStatus

This layout allows to subscribe for the status changes of a trading firm (corresponding to a BCS Clearing Member) in the SOLA Trading System. Data is returned in the NotifySubFirmStatus.

| Field    | Туре   | Length | Description                                                                                                    |
|----------|--------|--------|----------------------------------------------------------------------------------------------------|
| GKMarket | string | 100    | Identifies the Clearing<br>System where request<br>has to be sent.<br>GKMarket = CCG<br>(Cassa di<br>Compensazione e<br>Garanzia) |

#### 21.2NotifySubFirmStatus

Unique key for a Firm Status is <MarketId, AbiCode >

This layout returns status changes of a trading firm (corresponding to a BCS Clearing Member) in the SOLA Trading System.

| Field    | Туре   | Length | Description                          |
|----------|--------|--------|--------------------------------------|
| MarketId | string | 2      | Market identification code           |
| AbiCode  | string | 5      | Member ABI code                      |
| Status   | string | 1      | Status (A = Active, D<br>= Inactive) |

#### 21.3InquireFirmStatus

This layout allows to download the current status of a trading firm (corresponding to a BCS Clearing Member) in the SOLA Trading System. Data is returned in the NotifyFirmStatus.

| Field    | Туре   | Length | Description                                                                                                    |
|----------|--------|--------|----------------------------------------------------------------------------------------------------|
| MarketId | string | 2      | Market identification code                                                                                                    |
| AbiCode  | string | 5      | ABI member code (<br>*ALL = non clearing<br>members included)                                                                     |
| GKMarket | string | 100    | Identifies the Clearing<br>System where request<br>has to be sent.<br>GKMarket = CCG<br>(Cassa di<br>Compensazione e<br>Garanzia) |

### 21.4NotifyFirmStatus

Unique key for a Firm Status is <MarketId, AbiCode >

This layout returns the current status of a trading firm (corresponding to a BCS Clearing Member) in the SOLA Trading System.

| Field    | Туре   | Length | Description                                                                         |
|----------|--------|--------|-------------------------------------------------------------------------------------|
| MarketId | string | 2      | Market identification code                                                          |
| AbiCode  | string | 5      | Member ABI code                                                                     |
| Status   | string | 1      | Status (A = Active, D<br>= Inactive,<br>U=Unknown,<br>M=Missing Mapping<br>to SOLA) |

# 21.5SubmitChangeFirmStatus

This layout allows to suspend a trading firm (corresponding to a BCS Clearing Member) in the SOLA Trading System on the selected Market and to inactivate all its active orders on that market.

| Field    | Туре   | Length | Description                                                                                                    |
|----------|--------|--------|----------------------------------------------------------------------------------------------------|
| MarketId | String | 2      | Market identification code                                                                                                    |
| AbiCode  | String | 5      | Member ABI code                                                                                                    |
| Status   | String | 1      | Status (A = Active, D<br>= Inactive)                                                                                              |
| GKMarket | String | 100    | Identifies the Clearing<br>System where request<br>has to be sent.<br>GKMarket = CCG<br>(Cassa di<br>Compensazione e<br>Garanzia) |

# 22.0 Email Notifications

# 22.1 InquireEmailNotifications

This layout allows to download the list of email addresses set . Data is returned in the NotifyEmailNotifications.

| Field    | <mark>Туре</mark> | Length | Description                                                                                                    |
|----------|-------------------|--------|----------------------------------------------------------------------------------------------------|
| GKMarket | string            | 100    | Identifies the Clearing<br>System where request<br>has to be sent.<br>GKMarket = CCG<br>(Cassa di<br>Compensazione e<br>Garanzia) |

# 22.2SubmitEmailNotifications

This layout allows to set the email addresses that will be used by the system.

| Field    | Туре   | Length          | <b>Description</b>                                                                                                    |
|----------|--------|-----------------|----------------------------------------------------------------------------------------------------|
| Email1   | string | <mark>50</mark> | Email address                                                                                                    |
| Email2   | string | <mark>50</mark> | Email address                                                                                                    |
| Email3   | string | <mark>50</mark> | Email address                                                                                                    |
| GKMarket | string | 100             | Identifies the Clearing<br>System where request<br>has to be sent.<br>GKMarket = CCG<br>(Cassa di<br>Compensazione e<br>Garanzia) |

# 22.3NotifyEmailNotifications

Unique key is <PartecipantCode>

This layout returns the email addresses set.

| Field           | <mark>Туре</mark> | Length          | Description                         |
|-----------------|-------------------|-----------------|-------------------------------------|
| PartecipantCode | string            | 4               | Participant Code of<br>the customer |
| Email1          | string            | <mark>50</mark> | Email address                       |
| Email2          | string            | <mark>50</mark> | Email address                       |
| Email3          | string            | <mark>50</mark> | Email address                       |

# 22.4InquireStandardNotifications

This layout allows to download the list of emails set against a subscription. Data is returned in the NotifyEmailNotifications.

| Field            | <mark>Туре</mark> | Length          | Description                                                                                                    |
|------------------|-------------------|-----------------|----------------------------------------------------------------------------------------------------|
| SubscriptionName | string            | <mark>30</mark> | Name of the subscription.                                                                                                |
|                  |                   |                 | Subscription allowed:                                                                                                    |
|                  |                   |                 | SubscribeClearingMessages<br>SubscribeAssignmentsSent                                                                    |
|                  |                   |                 | SubscribeIntradayMarginCallsSent                                                                                         |
| GKMarket         | string            | 100             | Identifies the Clearing System<br>where request has to be sent.<br>GKMarket = CCG (Cassa di<br>Compensazione e Garanzia) |

# 22.5SubmitStandardNotifications

This layout allows to set the email for a subscription.

| Field            | Туре   | Length          | Description                                                                                                    |
|------------------|--------|-----------------|----------------------------------------------------------------------------------------------------|
| SubscriptionName | string | <mark>30</mark> | Name of the subscription.                                                                                                |
|                  |        |                 | Subscription allowed:                                                                                                    |
|                  |        |                 | SubscribeClearingMessages<br>SubscribeAssignmentsSent<br>SubscribeIntradayMarginCallsSent                                |
| Enable           | string | 1               | Enable flag: Y/N                                                                                                    |
| EmailList        | string | 30              | Email addresses:                                                                                                    |
|                  |        |                 | [Email1,Email2,Email3]                                                                                                   |
|                  |        |                 | le. Email1,,Email3                                                                                                    |
|                  |        |                 | Empty as default value<br>Empty to clean up the EmailList                                                                |
| GKMarket         | string | 100             | Identifies the Clearing System<br>where request has to be sent.<br>GKMarket = CCG (Cassa di<br>Compensazione e Garanzia) |

# 22.6NotifyStandardNotifications

Unique key is <ParticipantCode,SubscriptionName>

This layout returns the email addresses linked to a Subscription.

**Field** 

**Type** 

Length

**Description** 

| Field            | <mark>Туре</mark> | Length          | Description                         |
|------------------|-------------------|-----------------|-------------------------------------|
| PartecipantCode  | String            | 4               | Participant Code of the<br>customer |
| SubscriptionName | string            | <mark>30</mark> | Name of the subscription.           |
| EmailList        | string            | <mark>30</mark> | Email addresses:                    |
|                  |                   |                 | [Email1,Email2,Email3]              |
|                  |                   |                 | <mark>le. Email1,,Email3</mark>     |

# 22.7InquireRiskNotifications

This layout allows to download the list of emails set against a MarginLimitName. Data is returned in the NotifyEmailNotifications.

| <b>Field</b>     | Туре   | Length          | Description                                                                                                    |
|------------------|--------|-----------------|----------------------------------------------------------------------------------------------------|
| SubscriptionName | String | <mark>30</mark> | Name of the subscription.<br>Subscription allowed:                                                                          |
| MarginLimitName  | String | 20              | SubscribeMarginLimitAlarms<br>Margin Limit Name                                                                             |
| GKMarket         | string | 100             | Identifies the Clearing<br>System where request has<br>to be sent. GKMarket =<br>CCG (Cassa di<br>Compensazione e Garanzia) |

### 22.8SubmitRiskNotifications

This layout allows to set the email for a MarginLimitName.

| <b>Field</b>      | <mark>Туре</mark> | Length           | Description                                                  |
|-------------------|-------------------|------------------|--------------------------------------------------------------|
| SubscriptionName  | String            | <mark>30</mark>  | Name of the subscription.                                    |
|                   |                   |                  | Subscription allowed:                                        |
|                   |                   |                  | SubscribeMarginLimitAlarms                                   |
| Enable            | String            | 1                | Enable flag: Y/N                                             |
| MarginLimitName   | String            | 20               | Margin Limit Name                                            |
| Limit1ToEmailList | String            | <mark>100</mark> | Email addresses:                                             |
|                   |                   |                  | [Email1,Email2,Email3]                                       |
|                   |                   |                  | le. Email1,,Email3                                           |
|                   |                   |                  | Empty as default value<br>Empty to clean up the<br>EmailList |
| Limit2ToEmailList | String            | <mark>100</mark> | Email addresses:                                             |
|                   |                   |                  | [Email1,Email2,Email3]                                       |
|                   |                   |                  | le. Email1,,Email3                                           |
|                   |                   |                  | Empty as default value<br>Empty to clean up the<br>EmailList |
| Limit3ToEmailList | String            | 100              | Email addresses:                                             |
|                   |                   |                  | [Email1,Email2,Email3]<br>le. Email1,,Email3                 |
|                   |                   |                  | Empty as default value                                       |

| Field    | <mark>Туре</mark> | Length | Description                                                                                                    |
|----------|-------------------|--------|----------------------------------------------------------------------------------------------------|
|          |                   |        | Empty to clean up the<br>EmailList                                                                                          |
| GKMarket | string            | 100    | Identifies the Clearing<br>System where request has<br>to be sent. GKMarket =<br>CCG (Cassa di<br>Compensazione e Garanzia) |

### 22.9NotifyRiskNotifications

Unique key is < PartecipantCode,SubscriptionName,MarginLimitName>

This layout returns the email addresses linked to the MarginLimitName.

| <b>Field</b>      | <mark>Туре</mark> | Length           | Description                         |
|-------------------|-------------------|------------------|-------------------------------------|
| PartecipantCode   | string            | 4                | Participant Code of the<br>customer |
| SubscriptionName  | String            | <mark>30</mark>  | Name of the subscription.           |
| Enable            | string            | 1                | Enable flag: Y/N                    |
| MarginLimitName   | string            | <mark>20</mark>  | Margin Limit Name                   |
| Limit1ToEmailList | string            | <mark>100</mark> | Email addresses:                    |
|                   |                   |                  | [Email1,Email2,Email3]              |
| Limit2ToEmailList | string            | <mark>100</mark> | Email addresses:                    |
|                   |                   |                  | [Email1,Email2,Email3]              |

| <b>Field</b>      | Туре   | Length           | Description            |
|-------------------|--------|------------------|------------------------|
| Limit3ToEmailList | string | <mark>100</mark> | Email addresses:       |
|                   |        |                  | [Email1,Email2,Email3] |

July 2020

# Appendix A – Report Management and Info Type values

The BCS system allows the download of the following report types:

- Clearing reports
- Risk file (Closing Prices, Theoretical values and Class files)
- Order and Trade history files

To download a specific report, the InquireZipReportData layout must be used, specifying the corresponding info type and file type. To obtain the list of the available reports, with all the available info types and file types is possible to use the InquireReportSent query.

Some changes can be applied to this list, since clearing reports are produced directly by CC&G.

For this reason, for any update about the list of allowed clearing reports, customers can refer to CC&G clients-services department.

The NotifyZipReportData layout must not be used with the GK\_UnzipBinaryData; to unzip the downloaded report an external zip library should be used.

Please, notice that the Risk file has to be unzipped two times to obtain the contained risk files.

Each and all information contained in this document are confidential, legally privileged and protected by applicable law. Any disclosure, distribution, copying or other diffusion of this communication is strictly prohibited. If you have received this document or part of it in error, are not the intended recipient, nor an employee or agent responsible for delivering this message to the intended recipient, please immediately notify Borsa Italiana S.p.A., at service-desk@borsaitaliana.it. Your co-operation is appreciated.

#### Contacts

Service Desk Italy, Borsa Italiana Client Technology Services Italy, LSEG Email service-desk@borsaitaliana.it www.borsaitaliana.it

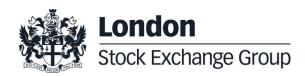